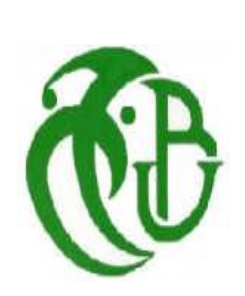

REPUBLIQUE ALGERIENNE DEMOCRATIQUE ET POPULAIRE MINISTERE DE L'ENSEIGNEMENT SUPERIEUR ET DE LA RECHERCHE SCIENTIFIQUE UNIVERSITE SAAD DAHLEB BLIDA -1- INSTITUT AERONAUTIQUE ET ETUDE SPATIAL

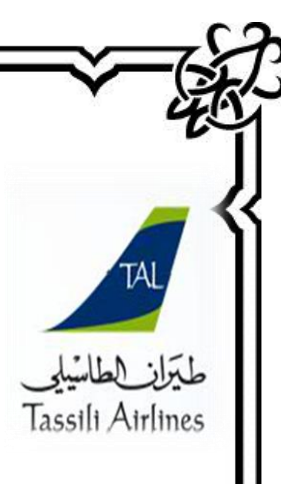

# **Projet de fin d'étude**

En vue de l'obtention du Diplôme Master en Aéronautique Option : Opérations Aériennes

# **Thème**

*Etude et Réalisation d'une Application d'Emport Carburant au niveau de la compagnie Aérienne*

*TASSILI Airlines « TANKERING »*

**Réalisé par** :

- M<sup>lle</sup> DAROUI Hala
- M<sup>me</sup> ABBAD Sarah Yasmine

Promoteur : M<sup>r</sup> DRIOUCHE Mouloud Encadreur: M' OTMANI Abouelkacem

**Promotion 2017**

### TABLE DE MATIERES

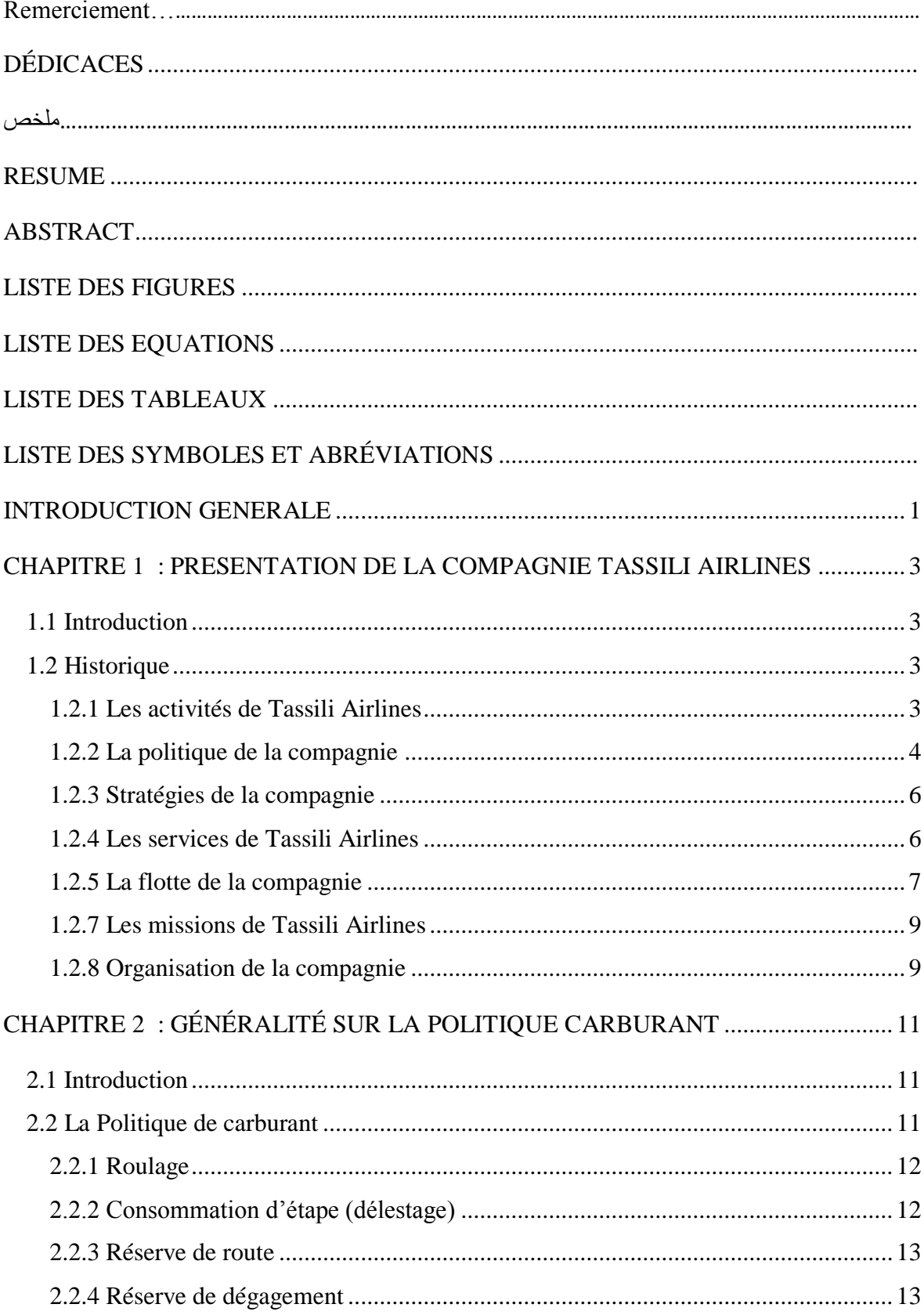

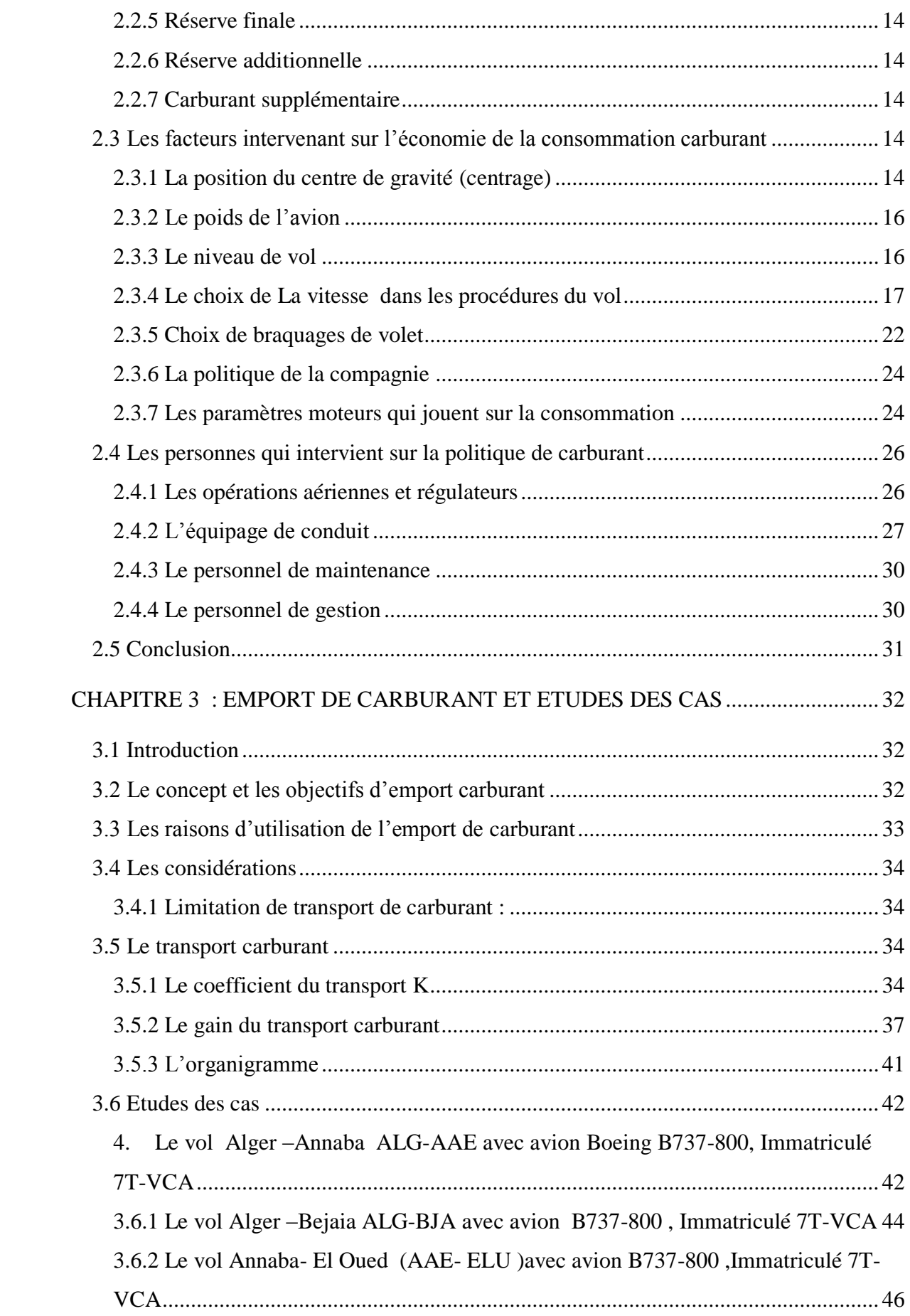

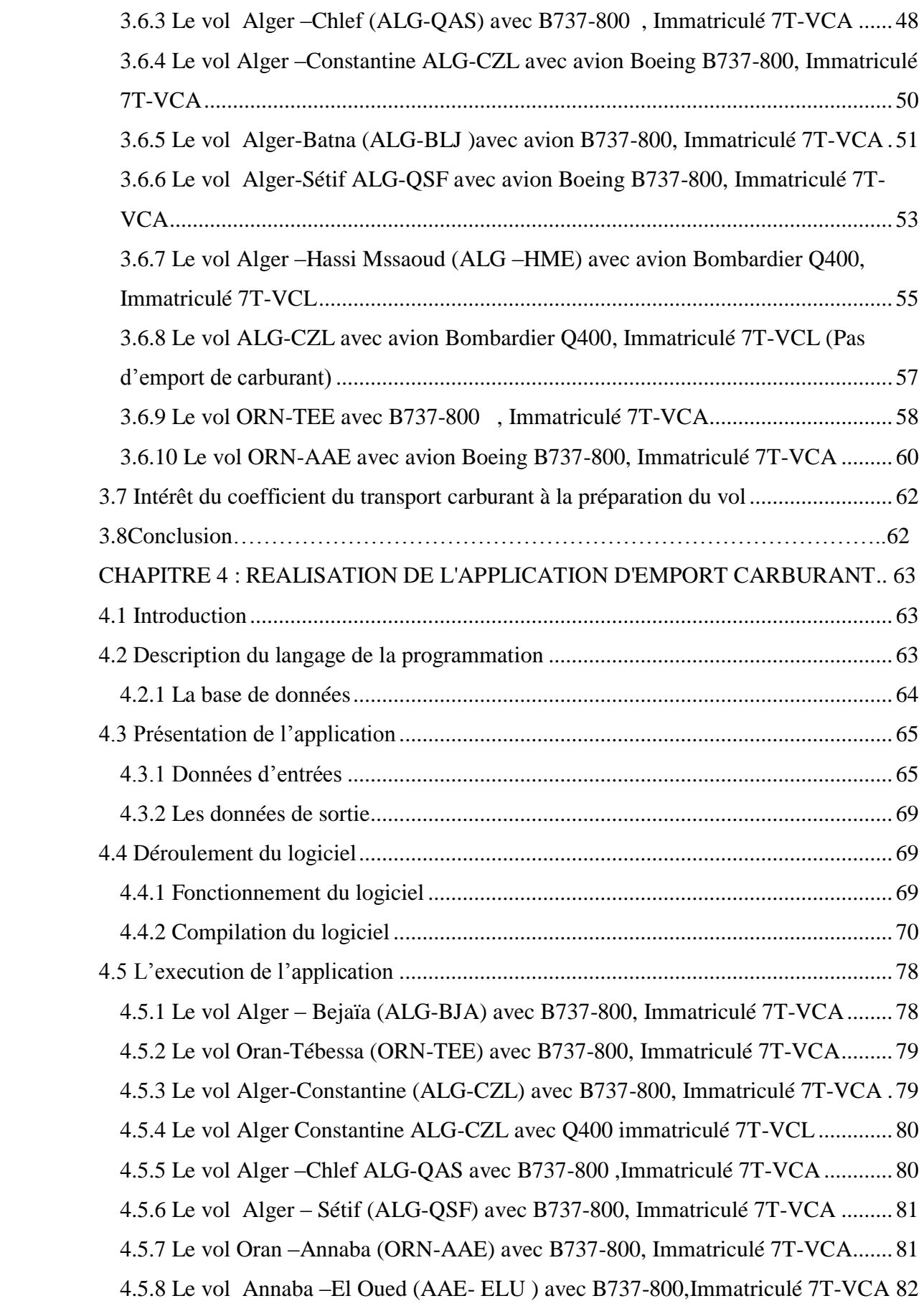

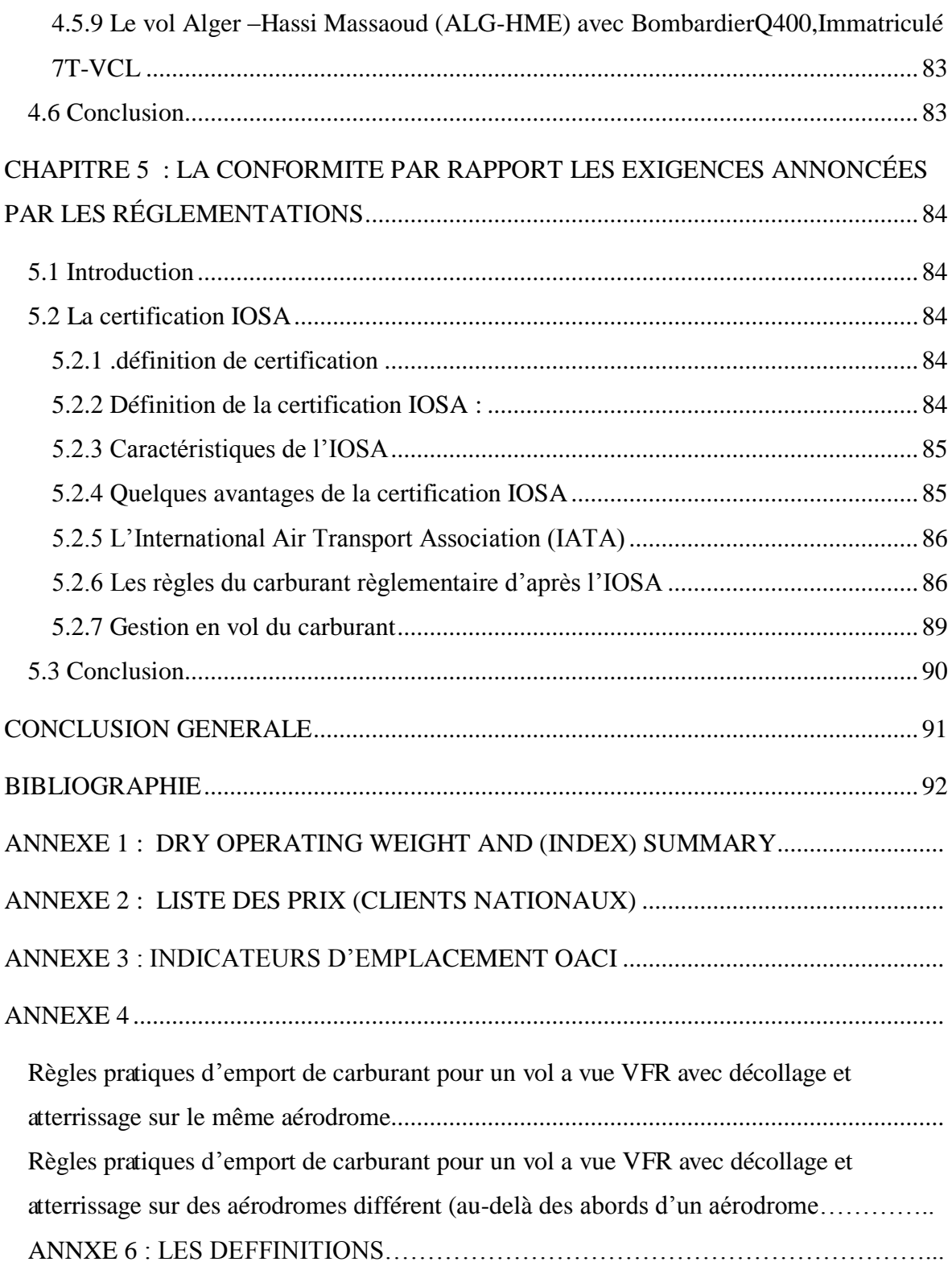

### Remerciement

Nous tenons à remercier en premier lieu, ALLAH le tout puissant de nous avoir donné la force, la foi, le courage et la volonté afin de réaliser ce mémoire.

Nous adressons nos sincères remerciements à notre encadreur Mr OTMANI Abouelkacem un cadre supérieur au niveau de la compagnie TASSILI AIRLINES, pour sa contributions à tout instant à la réalisation de ce travail et pour nous avoir permis d'effectuer notre stage au sein de la compagnie TASSILI AIRLINES au services d'exploitations, sa rigueur scientifique, sa disponibilité et ses qualités humaines nous ont profondément touchée. Son soutien, ses compétences nous ont été d'une aide inestimable. Aussi pour avoir accepté de diriger ce travail .

Nous tenons à remercier également notre Promoteur Mr DRIOUCHE Mouloud Maitre assisstant à l'Institut Aéronautique de Blida pour l'honneur qu'il nous 'a fait en acceptant de diriger ce travail, sa disponibilité, sa gentillesse, d'étre très compréhensif et ses précieuses directives sur tous au début de la réalisation de ce travail.

Nous souhaitons avoir les mots suffisantes de remercier Monsieur DINE Fares Doctorant en informatique a l'institut d'informatique au niveau de l'université d'EL Taref, pour sa disponibilité, et son aide et sa patience méme durant les vacances d'été.et nous adressons nous sincères remerciement à monsieut LEULMI Anis doctorant en informatique et management qui nous aide beaucoup dans la préparation du notre projet fin d'etude

Nous adressons également notre profonde gratitude à l'ensembledes enseignants qui ont contribué de près ou de loin à acheminer ce travail et à tout l'équipes de TASSILI AIRLINES.

Enfin nous présentons nos vifs et sincères remerciements à monsieur le président et les membres du jury qui nous font le grand honneur d'évaluer ce travail.

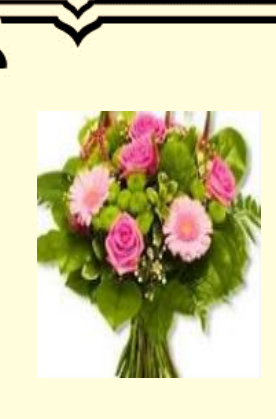

 *Dédicaces* 

 *Ce travail modest est didué,* 

*à ceux qui ont sacrifié leur vie pour moi, à ceux qui n'ont cessé de m'encourager et de me soutenir,à ceux qui leur amour m'a donné la volonté pour aller toujours en avant, ama raison de vivre. Mes très chères parents*  *« DAROUI Hocine » et « SOLTANI DEHEB » que dieu les* 

*protège ;* 

 *à mes très chères soeurs « Wafa », »Nawel » et son marie « Larbi » et leurs trois petite filles « Aya Ell rahman ,Arij, Loijaine » et ma belle sœur « Hind ».à mon très chères frère « Sebti » ;* 

 *à tous mes proches de la famille « DAROUI » et sans oublier les famille « SOLTANI » et « BOUKHARI »**,* 

 *à mon soutenus,encouragès tout de lond a mon mémoire mon binome « ABBAD Sarah Yasmine » ,* 

*A tous mes chères amis et mes collègues de l'institut d'aéronautique de Blida pour leurs encouragements et pour l'ambiance agréable tout au long de ce stage pour sa présence dans les moments difficiles et grâce à qui j'ai passé l'excellent moment inoubliable* 

 *« HALA »* 

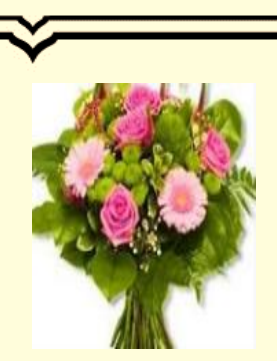

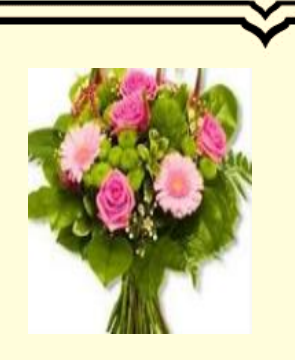

### *Dédicaces*

*Aucun hommage ne pourrait être à la hauteur de l'amour Dont ils ne cessent de me combler et que dieu leur procure bonne santé et longue vie A mes très chers parents « ABBAD DJILLALI» et «OULD BOUAZZA NAIMA» A celui qui s'est toujours sacrifié pour me voir réussir, A ma source de joie et de bonheur, que dieu te garde dans son vaste paradis, A toi mon cher mari « TAHIR Souleymane»* 

*Et bien sûr à mon frère Mohamed chérif, sans oublié Mes sœurs RYM et AMINA et mes charmantes nièces MARIA, BELKACEM, RITADJ, BADA et MOHAMED.* 

*A mon binôme et mon aide tout au long de mon mémoire « DAROUI HALA »* 

*Et à tous ceux qui ont contribué de près ou de loin pour que ce projet soit possible.* 

*Aux personnes dont j'ai bien aimé la présence dans ce jour et qui étaient toujours à mes côtés, et qui m'ont accompagnaient durant mon chemin d'études supérieures, mes aimables amis, collègues d'étude, je vous dis merci.* 

 *« SARAH YASMINE »* 

### **ملخص**

في عملنا الحاضر، سنقوم بتُناول موضوع ما يسمى بنقل الوقود، و وهذا بواسطة عمليات حسابية مدرجة داخل برنامج حيث سنجد مختلف الحالات و نلك للوصول للاهداف الرئيسية لنقل الوقود و المتمثلة في تحقيق الربح الكافي للشركة الجوية طاسيلي الذي يسمح بتغطية زيادة نقل الوقود من خلال تخفيض كمية الوقود التي يتم شراءها في مطار الوصول، و ذلك باحترام الحدود العملية اذن يمكننا دراسة تقل الوقود اذا كان سعر الوقود في الوصول باهض على سعره في الاقلاع،ونلك بعدم نسيان العامل الاولي و هو سلامة النقل الجوي و ذلك باحترام القواعد المنصوصة من طرف المنظمة والامتثال اليها.

#### **الكلمات المفتاحية**

نقل الوقود - الربح – الحدود العملياتية – سعر الوقود في الاقلاع – سعر الوقود في الوصول – سلامة النقل الجوي.

#### *RESUME*

Dans notre travail, nous allons traiter ce qu'on appelle l'emport de carburant « TANKRING » ; avec une approche de calculs opérationnels nous allons traiter une méthode de calcul avec différents cas pour atteindre les objectifs du l'emport de carburant, afin d'assurer un profit pour la compagnie aérienne Tassili Airlines en assurant une rentabilité assez suffisante permettant de couvrir le surplus de carburant embarqué en réduisant la quantité de carburant à acheter à l'aéroport de destination toute en respectant les limites opérationnelles ( MTOW, la charge offerte , MLAW, la capacité du réservoir) donc il est bénifique d'etudier l'emport de carburant lorsque le prix de carburant à destination est supérieur a celui de départ. sans oublier le facteur préliminaire est la sécurité du transport aérien, toute en respectons la conformité par rapport aux exigences annoncés par la règlementation IOSA .

#### **Les mots clés :**

Emport de carburant - Profit - Limites opérationnelles - Prix carburant de départ-Prix carburant à destination - Sécurité du transport aérien.

#### *ABSTRACT*

In our present work, we are going to study what we called Tankering, and by approach with oprationnel calculs we are going to develop a method with various cases in order to achieve the main purposes of Tankering to ensure the efficient gain to Tassili Airlines's companie that allows to cover the surplus tankred fuel.by decreasing the amount of fuel which is buyingt in destination airport. And respecting opérative limits (MMSA,MMSD, payload,tank capcity) so it's beneficial to study Tankering when fuel price in destination is more expensive than in departure. without forgetting the prilimenary factor which is air transportation's safety. So we should respect the conformity to the requierements that anounced by IOSA's reglementation.

#### **Key words**

Tankering - Gain – Operative limits - Fuel price in departure – Fuel price in destination - Air transportation's safety.

### *LISTE DES FIGURES*

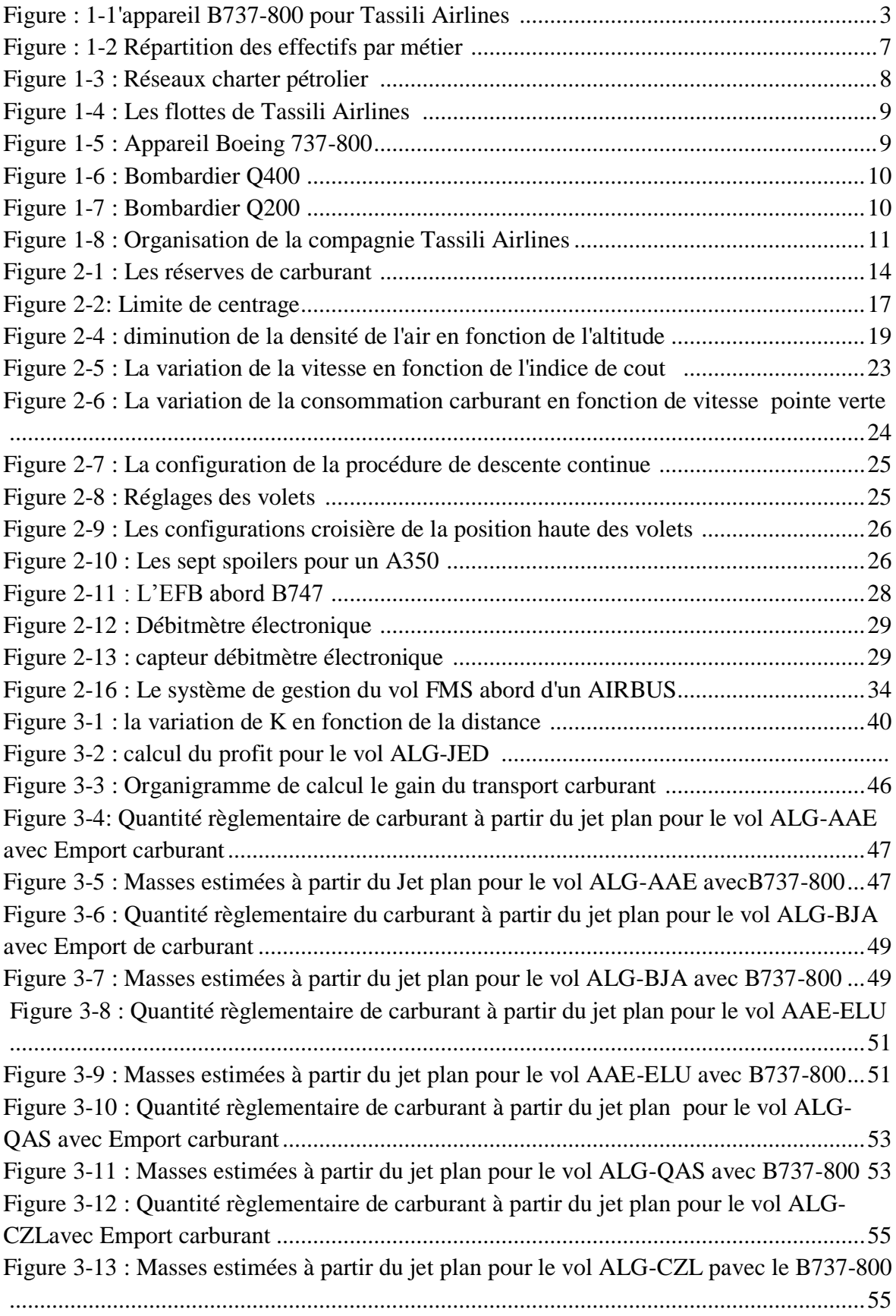

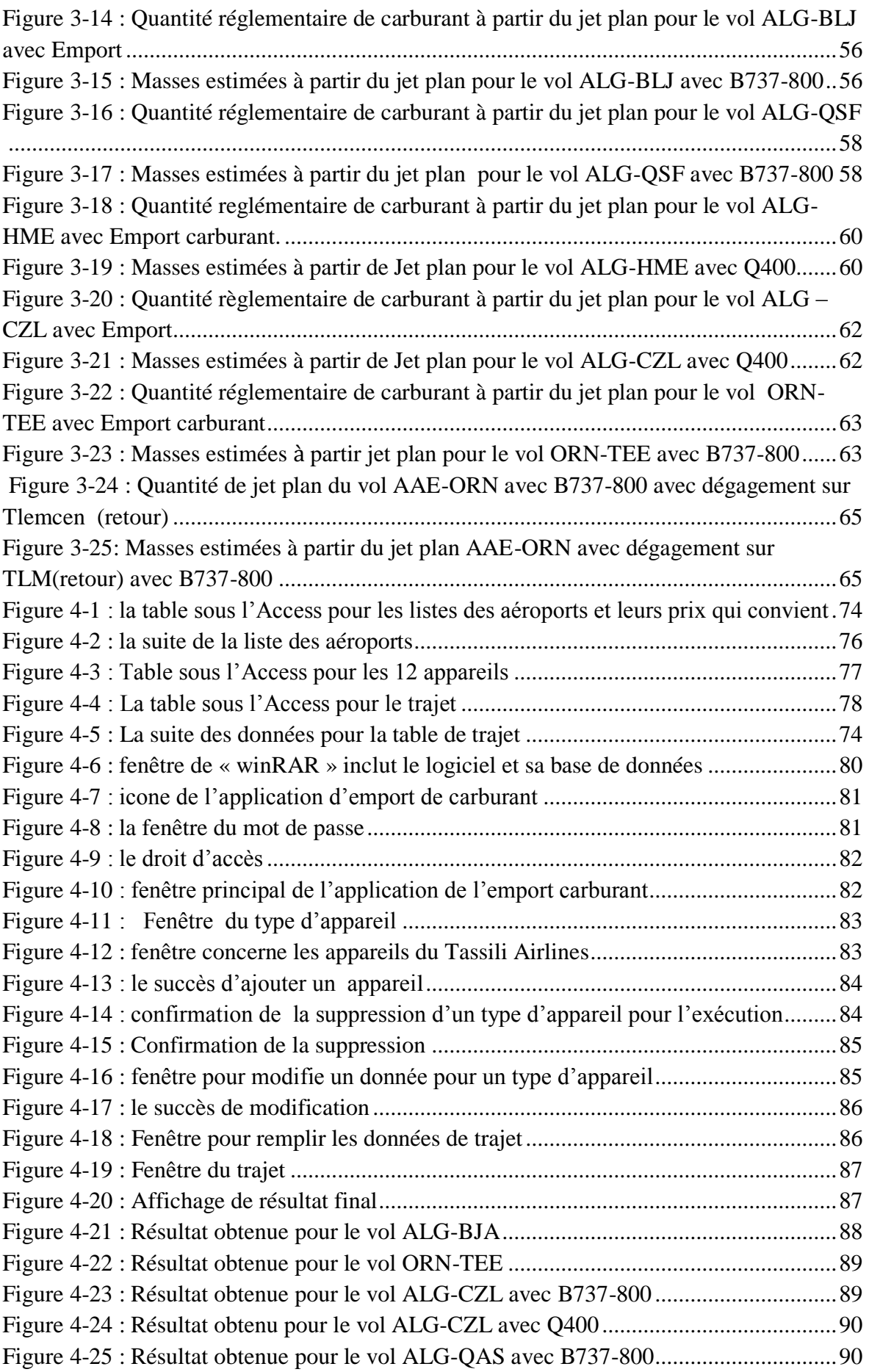

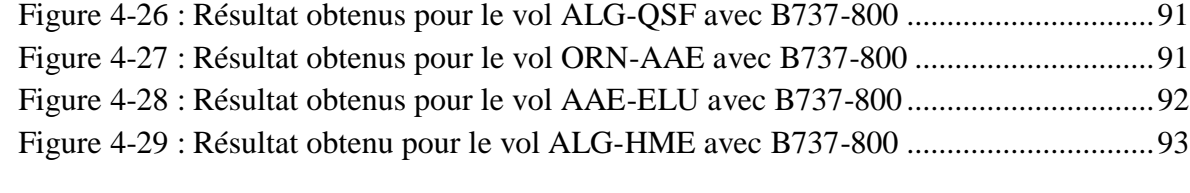

### *LISTE DES EQUATIONS*

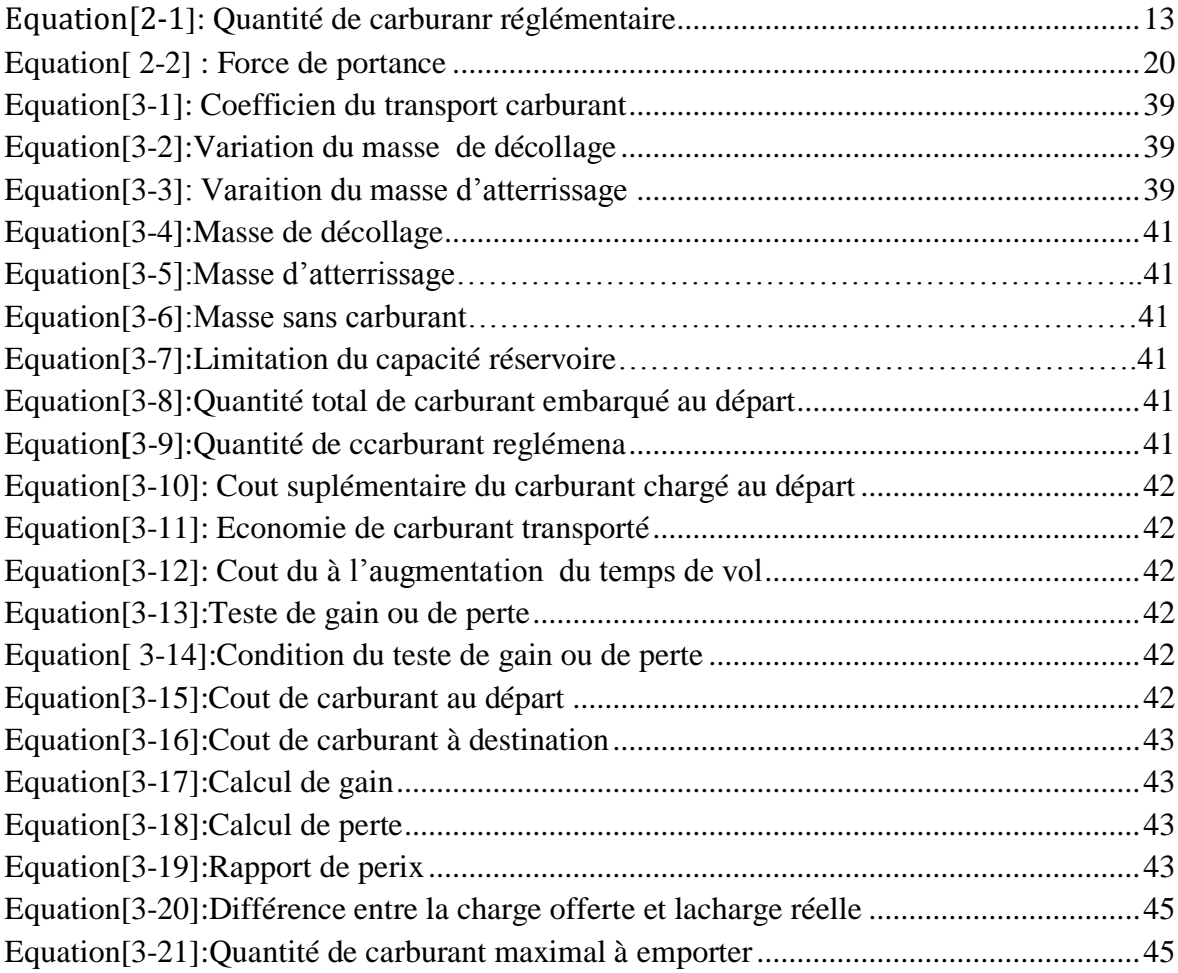

### *LISTE DES TABLEAUX*

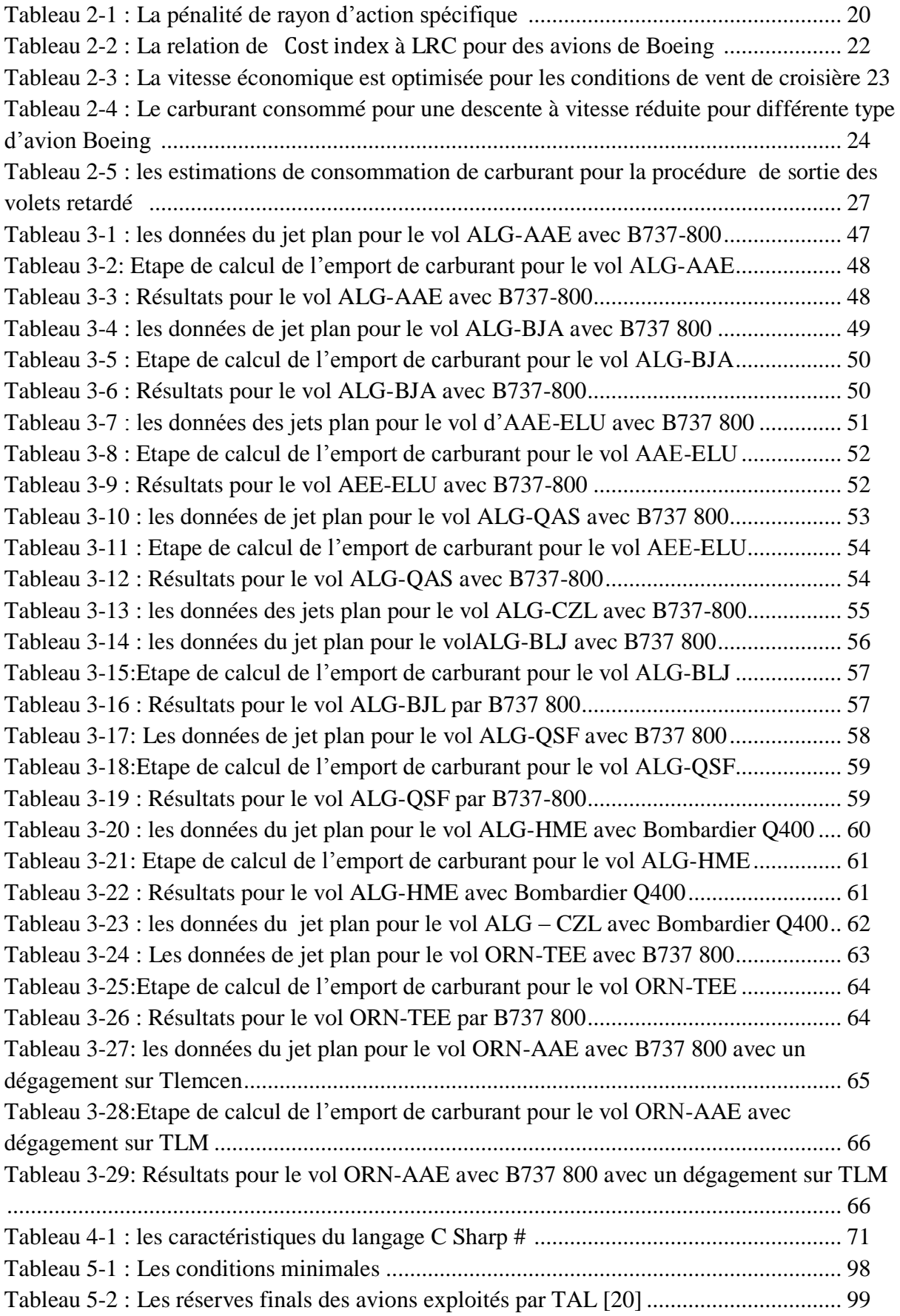

### *LISTE DES SYMBOLES ET ABRÉVIATIONS*

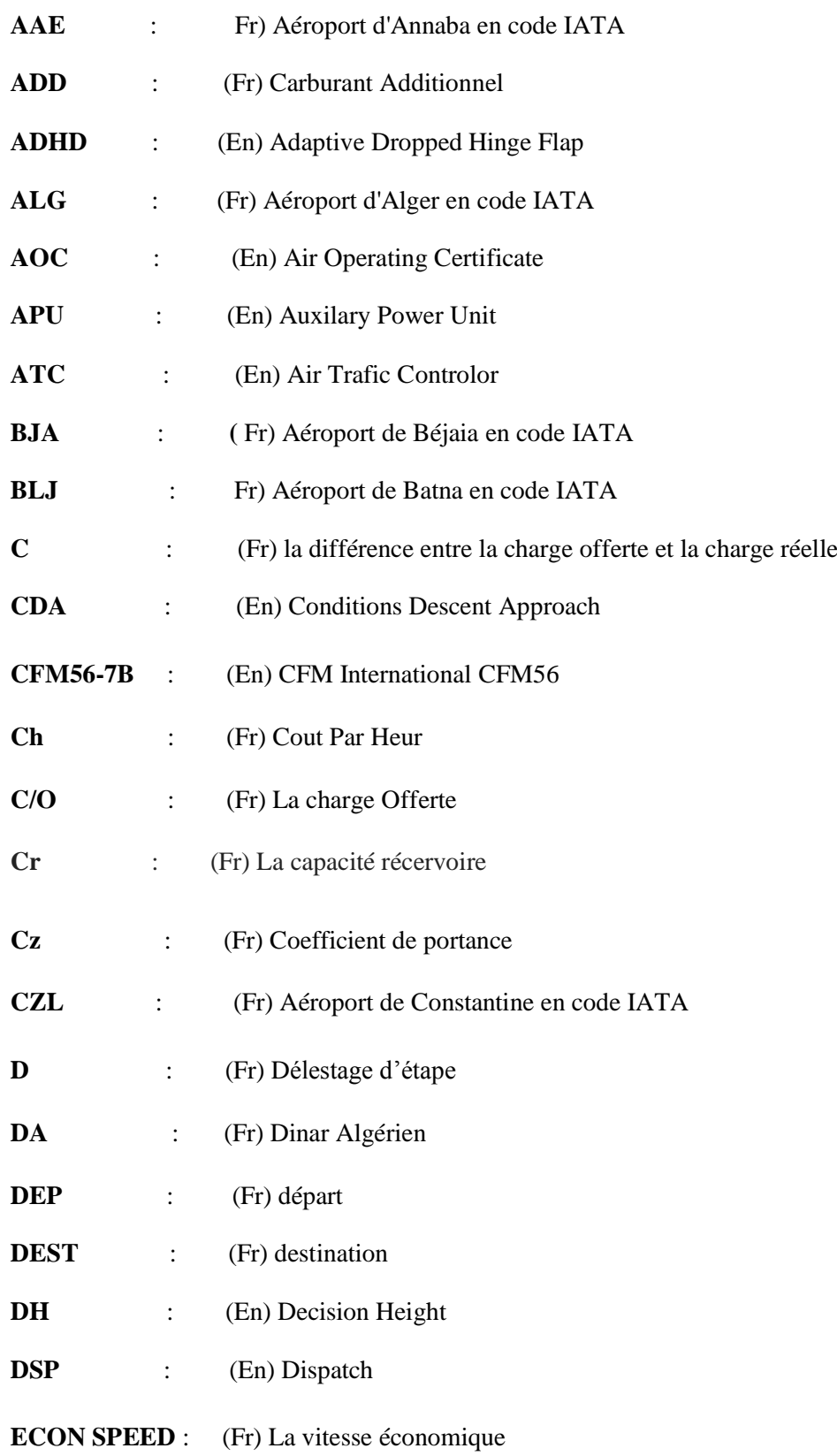

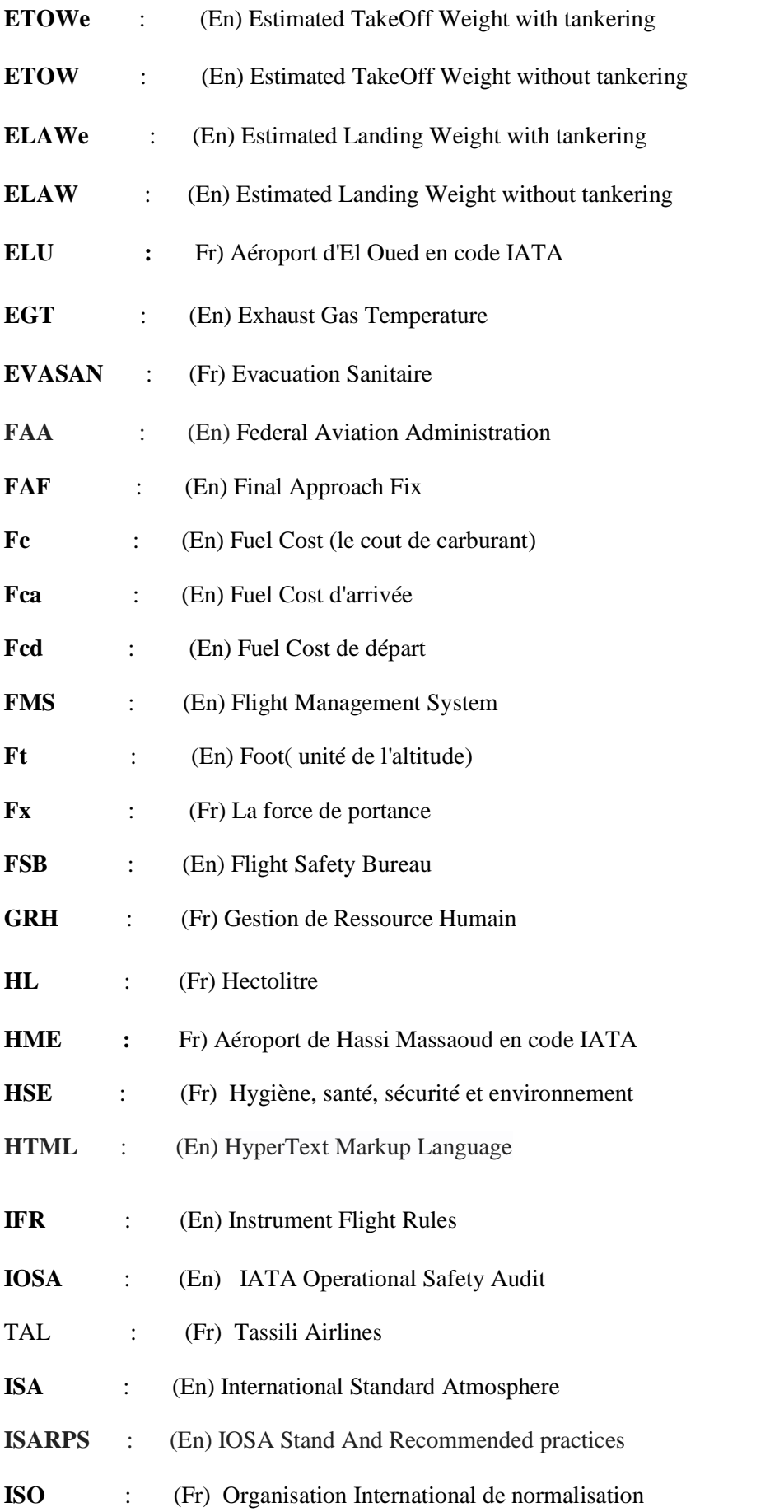

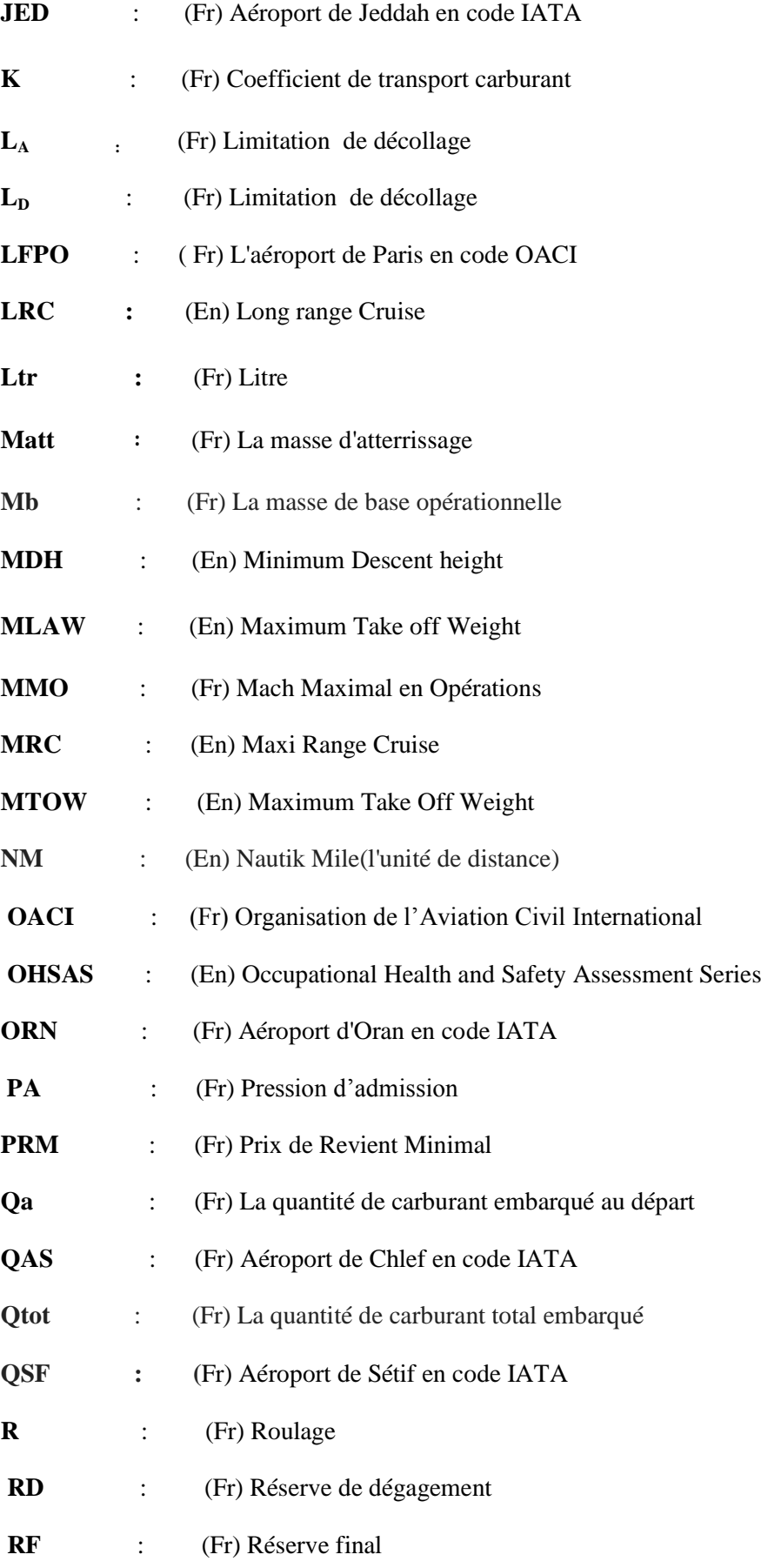

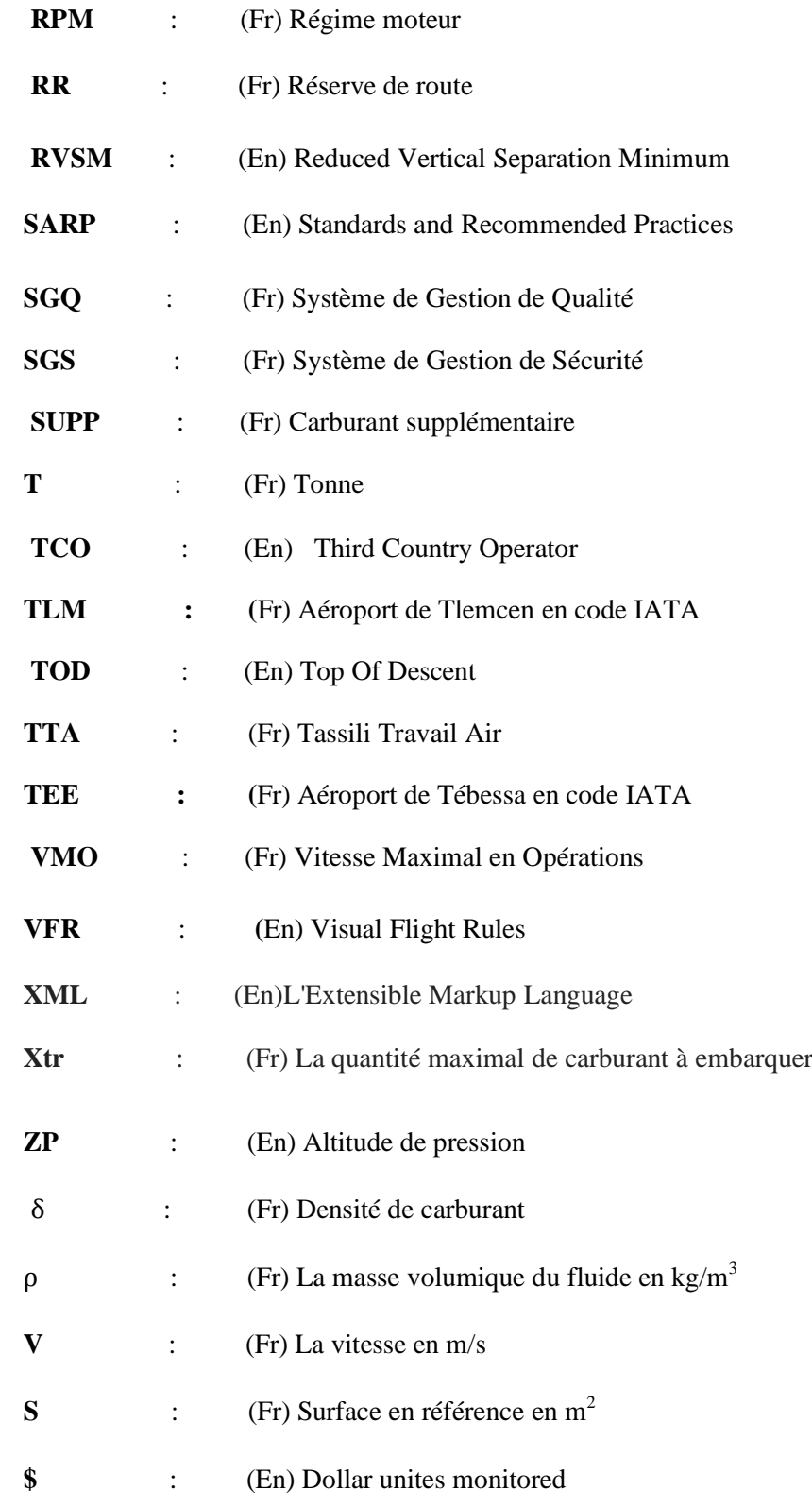

# **CHAPITRE 1 : PRESENTATION DE LACOMPAGNIE AERIENNE TASSILI AIRLINES**

# **CHAPITRE 2 : GENERALITE SUR LA POLITIQUE CARBURANT**

# **CHAPITRE 3 :L'EMPORT DE CARBURANT**

# **CHAPITRE 4 : REALISATION D'UNE APPLICATION DE L'EMPORT DE CARBURANT**

# **CHAPITRE 5 : LA CONFORMITE PAR RAPPORT LES EXIGENCES ANNONCEES PAR LES REGLEMENTATIONS**

# **BIBLIOGRAPHIE**

# **ANNEXES**

#### *INTRODUCTION GENERALE*

Pour concevoir un aéronef concurrentiel dans le marché de l'aviation, il faut limiter le plus possible les couts d'exploitation en réduisant la consommation de carburant pendant le vol ce qui pousse les compagnies aériennes de gérer la politique d'economie carburant.

En effet,les compagnies aériennes recherchent des réductions des couts d'exploitation sur tous les volets opérationnels existant leur préoccupation majeure c'est l'économie carburant.La gestion du carburant est devenue un enjeu important au niveau des coûts d'exploitation, notamment en compagnie aérienne (choix de l'aéroport préférentiel pour refueler en fonction des prix pratiqués à l'avitaillement, choix de la vitesse et du niveau de croisière les mieux optimisés pour la consommation) tout en restant en conformité avec la réglementation qui impose une autonomie minimale pour chaque vol envisagé, en fonction de la route choisie, de la météo et du terrain de déroutement.

Quand le prix du carburant à destination est supérieur à celui du départ il devient bénéfique d'étudier l'intérêt d'emport carburant dans le but de réduire le cout total du carburant pour le vol et d'assurer la rentabilité pour les compagnies aériennes et de réduire le temps d'escale à l'aeroport de destination , le surplus de carburant embarqué au départ engendre une consommation supplémentaire donc la différence de prix doit couvrir cette surconsommation .

A travers notre étude nous allons essayer de déterminer la quantité de carburant embarquée pour un parcours prédéterminé en assurant un gain pour la compagnie aérienne .TASSILI AIRLINES toute en respectant les limites opérationnelles (MTOW,la charge offerte).

Dans le premier chapitre nous avons commencer par une présentation de la compagnie aérienne TASSILI AIRLINES ou nous avons effectuer notre stage .

Dans le deuxième chapitre nous avons défini les différentes quantités de carburant réglementaires utilisées durant le vol, et nous avons décri les différents facteurs influant sur la consommation de carburant qui sont directements controlés et gérés par le personnel de la compagnie (navigantion ,exploitation ,entretien et la gestion) .

Dans le troixième chapitre nous avons présenterla méthode de calcul d'emport de carburant a l'aide d'un organigramme en entammant les différents cas possiblespour le calcul du gain ou de perte selon le cas traité .

Dans le quatrième chapitre nous avons réaliser un logiciel qui va calculer la quantité embarquée de carburant a l'aéroport de départ et le gain réalisé en séléctionnant l'aéroport de départ et d'arrivée et le type d'appareil et le trajet suivis pour afficher la valeur numérique de gain ou de perte dans l'interface principal du logiciel en respectant les limitations opérationnelles.

Dans le dernier chapitre on a parlé sur la conformité par rapport aux consignes et réglémentation de l'IOSA , afin d'assurer un niveau accéptable de sécurité du vol au niveau de la compagnie aérienne Tassili Airlines.

### **CHAPITRE 1 : PRESENTATION DE LA COMPAGNIE TASSILI AIRLINES**

#### **1.1 INTRODUCTION**

Ce chapitre présent l'historique de la compagnie TASSILI AIRLINES au sein de laquelle notre travail a été effectué et nous allons procéder à une présentation de cette compagnie, sa politique ainsi que ses services.

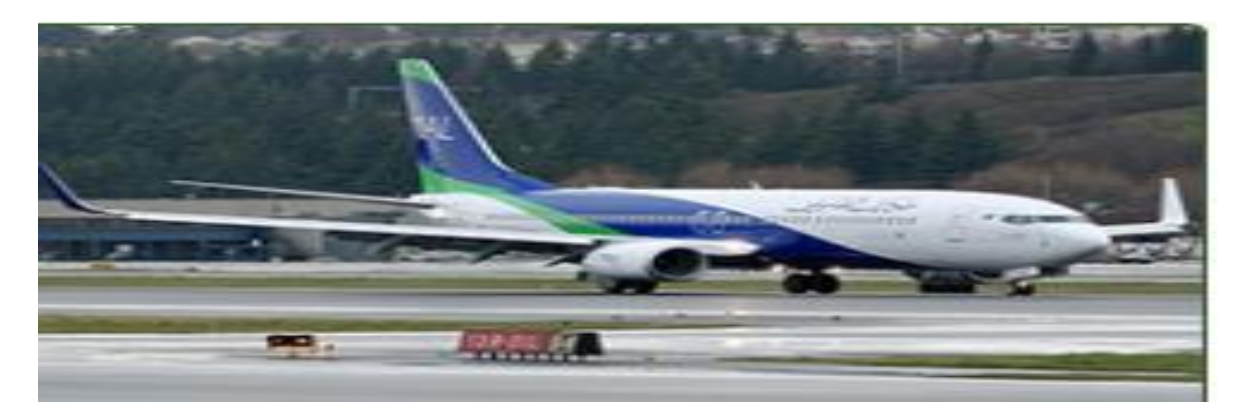

Figure : 1-1'appareil B737-800 pour Tassili Airlines [5]

#### **1.2 HISTORIQUE**

Tassili Airlines est une compagnie aérienne algérienne et filiale de la compagnie pétrolière SONATRACH et son siège a HASSI MASSOUD.elle a été créé le 30 mars 1998 , a basée a l'aéroport d'Alger Houari Boumedien comme elle une deuxième base à l'aérport international de Hassi Massoud Krim Belkacem.

Sa mission principale et d'offre sa clientèle un service de qualité an alliant sécurité et efficacité. Pour ce faire, la compagnie met en exploitation des appareils modernes et apporte une attention particulière à leur maintenance et une qualité de service irréprochable à bord[5].

#### **1.2.1 Les activités de Tassili Airlines**

La compagnie concentre l'essentiel de ses activités au profit du secteur pétrolier en opérant des Charters et Navettes aussi bien en domestique qu'en international.

- Transport de passagère version TAXI aérien;
- EVASAN (évacuation sanitaires) ;
- Vols navette entre Alger et Hassi Messaoud et Alger In Amenas ;
- Services aérien à la demande (institution, clubs sportifs et autres) ;
- $\triangleleft$  Charter touristique national et international [12];

#### **1.2.2 La politique de la compagnie**

Articulé autour de sept principaux engagements :

- Qualité ;
- Certification IOSA (IATA operational Safety Audit);
- Sécurité des vols ;
- Sureté aérienne ;
- HSE (Hygiène, santé, sécurité et environnement) ;
- Système de gestion de sécurité ;
- $\triangleleft$  Ressource humaine [12];

#### **1.2.2.1 Qualité**

Implémentation du système de gestion de qualité (SGQ) exigé par la réglementation national et internationale ; s'observant par le programme d'Audit qualité 2011 approuvé et au cour d'exécution en sensibilisant le personnel de TASSILI AIRLINES en matière de qualité et de facteur humain et par la surveillance permanente de l'application des procédures réglementaires ainsi que le principe d'amélioration[12].

#### **1.2.2.2 La sécurité des vols**

Implémentation du système de gestion de sécurité (SGS) exigé par l'OACI :

- Création de la structure chargé du suivi,de l'anlyse et de la sécurité des vols (Flight Safety Bureau/FSB) ;
- Mise en place d'un comité de sécurité des vols pour l'identification des dangers et la gestion des risques ;
- Mise en place d'une cellule de traitement des incidents et prise en consédiration du retour d'expérience (recommandations) ;
- Mise en place d'un plan d'urgence qui décrit et précise les taches,responsabilités et actions à entreprendre face aux conséquences d'un accident[12].

#### **1.2.2.3 Sureté aérienne**

Le Programme de sûreté aérienne est compris dans l'Annexe 17 de l'OACI 2013 et concerne la protection des personnes et des biens contre tout acte d'intervention illicite par la création de la structure chargée de la sûreté aérienne et l'élaboration du programme de sûreté de la compagnie[5].

#### **1.2.2.4 Hygiène, santé sécurité et environnement (HSE)**

- Application effective de la politique du groupe SONATRACH en matière d'hygiène, santé, sécurité et environnement ;
- Maitrise des risques professionnels en entreprise ;
- Coordination des travaux en vue de l'obtention des certifications ISO 140010et OHSAS 18001 dès 2012 ;
- IOSA : Tassili Airlines s'est inscrite volontairement dans le programme IOSA en vue de rechasser le niveau de sécurité de ses activités ;
- \* Renouvellement de la certification IOSA pour la troisième fois consécutive ;
- TCO : obtention de l'autorisation de « Third Country Operator » délivré par l'EASA (agence européenne de sécurité aérienne) en octobre 2015 ;
- AOC : autorisation d'exploitation du ciel Européen pour les pays tiers ;
- Affrètement : Lancement d'une consultation en vue de l'affrètement de deux aéronefs de type JET, pour les besoins du renforcement de la prise en charge de l'activité charter pétrolier et grand public [5].

#### **1.2.2.5 Ressources humains**

- Le Recrutement :est une démarche de développement des ressources humains est mise en ouevre en appui à la stratégie de la compagnie par :
	- Plans annuels de recrutements et de formations ciblant en priorité les métiers clés (maintenance, exploitation et commerciale) ;
	- Outils modernes de GRH (bourse de l'emploi pour les postes de responsabilité et sélection pour les postes clés de la compagnie).

#### $\triangleright$  Formation :

Poursuivre des efforts de valorisation du potentiel humain et amélioration constante de ses performances techniques par actions de formation et de perfectionnement.Effort focalisés sur des actions de formation qualifiantes du personnel navigant et de maintenace<sup>[12]</sup>.

#### **1.2.3 Stratégies de la compagnie**

La compagnie a concentrée ses efforts sur le développement dans tous les domaines surtout:

- La modernisation de son organisation ;
- La conformité des pratiques et des procédures ;
- Le renforcement de ses moyens matériels et humains ;
- Etablissement d'un programme pour l'activité commerciale en vue du développement du marché pétrolier ainsi que celui du grand public menant à l'augmentation des parts de marché de TASSILI AIRLINES [5].

#### **1.2.4 Les services de Tassili Airlines**

#### **1.2.4.1 Vols charters pétrolier**

C'est la vocation première de Tassili Airlines qui collabore avec les sociétés pétrolières et toutes celles du secteur de l'énergie et des mines, en mettant à leur disposition des vols charters dédiés à leurs besoins spécifiques.

#### **1.2.4.2 Vols à la demande**

La compagnie met à la disposition de toutes institutions demandeuses, un service location d'avion ou d'hélicoptère suivant plusieurs formules : un vol, une série de vols, évacuation sanitaire .

#### **1.2.4.3 Vols navettes**

- Navette quotidienne ALG-HME-ALG ;
- Nanette hebdomadaire ALG-ORN-IAM-ORN-ALG ;
- \* Navette hebdomadaire CZL-OGX-IAM [12].

#### **1.2.4.4 Vols internationaux**

A partir de juin 2013 TASSILI AIRLINES à effectuer des vols internationaux vers Rome, Saint-Etienne, Grenoble, Lyon, Strasbourg, Marseille, Paris [12].

#### **1.2.5 La flotte de la compagnie**

La flotte de Tassili Airlines se compose 12 appareils de divers types qui lui permettent de rependre de façon adapté à la demande de marché aérien en Algérie, cette flotte est composée comme suit :

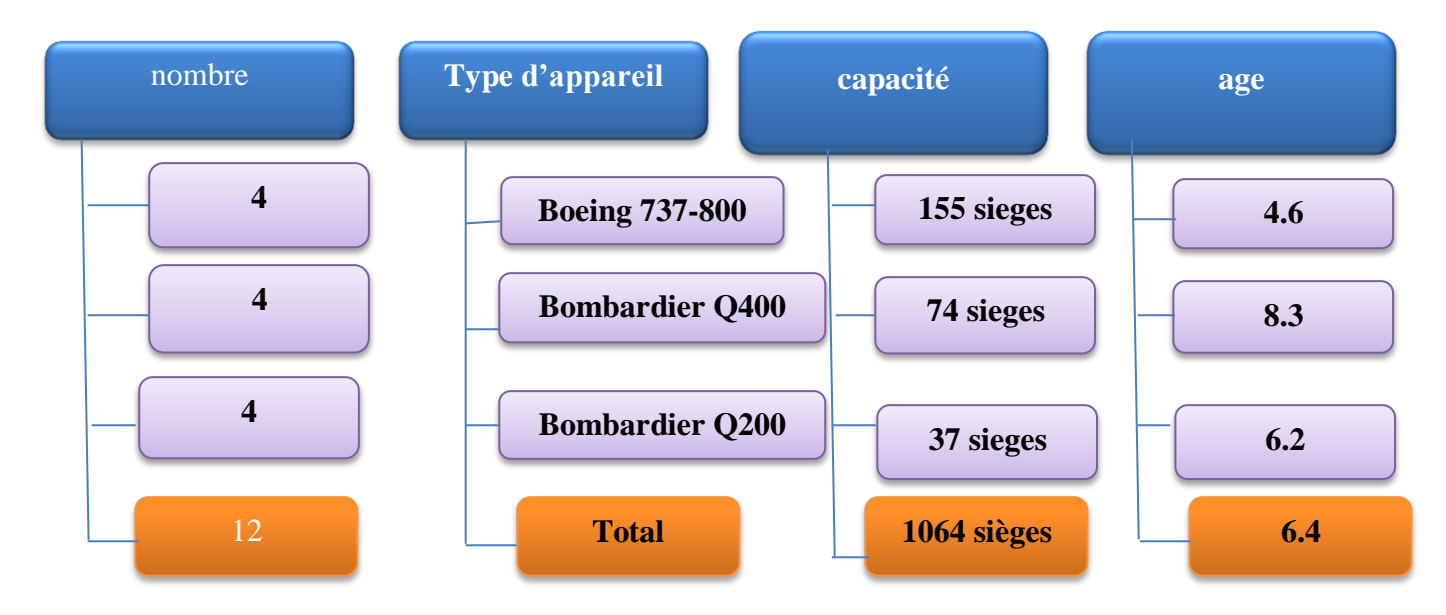

Figure 1-2 : Les flottes de Tassili Airlines [5]

#### **Boeing 737 – 800**

- \* Avion bimoteur ;
- Capacité: 155 sièges ;
- Rayon d'action de5000 km ;
- Vitesse de croisière de 900 km/h ;
- 4 Boeing 737-800 SFP (8ZQ) : 7T-VCA, 7T-VCB, 7T-VCC, 7T-VCD [12] ;

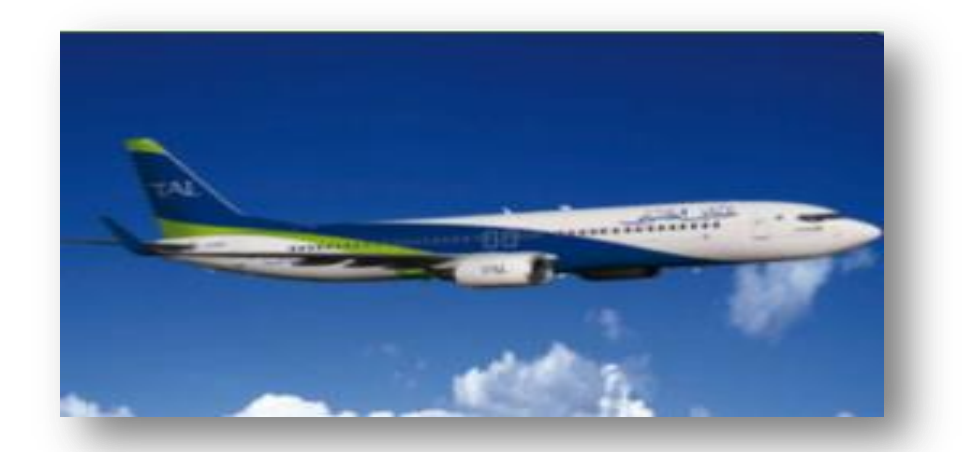

Figure 1-3 : Appareil Boeing 737-800[12]

#### **Bombardier Q400**

- Avion bi turbopropulseurs ;
- Capacité 74 sièges ;
- Rayon d'action de 2415 Km ;
- Vitesse de croisière de 667 Km/h ;
- 4 Dash8-Q400 (DH8D) : 7T-VCM, 7T-VCN, 7T-VCO, 7T-VCL [1].

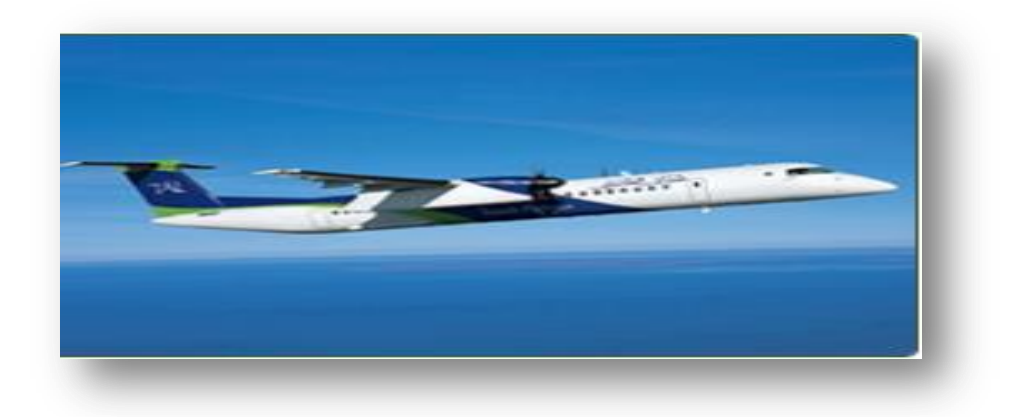

Figure 1-4 : Bombardier Q400 [5]

#### **Bombardier Q200**

- Avion bi turbopropulseurs ;
- Capacité 37 sièges ;
- \* Rayon d'action de 1802 Km;
- Vitesse de croisière de 537 Km/h ;

#### 4 Dash8-Q200 (DH8B) : 7T-VCR, 7T-VCP, 7T-VCQ, 7T-VCS [5].

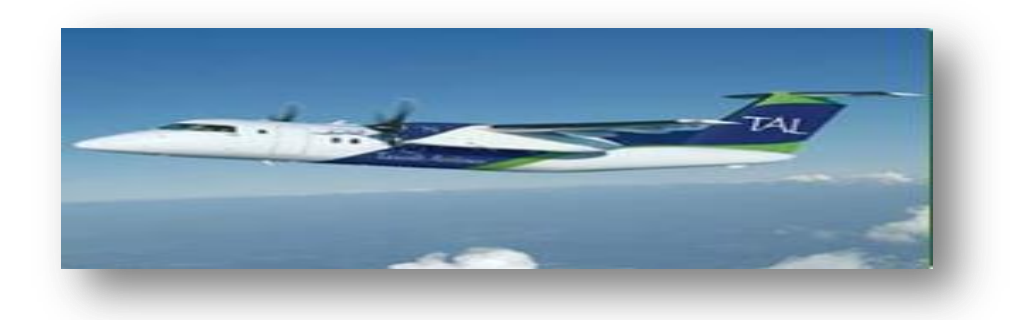

Figure 1-5 : Bombardier Q200 [5]

#### **1.2.6 Les missions de Tassili Airlines**

La société a pour mission de l'organisation et l'exploitation des services aériens de transport par aéronef, sur le réseau national et international, dans le domaine :

- Réalisation des vols réguliers ;
- Réalisations des vols a la demande ;
- Affrètement d'avion ;
- Entretien technique des avions ;
- Formation du personnel technique aeronautique ;
- Activité connexe (Catering ,assistance au sol, représentation,….).

Toutes autres opérateurs industrielles,commerciales ,financières et immobilières se rattachant directement ou indirectement à son objet social [12].

#### **1.2.7 Organisation de la compagnie**

Cet organigramme nous représente l'organisation de la compagnie Tassili Airlines qui constitue d'un président de conseil d'administration, en suite il y a la direction général qui divisé en quatre service ; on distingue le service qualité, la communication ainsi que la sécurité des vols et la sureté aéronautique. Après on va trouver les six sous directions.
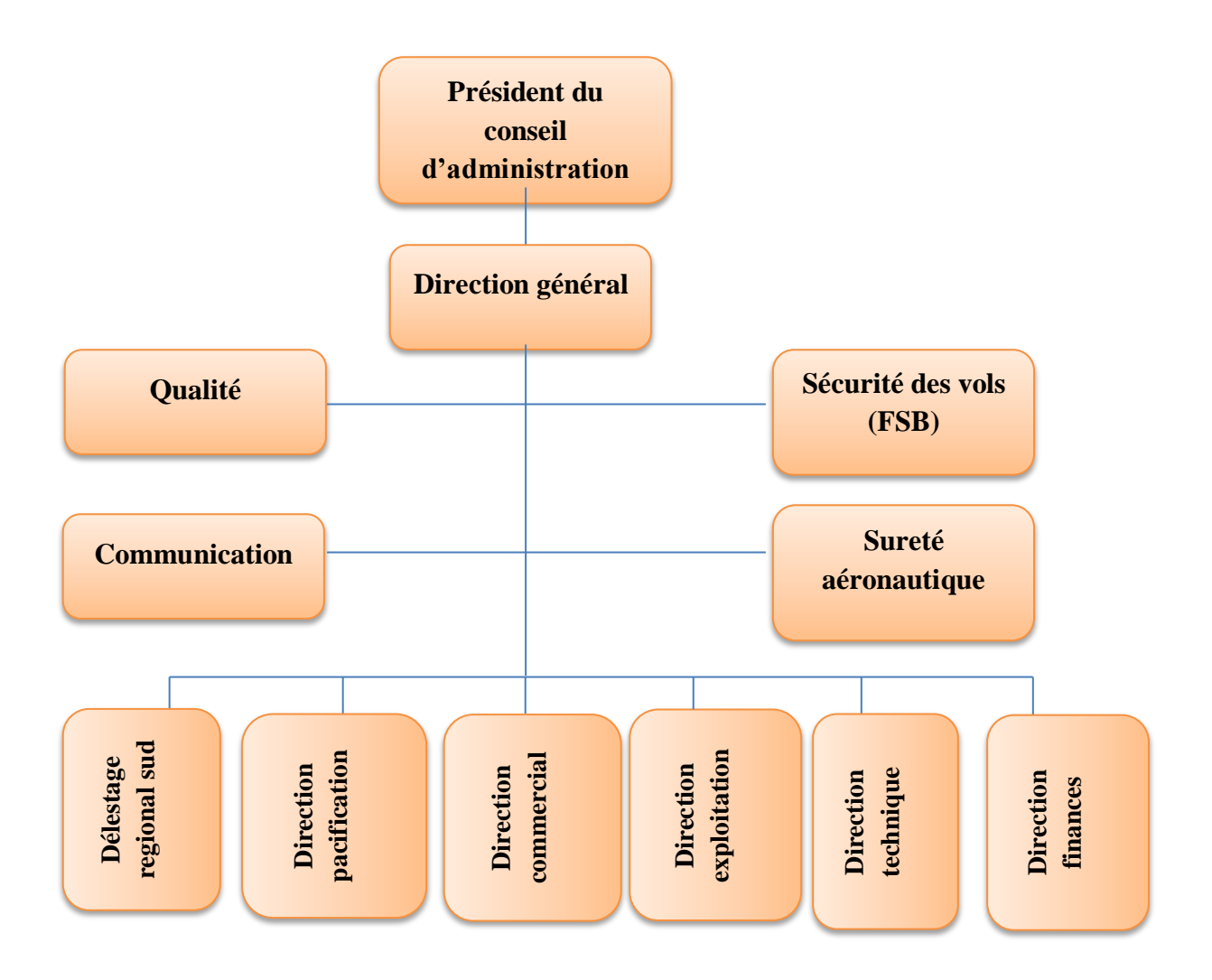

Figure 1-6 : Organisation de la compagnie Tassili Airlines [12]

# **CHAPITRE 2 : GENERALITE SUR LA POLITIQUE CARBURANT**

# **2.1 INTRODUCTION**

.

Faire voler un avion exige de grandes quantités de carburant pour alimenter les moteurs. Les compagnies aériennes consacrent de 25 % à 36 % de leurs dépenses à l'achat du carburant nécessaire aux avions donc il est intéressant de réduire les dépenses liées à la consommation de carburant autant pour des raisons économiques qu'environnementales.

Dans ce deuxième chapitre nous tenterons d'expliquer les différents facteurs influant et les principaux intervenants qui ont un rapport direct avec la consommation du carburant et qui pourraient compromettre la sécurité aérienne pour une meilleure planification de vol et une bonne gestion du carburant.

# **2.2 LA POLITIQUE DE CARBURANT**

Pour l'exploitation d'avion, l'exploitant s'assure que, lors de la préparation du vol, le calcul du carburant utilisable requis pour le vol comprend [1]:

- $\triangleleft$  Le carburant pour le roulage(r);
- La consommation d'étape (d) ;

Les réserves de carburant comprenant :

- La réserve de route(RR) ;
- La réserve de dégagement si un aérodrome de dégagement à destination est nécessaire(RD) ;
- $\triangleleft$  La réserve finale(RF);
- $\triangle$  Le carburant additionnel si le type d'exploitation l'exige (add);
- $\bullet$  Du carburant supplémentaire à la demande de commandant de bord (supp).

Le Qpark devient calculer par l'équation suivante [2] :

 $\label{eq:Qpark} \text{Q}_\text{park}= \text{r} + \text{d} + \text{RR} + \text{RD} + \text{RF} + \text{ADD} + \text{SUPP} \dots \dots \dots \dots \dots \dots \dots \dots \dots \dots \dots \dots \, [2\text{-}1]$ 

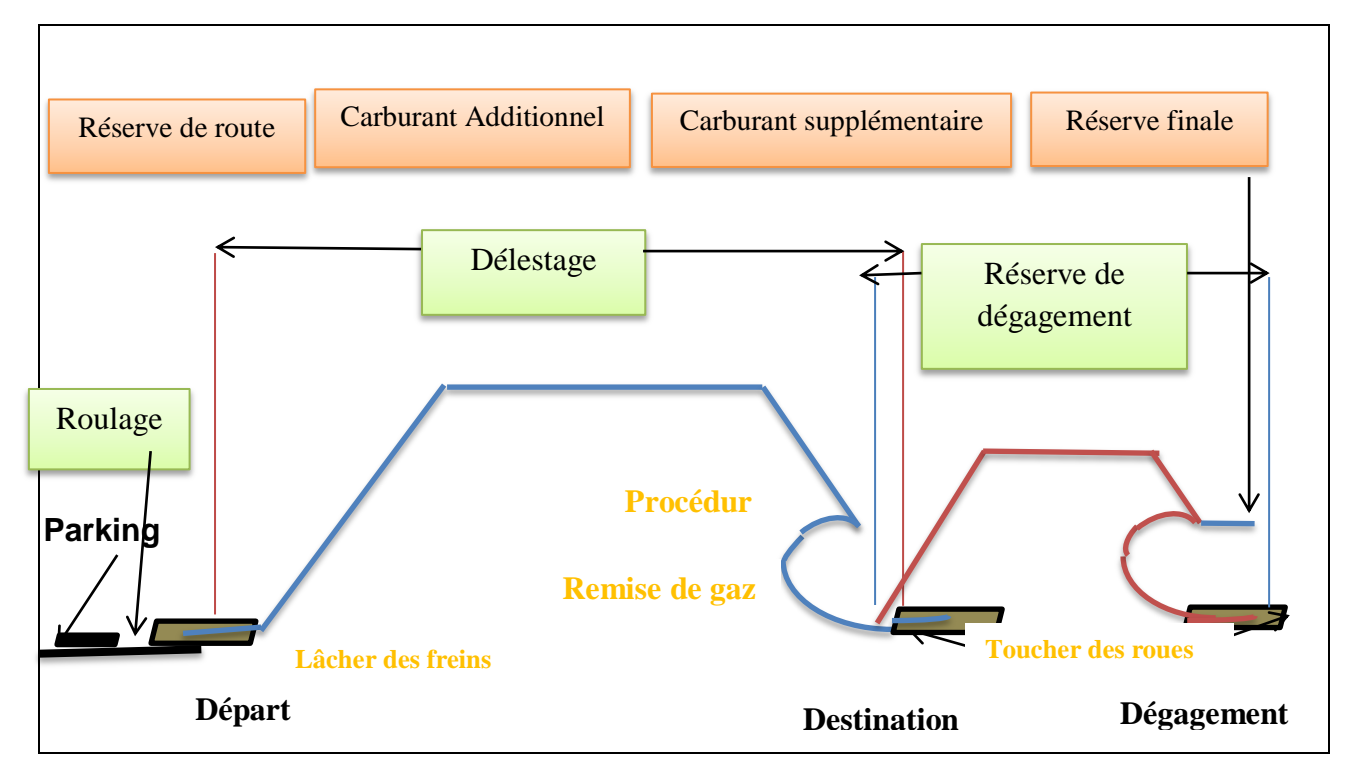

Figure 2-1 : Les réserves de carburant [2]

# **2.2.1 Roulage**

C'est la quantité de carburant qu'il est prévu de consommer avant le décollage en tenant compte des conditions locales à l'aérodrome de départ et de la consommation du groupe (APU) de puissance[2].

# **2.2.2 Consommation d'étape (délestage)**

Le délestage d'étape comprend le carburant utilisé :

- Pour le décollage et la montée du niveau de l'aérodrome jusqu'à l'altitude ou le niveau de la croisière initial compte tenu de cheminement prévu ;
- De la fin de la montée au début de la descente, en tenant compte de toute montée ou descente par paliers ;
- De début de la descente jusqu'au début de la procédure d'approche, en tenant compte de procédure d'arrivée prévue ;
- A l'approche et à l'atterrissage sur l'aérodrome de destination [1].

### **2.2.3 Réserve de route**

La réserve de route est embarquée pour componser les éléments suivants :

- Écarts de consommation d'un avion particulier par rapport aux données prévisibles ;
- Écarts par rapport aux conditions météorologies prévus ;
- Écarts par rapport aux itinéraires et aux altitudes ou niveaux de croisière prévus ;

Pour une étape standard, la réserve de route égale à :

- 5 minutes de vol à la vitesse d'attente à 1500 ft en condition ISA au-dessus de l'aérodrome de destination ;
- 5% de délestage d'étape ;

Quantité soumise à conditions particulières avec l'approbation de l'autorité (3 cas possibles) :

- Elle peut être réduite à 3% délestage d'étape si un aérodrome de dégagement en route est accessible [1] ;
- 20 minutes de la consommation d'étape à condition que l'exploitant doit avoir établi un programme de suivi de la consommation individuelle de chaque avion qui serve à calculer le carburant à emporter ;
- 15 minutes de vol à la vitesse d'attente à 1500 ft en ISA au-dessus de l'aérodrome de destination à condition que l'exploitant doit avoir établi un programme de suivi de carburant pour chaque combinaison avion et /route qui serve à déterminer statistiquement la réserve de route pour cette combinaison [2] .

# **2.2.4 Réserve de dégagement**

La réserve de dégagement doit être suffisante pour effectuer une approche interrompue à partir de la MDH/DH applicable à l'aéroport de destination puis montée, croisière, descente, procédure d'arrivée, approche et atterrissage sur l''aérodrome de dégagement[2].

#### **2.2.5 Réserve finale**

La quantité de carburant nécessaire a un vol de 30 minutes a la vitesse d'attente en condition ISA a 1500 ft au-dessus de l'aérodrome de dégagement ou de l'aérodrome de destination si l'aérodrome de dégagement n'est pas exigé[2].

### **2.2.6 Réserve additionnelle**

C'est une quantité de carburant prévue l'lorsqu'un aérodrome de dégagement n'est pas exigé et qui comprend 15 minutes d'attente en condition ISA a 1500 ft au-dessus de l'aérodrome de destination.

En cas de panne moteur un système de pressurisation et en supposant que la panne se produit au pointe le plus critique de la route, le carburant additionnelle doit alors permettre :

- De descendre autant que nécessaire et poursuivre le vol jusqu'au un aérodrome adéquat ;
- D'attendre ensuite pendant 15 min à 1500ft au-dessus de l'aérodrome en condition standard ;
- $\bullet$  D'effectuer une approche et un atterrissage [1].

# **2.2.7 Carburant supplémentaire**

Le carburant supplémentaire laissé à l'appréciation du commandant de bord, en fonction de son expérience de la ligne[2].

# **2.3 LES FACTEURS INTERVENANT SUR L'ECONOMIE DE LA CONSOMMATION CARBURANT**

### **2.3.1 La position du centre de gravité (centrage)**

L'exploitant est pleinement conscient que le carburant nécessaire est le facteur qui influe sur la variation des couts d'exploitation environ un 1/3 des couts.

Pour qu'un avion vole, son poids est équilibré par la force de portance ,la position du centre de gravité a donc une importance cruciale pour la maniabilité et la stabilité de l'avion. Pour avoir un bon centrage, les baggages doit être soigneusement répartis entre les soutes avant et arrière. Chaque soute possède elle-même des secteurs avant et arrière pour affiner ce centrage [5].

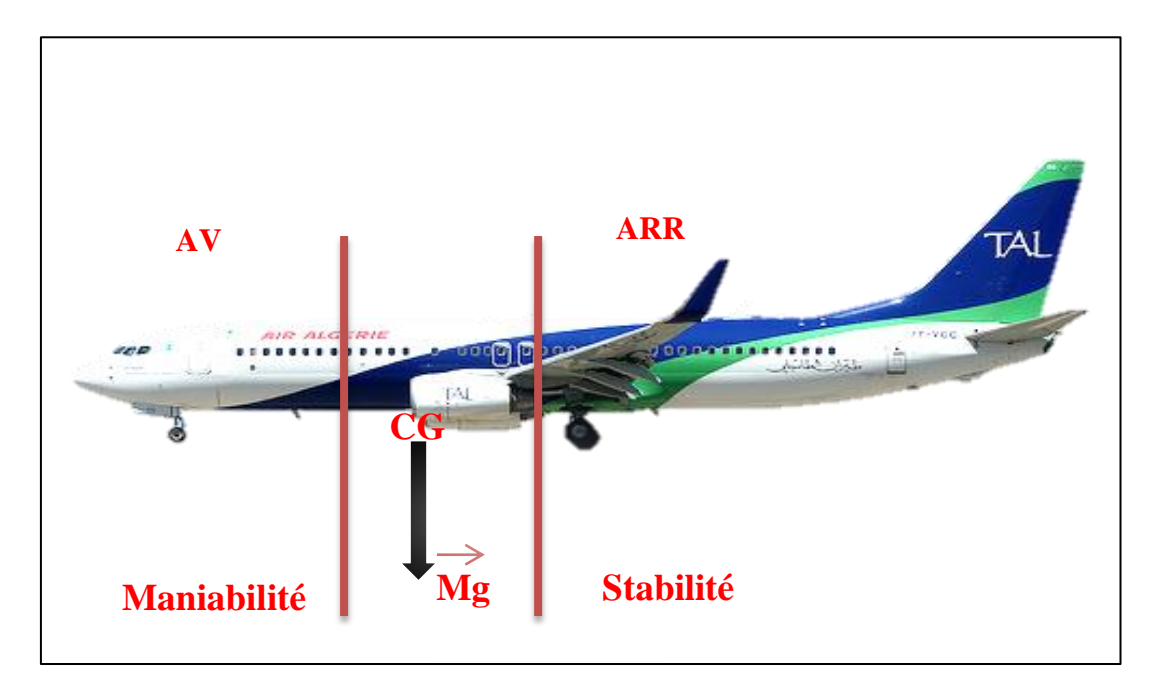

Figure 2-2: Limites de centrage [2]

L'influence du centrage sur la consommation carburant est comme suit :

- $\triangleright$  Un centrage avant :
	- Rend l'avion plus stable, mais moins maniable (efficacité réduite de la gouverne de profondeur) ;
	- Augmente la consommation carburant ;
	- Augmente la vitesse de décrochage [4] ;
- > Un centrage en arrière :
	- Rend l'avion plus maniable, maïs moins stable (efficacité accrue de la gouverne de profondeur) ;
	- Diminue de la consommation carburant ;
	- Diminue la vitesse de décrochage.

Donc en vue de l'économie, les compagnies aériennes passeraient les pilotes à déplacer le carburant vers l'arrière une fois l'avion en croisière. Avec un tel centrage, l'avion consommerait moins de carburant mais rendait l'avion particulièrement instable, tout en augmentant sa maniabilité[4].

# **2.3.2 Le poids de l'avion**

La réduction de la masse de base de l'avion conduit d'une manière à économiser plus de carburant et d'une autre manière à transporter plus de carburant pour exécuter une étape significative de vol.

Voici quelques techniques de réduction de la masse de base :

- Utilisation de matériaux de pointe (Matériaux composites, titane, plastique, etc.);
- Avionique / Utilitaires intégrés (jumeler plusieurs boîtiers d'avionique) ;
- Intégration des systèmes (aéronef plus « électrique », génératrices ;
- Intégrées au moteur, générateurs-démarreurs ;
- Utilisation de tapis légers;
- Utilisation de peinture sans chromate ;
- Minimiser l'emport de l'eau potable notamment vers les escales;
- Matériel catering choisi plus léger (trolleys, armoires…) ;
- $\triangleleft$  Evaluer l'utilité des outils et pièces de rechanges (Roues + outils) transportés [5].

## **2.3.3 Le niveau de vol**

En altitude, l'air est moins dense, il y a moins de traînée (moins de frottement) et donc on a aussi besoin de moins de puissance générée par les moteurs ce qui permet à l'avion d'aller plus vite pour une même vitesse affichée. Au final, on est donc gagnant une consommation .

Cependant il existe une limite haute qui empêche les avions de monter au-delà d'une certaine altitude[6].

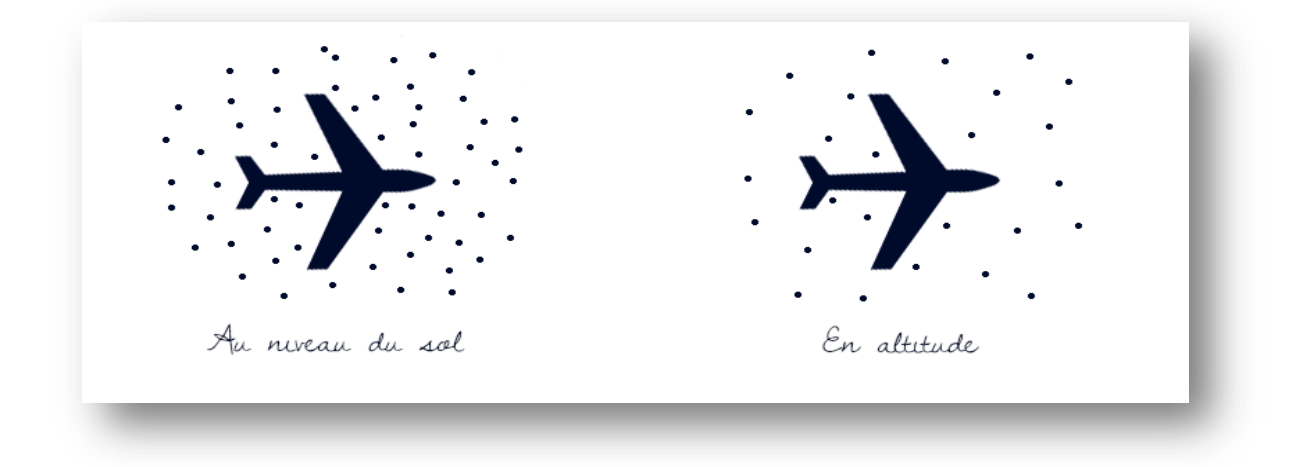

Figure 2-3 : Diminution de la densité de l'air en fonction de l'altitude [6]

La phase de croisière est en principe la partie la plus longue d'un vol. Les performances de l'avion sont donc optimisées pour cette phase ,le pilote choisit son altitude de croisière en fonction des performances de l'avion, de la durée de la croisière (les temps de montée et de descente ne sont pas négligeable).

Il existe des contraintes qui influent sur le choix d'altitude de croisière qui ne sont pas lié à la capacité d'avion, comme les exigences de l'ATC et les affectations de niveau de vol [7].

### **2.3.3.1.1 L'altitude optimal de croisière**

C'est l'atitude pression (Zp) qui atteinte pour une vitesse de croisière et un poids donné, et qui correspondant à la distance maximal parcourue par kilogramme de carburant consommé[8].

#### **2.3.3.1.2 Pénalité de rayon d'action spécifique pour des déviations de laltitude optimale**

Le rayon d'action spécifique diminue si on vole au–dessus ou au-dessous de l'altitude optimale.Le tableau suivant montre la pénalité du rayon d'action spécifique ou on ne peut pas voler à l'altitude optimale , avec un mach constant de croisière[9].

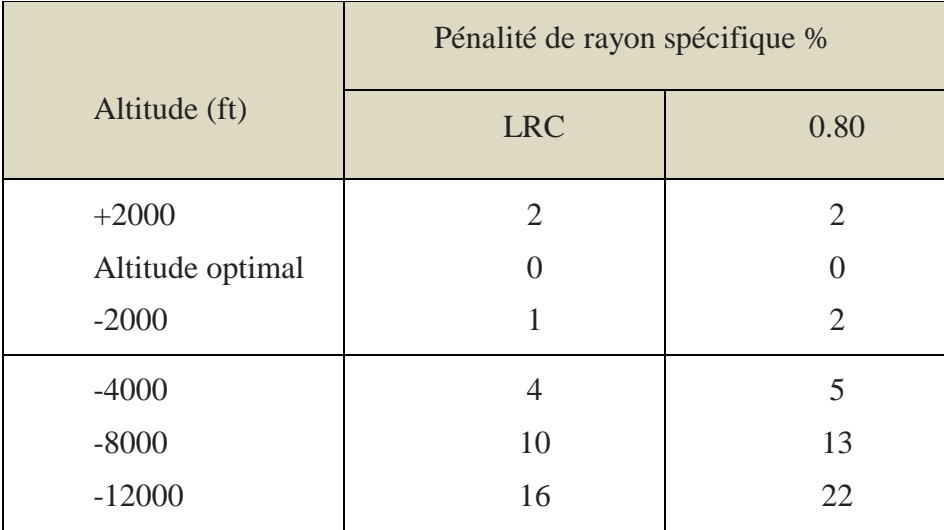

Tableau 2-1 : La pénalité de rayon d'action spécifique [9]

#### **2.3.3.1.3 L'influence du vent sur l'altitude optimal**

La vitesse du vent peut être différente à différente altitude, pour un poids donné, quand l'altitude de croisière est inférieur à l'altitude optimal, le rayon d'action spécifique diminue.il est plus économique de voler à cette altitude (altitude inférieur à altitude optimale)[10].

# **2.3.4 Le choix de La vitesse dans les procédures du vol**

Conformément aux lois de la physique : **x**…………….[ 2-2]

Une augmentation de la traînée équivalant au carré de l'augmentation de la vitesse<sup>[8]</sup>.

Les caractéristiques de performance des avions donnent plusieurs choix en ce qui concerne l'altitude et la vitesse utilisables dans les limites imposées par le régime de poussée maximal,

En respectant la vitesse Maximum Opérationnelle( $V_{MO}/M_{MO}$ ),donc le choix approprié d'altitude, de la vitesse et les bornes technique de contrôle des phases de vol améliora significativement l'économie de carburant[9].

### **2.3.4.1 Vitesse de croisière**

Le croisière est la phase de vol qui se situe entre la montée et la descente ,les plus grandes pourcentage de temps et de carburant d'étape sont consommé habituellement dans cette phase de vol donc le choix d'un Mach de croisière répondant à des caractéristiques donnés représente le régime de vol, on distingue genéralement :

MRC (Maximum Range Cruise) qui correspondant au maximum de rayon d'action R<sub>s</sub>, c'est la vitesse qui fournira la plus grande distance parcourue pour une quantité donnée de carburant consommé et le minimum de carburant consommé sur une distance de croisière donnée ; lorsque la masse diminue en générale diminue parconséquent la consommation distance minimale  $C_d$ mais la vitesse est faible. Il est utilisé uniquement en secours, pendant un vol, s'il y a un problème de surconsommation en carburant et pas de programmation de vol au MR [10] .

LRC (Long Range Cruise) qui correspondant à 99% au rayon d'action c'est-à-dire elle est défini comme la vitesse au-dessus de la MRC qui se traduira par une baisse de 1% en rayon d'action spécifique (NM/Kg) ou par lb de carburant consommé , donc on a un gain de vitesse qui compense au plan économique par conséquent l'augmentation de consommation distance  $C_d$ . LRC est utilisé en première approche d'un régime de vol économique (bon compromis entre temps de vol et consommation et détermination de la réserve de dégagement .

Mach PRM (prix de revient minimal) C'est le Mach économique de croisière qui optimise le cout de l'étape en considérant le cout de carburant et le cout marginal de l'heure de vol [10] .

#### **2.3.4.1.1 Croisière à long rayon action**

Puisque le carburant n'est pas le seul cout, directement associé à un vol, il faut encore améliorer la vitesse pour rendre l'opération le plus économique ; c'est la vitesse économique (ECON SPEED) ,elle est basée sur une estimation de temps liés au cout d'exploitation qui est spécifique à chaque compagnie[9].

En vue l'économie de carburant, il faut voler à un régime faible comme MRC (Maxi Range Cruise)parce qu'il est bénéfique, mais il va augmenter le temps de vol, donc augmenter les charges calculées en fonction de ce dernier (temps de vol). Qui sont généralement les salaires du PN et les couts de maintenance horaire, donc on a besoin d'un compromis entre le cout du carburant et ces couts cités précédemment. Le compromis est le cost index qui est le rapport de couts d'exploitation, c'est un indice lié aux couts non plus [10].

Cost index = 
$$
\frac{\text{time cost}}{\text{fuel cost}}
$$
 (2.3)

Une faible valeur signifie soit forte prix du fuel et faible cout PN et maintenance horaire, donc le cost index va diminuer la vitesse.Une forte valeur signifie soit faible prix du fuel et faible cout PN et maintenace horaire,donc le cost index va augmenter la vitesse.

La relation entre la vitesse LRC et la vitesse ECON est différent pour chaque modèle d'avion,puisque le LRC est basé sur une pénalité de 1% de rayon d'action spécifique ,alors que la vitesse ECON utilise le CI introduit qui est basé sur une comptabilité qui est plus détaillés des couts réels [9].

Il est très important de noter que la vitesse LRC est presque supérieure à la vitesse obtenue en utilisant le CI choisi par la plupart des tranporteurs .Comme le tableau montre la la meilleur stratégie pour économiser le carburant est de sélectionner un indice de cout très faible.le pilote peut facilement démontrer cela en vol de croisière en introduisant différent CI dans le FMC et en comparant avec LRC en observant le carburant prévu pour la destination [9].

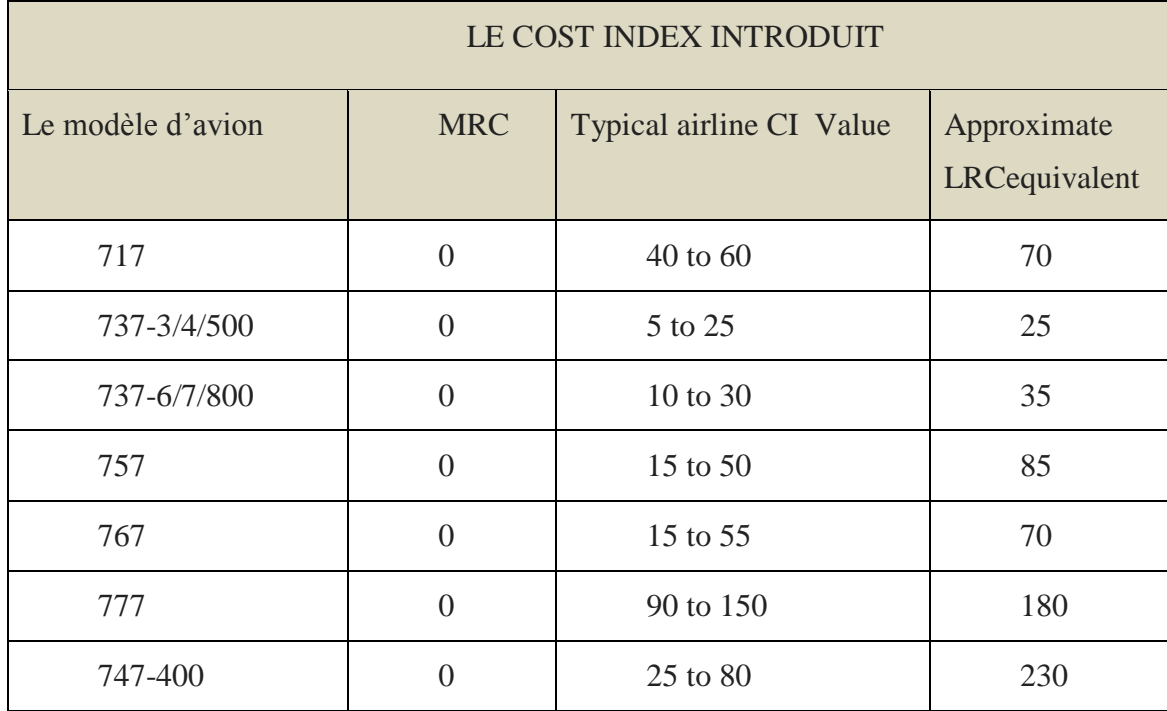

Tableau  $2-2$ : La relation de Cost index à LRC pour des avions de Boeing [9]

### **2.3.4.1.2 Les effets du vent sur la vitesse de croisière**

La plupart des avions volent en vitesse ECON au lieu de LRC ; parce que la vitesse LRC calculée par le FMC n'est généralement pas adaptée pour les vents en altitude de croisière, contrairement à la vitesse ECON.C'est pour cela cette vitesse est optimisé pour toutes les conditions du vent de croisière mais la vitesse LRC est idéal pour les conditions du vent nul.

Par exemple,en présence d'un vent fort vent arrière,la vitesse ECON sera réduit afin de maximiser l'avantage procuré par le vent arrière pendant la croisière . dans le cas inverse en cas de vol dans un vent de face en croisière ,la vitesse ECON sera augmenté pour minimisé la pénalité associée au vent de face (voir l'exemple dans le tableau 2-2) [8].

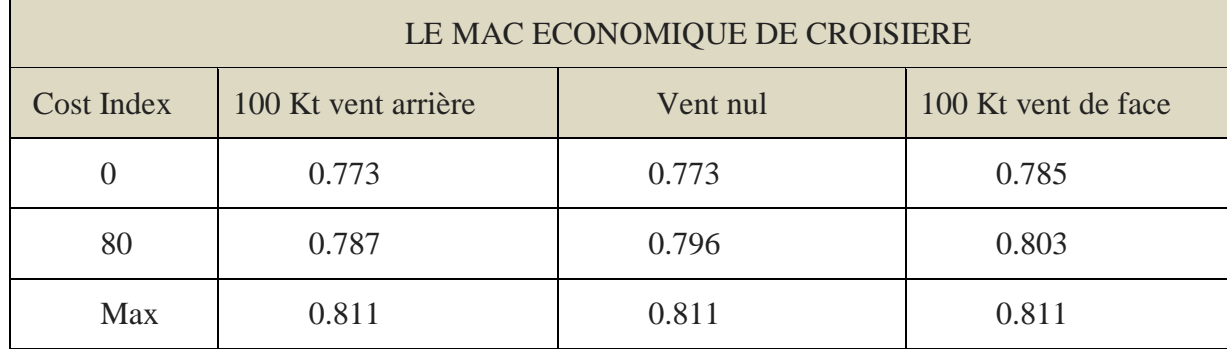

Tableau 2-3 : La vitesse économique est optimisée pour les conditions de vent de croisière [8]

# **2.3.4.2 Optimisation de la vitesse en descente**

La consommation de carburant augmente considérablement avec la vitesse indiquée, ainsi qu'en cas de descente prématuré. La performance en descente dépend de l'avion, du poids et de l'indice de cout[11] ;

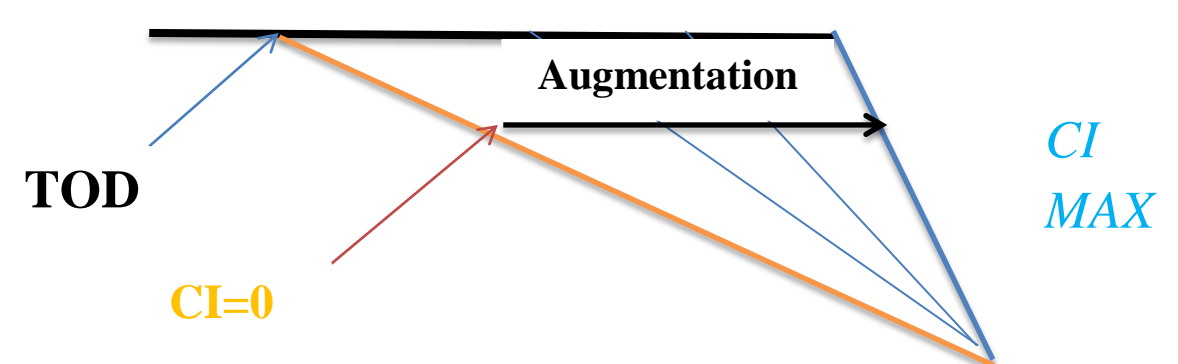

Figure 2-4 : La variation de la vitesse en fonction de l'indice de cout [11]

La consommation de carburant est la plus basse lorsque l'indice de cout est bas, l'angle de trajectoire de descente est peu prononcé, la distance de descente est plus longue, le temps de descente est plus longue et le point de début de descente (TOD) est plus hâtif calculé par le FMS en fonction de l'indice du cout[11].

## **2.3.4.2.1 Vitesse de descent**

L'économie de carburant maximal lors de la descente est possible en utilisant le programme de descente à vitesse faible mentionnée dans le manuel d'exploitation, le tableau suivant indique l'économie de carburant d'étape typique [9] .

| Modèle | Descente à vitesse réduite<br>Le carburant économisé-des livres par étape |  |
|--------|---------------------------------------------------------------------------|--|
| 707    | 250                                                                       |  |
| 727    | 200                                                                       |  |
| 737    | 80                                                                        |  |
| 747    | 300                                                                       |  |

Tableau 2-4 : Le carburant consommé pour une descente à vitesse réduite pour différente type d'avion Boeing [9]

### **2.3.4.3 En attente**

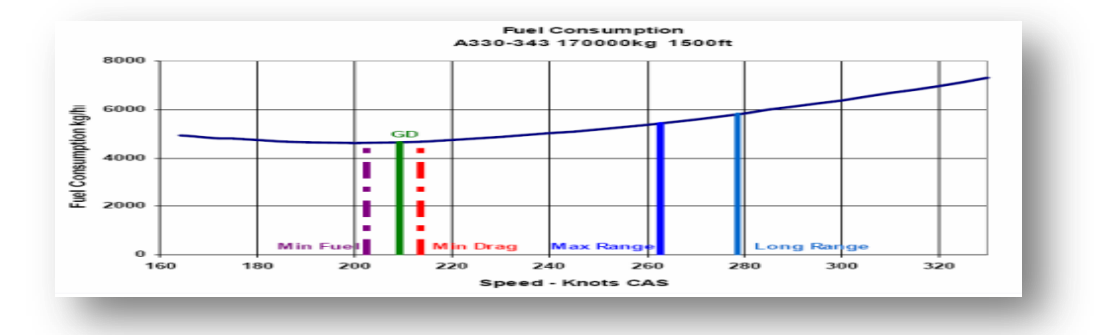

Figure 2-5 : La variation de la consommation carburant en fonction de vitesse pointe verte [11]

La vitesse point vert est la vitesse d'exploitation avec un ou deux moteurs à l'arrêt en configuration lisse ; comme cette vitesse correspond approximativement à la plus grande finesse aérodynamique, c'est également la vitesse qui offre la plus faible consommation carburant.

En fait, la vitesse point verte permet une augmentation de vitesse significative aux prix d'une très faible augmentation de la consommation de carburant[11].

## **2.3.4.4 Optimisation de la vitesse à l'approche**

Une approche de descente continue CDA (continous descent approach).

C'est une manouvre par laquelle un avion effectue une descente à partir d'une position optimale du niveau de croisière (TOD top of descente) jusqu'à la piste en utilisant un minimum de poussée et en assurant la sécurité du vol pour réduire la consommation de carburant et les émissions gazeuse en comparaison de la procédure standard.

Tandis que, lors d'un atterrissage standard, les volets d'atterrissage s'ouvrent, le pilot accélère ou décélère, et l'avion perd en altitude par étape la CDA débute à une altitude de croisière d'environ 35000 ft (11 km).les moteurs fonctionnent à vide et l'avion perd en altitude jusqu'à la piste d'atterrissage .Ceci pourrait faire économiser à un avion commercial entre 150 et 500 kg de carburant par atterrissage par conséquent une grande compagnie pourrait économiser environ 80 millions de dollars [11].

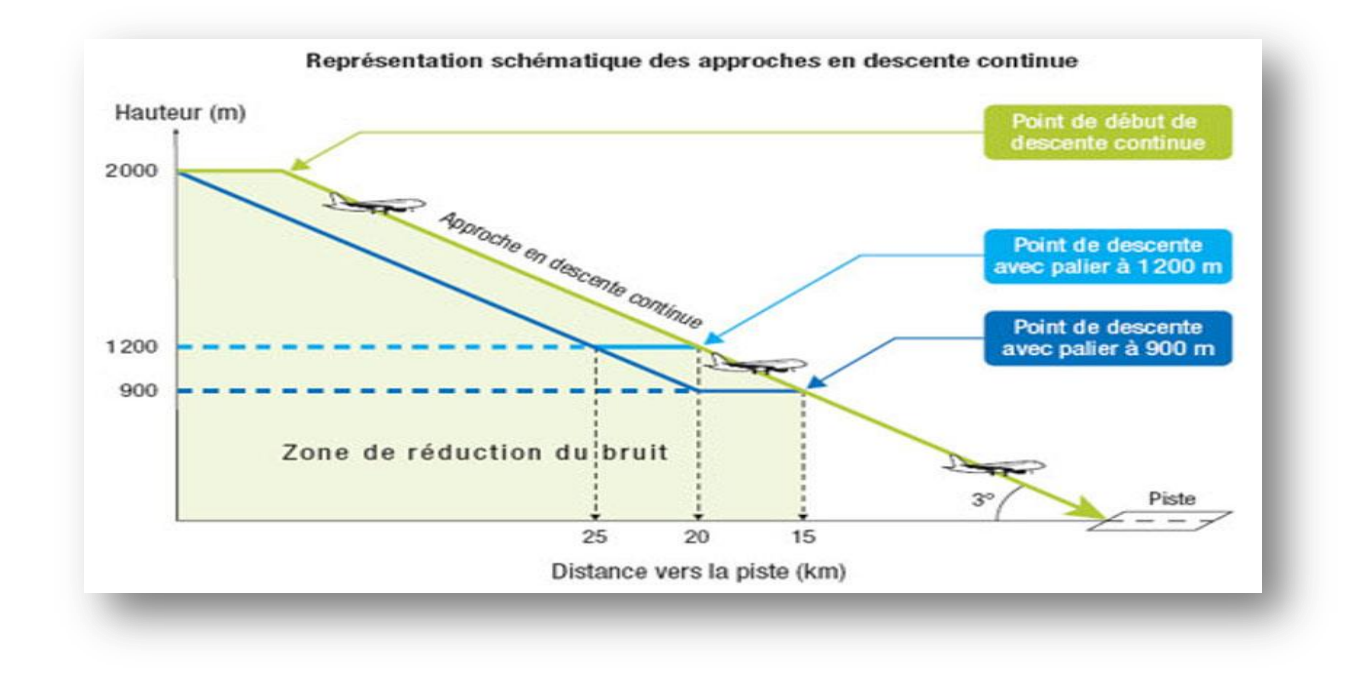

Figure 2-6 : La configuration de la procédure de descente continue [12]

### **2.3.5 Choix de braquages de volet**

Choisir le réglage des volets le plus faible, mais qui respecte les exigences de performance ce qui ramène a :

- Réduire la trainée ;
- Moins de temps passé à basse altitude et par conséquent moins de consommation de carburant ;
- Meilleurs performances de montées ; l'influence des volets sur le vol en montée c'est que pendant la phase de décollage, un braquage de volet faible va diminuer la

vitesse de décollage et par conséquent la distance de décollage pour assurer

### l'économie carburant en diminuant la consommation ;

Par contre la pente maximale de montée se fait à l'incidence de finesse maximale, or tous braquages de volets diminuent la finesse maximale donc la sortie des volets diminue la pente maximale .Pour cela un système appelé l'ADHF (Adaptive Dropped Hinge Flap) qui permet un réglage différentiel des volets inférieur et extérieurs dont ces volets peuvent avoir automatiquement un réglage différentiel dans la configuration décollage et croisière. Pour étudier ce système un Airbus A350 XMb a été choisi pour cette expérience cela nécessite sept spoilers, deux pour le volet intérieur et cinq pour le volet extérieur sont actionnés et contrôlés individuellement[14].

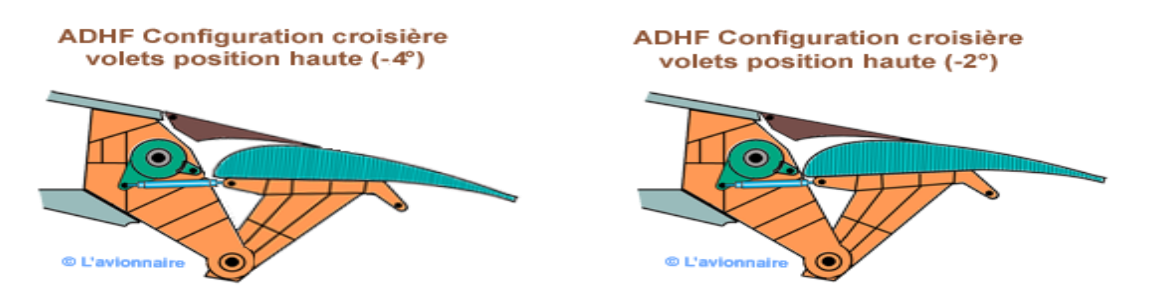

Figure 2-7 : Les configurations croisière de la position haute des volets [14]

Ils peuvent avoir également un réglage semblable en croisière. Les volets et les spoilers peuvent être ajustés pendant le vol optimiser le rendement aérodynamique de la voilure .En croisière les volets peuvent passer de +4° à -2°, ce qui permet de réduire la trainé jusqu'à 2% à la masse maximale, entrainant ainsi des économies de carburant considérables[14].

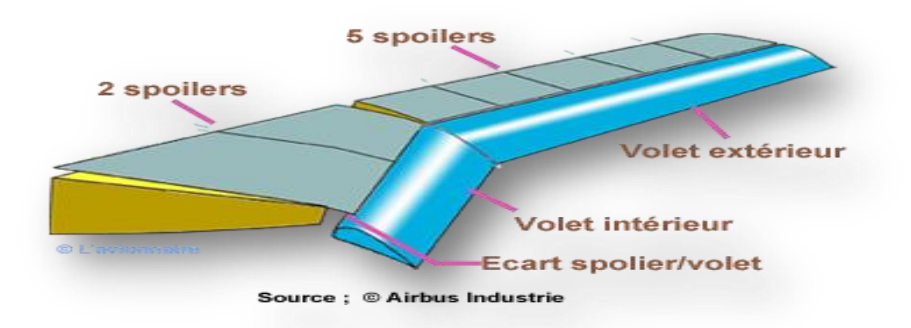

Figure 2-8 : Les sept spoilers pour un A350 [14]

### **2.3.5.1 Les économies de carburant liées à la sortie des volets retardée**

Selon le réglage des volets et le modèle d'avion ,l'approche avec sortie des volets retardées utilise 15 à 380 lb de carburant moins que dans l'approche standard avec le réglage du meme volets(voir le tableau 2-4)[15].

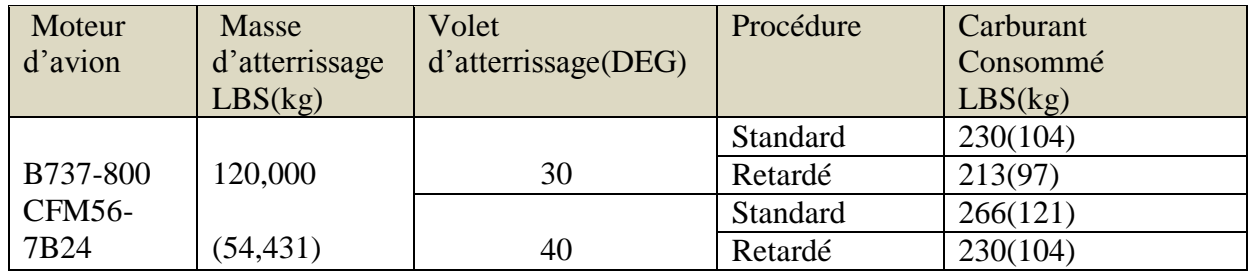

Tableau 2-5 : les estimations de consommation de carburant pour la procédure de sortie des volets retardé [15]

CFM56-7B est le réacteur qui équipe en exclusivité les dernières évolutions du [Boeing 737](https://fr.wikipedia.org/wiki/Boeing_737) 

#### **2.3.6 La politique de la compagnie**

- Les compagnies aériennes ayant investi des avions neufs et de pointe( Norwegian Air Shuttle) sont nettement plus économes en carburant que les compagnies aériennes exploitant une flotte plus âgée, ce qui souligne le rôle crucial que joue la technologie et donc les normes du rendement parce que une flotte plus âgée est facile à exploiter mais sa maintenance est plus chère [16] ;
- La compagnie compte s'attaquer à la masse des avions car plus l'avion est léger, moins il consomme de carburant par l'utilisation de l'EFB (Electronic Flight Bag ) ou sac de vol électronique est un dispositif électronique de gestion de l'information qui aide les équipages à effectuer des tâches de gestion de vol plus facilement et plus efficacement avec moins de papier. Il s'agit d'une plate-forme informatique d'usage général destinée à réduire ou remplacer le matériel de référence à base de papier comme le manuel de l'avion, d'exploitation, manuel d'exploitation des équipages de conduite, et les cartes de navigation (y compris carte mobile pour opérations aériennes et terrestres). En outre, l'EFB peut héberger des applications logicielles spécialement conçues pour automatiser d'autres fonctions, normalement effectuées à la main, comme les calculs de performances de décollage, centrage... [25]

#### **2.3.7 Les paramètres moteurs qui jouent sur la consommation**

Comme les moteurs à pistons, principalement utilisé en aviation légère, se caractérisent par la puissance qu'ils délivrent, une phase de vol donnée nécessite une certaine puissance.Ainsi, le rôle du pilote va constituer à faire délivrer cette puissance au moteur tout en consommant le moins de carburant possible tout en évitant d'endommager le moteur. Pour appauvrir (mixture) ce mélange carburé, le pilote peut :

- Soit appauvrir selon le processus de contrôle de la richesse par l'EGT si l'avion en est équipé ;
- Le réglage le plus économique est réalisé au "pic EGT" (EGT max), mais pour éviter de faire encourir au moteur des endommagements thermomécaniques graves lors d'une utilisation prolongée pendant le vol, il est néanmoins souhaitable d'enrichir un peu le mélange carburé d'au moins une graduation afin de faire baisser la température de 50°F ;
- Soit utiliser le "fuel flow" (indicateur de débit carburant) qui permet lui aussi de faire fonctionner le moteur à sa richesse optimale à condition de connaître le débit de carburant associé à la pression d'admission PA et au régime moteur RPM choisis, les deux paramètres PA et RPM définissant alors la puissance nécessaire ;

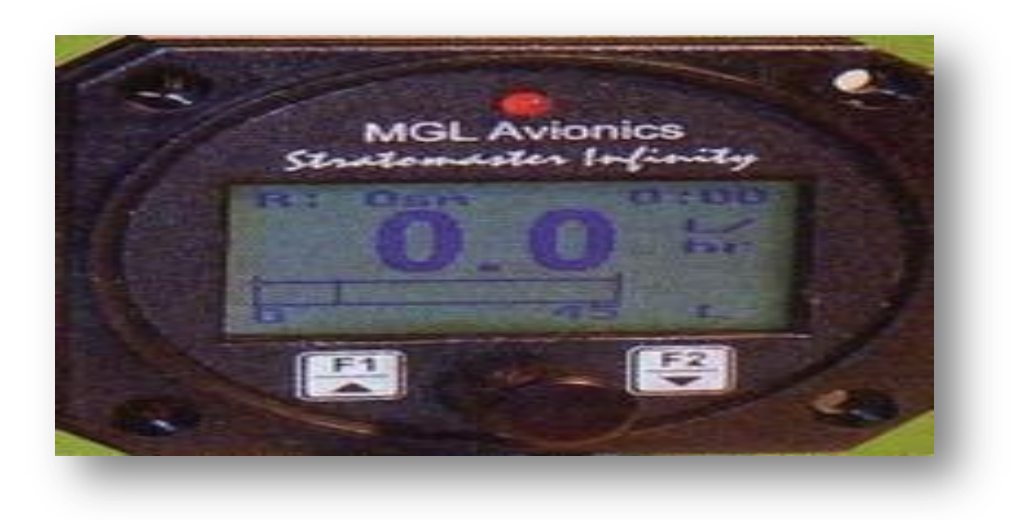

Figure 2-9 : Débitmètre électronique [15]

 Un débitmètre électronique est constitué d'un indicateur de cabine et d'un capteur de débit. Il permet d'ajuster la consommation instantanée avec une grande précision mais sa fiabilité est moindre que celle de l'EGT ;

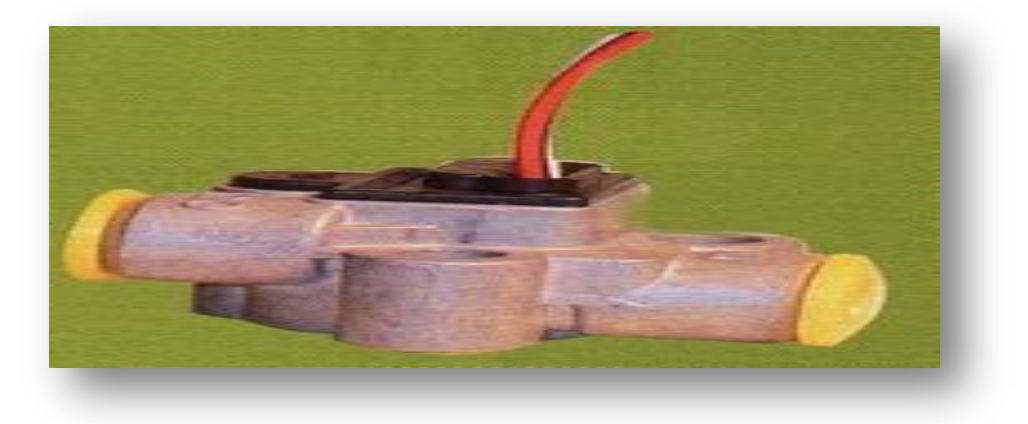

Figure 2-10 : capteur débitmètre électronique [15]

 A noter que ce type de réglage manuel s'applique sur les moteurs de l'ancienne génération consommant principalement de l'essence 100 LL. Entre un fonctionnement plein riche (non mixturé) et un fonctionnement appauvri (mixturé) dans des limites acceptables, le pilote peut économiser 15 à 20% de carburant en réduisant notamment les quantités d'imbrûlés (particules de carbone) et de gaz toxiques[15].

# **2.4 LES PERSONNES QUI INTERVIENT SUR LA POLITIQUE DE CARBURANT**

La contribution de tous intervenants comme l'équipage de conduite, le personnel de maintenance et de gestion, les opérations aériennes est indispensable en matière de la consommation de carburant.

# **2.4.1 Les opérations aériennes et régulateurs**

Réduire au minimum la masse à l'atterrissage dont une réduction de 1% de la masse d'atterrissage entraine ce qui suit :

- $\div$  0.75% de réduction de la consommation carburant (moteurs à taux dilution élevés);
- 1% de réduction de carburant consommé (moteurs à faible taux dilution) ;
- \* Ne pas transporter plus de carburant de réserve que nécessaire ;
- Charger l'avion en tenant compte du centrage arrière si possible ;
- Viser une altitude optimale ;
- Choisir la route la plus directe possible ;
- Choix de l'aéroport de dégagement ;
- $\triangleleft$  Carburant supplémentaire [11];

Ajouter de carburant c'est un outil de gestion de risque.il s'agit de prendre des décisions informées, ils ajoutent le carburant à bord pour 3 raisons :

# **2.4.1.1 Vol au-dessous de l'altitude optimale pendant un certain temps**

Donner aux pilotes et répartiteurs des conseils sur la meilleur façon de calculer le carburant nécessaire au vol aux altitudes plus basses que prévu pour une portion du vol et Encourager l'utilisation des systèmes de planification de vol pour analyser les scénarios d'altitude pour les aéroports de dégagement et la différence de carburant supplémentaire à bord sous forme de tableau et à partir des données de constructeurs que les pilotes transportent à bord de l'aéronef[9].

### **2.4.1.2 Déroutement métrologique**

2<sup> éme</sup> approchent en utilisant les données de constructeur de l'aéronef pour calculer :

- Le carburant pour la remiz de gaz ;
- Le carburant pour l'approche ;
- Le carburant pour les vecteurs de positionnements .

# **2.4.1.3 Optimisation du plan de vol**

Il tient compte d'un grande nombre de paramètres, par exemple, les performances de l'avion et la consommation varient grandement selon l'altitude (à cause de la densité de l'atmosphère), les vents (des vents arrière améliorent les performances) et la vitesse de l'appareil (elle-même en rapport avec la durée de vol). L'optimisation du plan de vol est une des composantes fondamentales du programme de gestion de carburant[9].

Certaines données météo, par exemple, sont maintenant mises à jour à une fréquence accrue, permettant d'adapter pour un changement d'altitude mineur pour profiter de vents favorables, et minimiser la réserves de carburant d'urgence en utilisant les aérodromes de dégagement en route ou une procédure de réacheminement lorsque c'est possible et définir l'âge de l'avion et le moteur d'instaurer un programme de contrôle de performances des avions ,route aérienne optimisé, vitesse et altitude ,conformément aux exigences de l' ATC et aux critères économiques des exploitants (carburant et temps)[1].

#### **2.4.2 L'équipage de conduit**

Le commandant de bord prendra un certain nombre de décisions essentielles. Toutes informations qui figureront dans un "plan de vol" signé par le Commandant de bord, confirmant, ainsi, son engagement à effectuer la mission, dans les conditions précisées par ses choix. Le pilote doit recommander de voler en mode de gestion de carburant l'aide de FMS (flight management system) .

En effet en volant selon cost index donné donc la possibilité de réaliser des économies de carburant pour :

- Penser d'économie carburant à toutes les étapes de vol ;
- Comprendre des systèmes de bord-gestions du system ;
- Optimiser le profil de montée pour réduire la combustion de carburant au minimum Il faut tenir compte pour les opérations aériennes efficaces, il faut tenir compte de toute les phases du vol, notamment .
- Réduire l'Utilisation de l'APU :
	- Démarrer l'APU 10 minutes avant le départ ;
	- Démarrer l'APU avant d'arriver à la porte pour un arrêt moteur immédiat ;
	- L'arrêt de l'APU 5minutes après l'arrivée à la porte.
- Les contrats de manœuvres au sol doivent préciser :
	- Le besoin d'un soutien total au sol ;
	- Les pénalités financières pour non-conformité ;
	- Circulation au sol sur un moteur ;
	- Un moteur à un réglage de puissance plus élevé consomme moins que deux moteurs pour la même poussé
	- Approche au ralenti [9].

La configuration de l'aéronef pour l'atterrissage (volets et train d'atterrissage) doit être en fonction de l'altitude de l'aéronef plutôt que la distance à partir du repère d'approche finale (FAF) ce qui donne une meilleure gestion de l'énergie de l'aéronefs et niveau de bruit inferieur.

- Atterrissage avec volets réduits qui offrent des avantages suivant :
	- Economie de carburant ;
	- Economie de temps ;
	- Meilleurs performances de remise de gaz ;
	- Meilleurs performance sur un moteur ;
- L'utilisation de poussée inverse au ralenti à l'atterrissage en vue meilleur rendement du carburant [1].
- Amélioration du FMS et l'amélioration de détection des mauvaises conditions météorologies ;
- Suivre les RVSM (minimums d'espacement vertical réduit) permet de voler plus proche d'altitude optimale quant à la consommation de carburant. Néanmoins pour économiser le carburant, il est possible de mettre en place les mesures suivantes :
	- Pour les anciens moteurs, le pilote peut économiser en adaptant le régime de vol, la trajectoire, mais surtout les paramètres de conduite moteur (régime et richesse du mélange) ;
	- Pour les nouveaux moteurs équipés d'un calculateur, le pilote doit se concentrer d'abord sur le vol proprement dit car la plupart du temps la conduite motrice se ramène à la gestion d'un seul paramètre, la richesse étant optimisée en permanence [9] ;

Dans tous les cas, un avion propre, bien entretenu, muni de ses carénages, avec une hélice en bon état consommera moins qu'un appareil négligé.En outre, les valeurs de la consommation liées aux performances, données dans les manuels de vol, ont été établies par le constructeur avec un avion propre et en bon état.

- Eles pratiques à exécuter :
	- Réduire au minimum l'utilisation des moteurs et de l'APU au sol ;
	- Rentrer les volets le plus tôt possible ;
	- Evoluer aux vitesses prévues de vol a toutes les étapes du vol ;
	- Utiliser les procédures de compensation appropriées ;
	- Comprendre les systèmes de l'avion ;
	- Comprendre les correspondances vent-altitude [9].

### **2.4.3 Le personnel de maintenance**

### **2.4.3.1 Compétences et actions à exécuter**

- Effectuer de contrôles d'inspection sur les structures d'aéronefs et établir un diagnostic ;
- Lire des plans ;
- Identifier les pannes et les dysfonctionnements et procéder aux opérations ;
- \* Réaliser des pièces par cambrage, pliage, cintrage ;
- Ajuster un élément ou un sous-ensemble en matériaux composites et métalliques ;
- Assembler des pièces par rivetage ;
- Utilisation Electronic Log book [17].

# **2.4.3.2 Le concept d'entretien avion**

Il faut s'intéresser au concept d'entretien des avions ,cet entretien a pour but de maintenir en permanence les avions en état de navigabilité, c'est-à-dire entretenir leurs performances essentielles qui garde toujours une consommation standard. En effet, le suivi régulier de performance assure la disponibilité et l'efficacité opérationnelle des aéronefs[1].

# **2.4.4 Le personnel de gestion**

# **2.4.4.1 Compétences et actions à exécuter**

- La planification : qui détermine les moyens à utiliser pour atteindre les objectifs ;
- $\div$  L'organisation : qui consiste à définir la composition des groupes de travail et à coordonner leurs activités ;
- La direction consiste à exercer une attitude positive sur les employés chargés d'exécuter le travail afin de faire progresser les choses ;
- Le contrôle : qui représente la dernière fonction de gestion dont les gestionnaires examinent la situation et s'assurent que les résultats obtenus sont conformes aux buts fixés [1].

# **2.5 CONCLUSION**

Les couts liés au carburant exigent environ le 1/3 des dépenses compte tenu d'équipage, de maintenance de l'aéronef et du moteur, des redevances de navigation et d'atterrissage, ce qui oblige les compagnies aériennes d'économiser et de bien gérer la consommation du carburant toute en respectant les éxigences opérationnelles (MTOW ,la charge offerte …).

# **CHAPITRE 3 : EMPORT DE CARBURANT ET ETUDES DES CAS**

# **3.1 INTRODUCTION**

Le carburant représente le principal élément de cout dans les opérations des compagnies aériennes. Avant le départ l'enjeu est de remplir les réservoirs au niveau maximum compatible avec les limites de la masse et de centrage pour bénéficier de la plus grande autonomie possible. Nous avons vu précédemment que la consommation de carburant était fonction de la masse avion et de la vitesse et de niveau de vol . Par conséquent il faut éviter les surcharges au décollage qui entraineraient une augmentation de la consommation de carburant sur une étape donné.

La perte due à l'augmentation de consommation peut être largement compensé par le gain réalisé sur la quantité achetée au terrain de destination à condition bien sûr, que cela n'affecte pas la charge à transporter.

Nous tenterons dans ce troisième chapitre d'étudier l'intérêt d'emport carburant lorsque le prix du carburant à destination est supérieur à celui du départ dans le but de réduire le cout total du carburant pour le vol et d'assurer la rentabilité pour les compagnies aériennes.

La quantité de carburant embarquée doit toujours respecter les limites opérationnelles : MTOW, limitation du jour, MLAW, capacité réservoir.

# **3.2 DEFINITION DE L'EMPORT DE CARBURANT**

Est la pratique d'emporter plus de carburant que le nécessaire a l'aéroport de départ pour réduire la quantité de carburant à acheter à l'aéroport de destination et assurer un profit pour les compagnies aériennes dans le but de les satisfaire toute en assurant une rentabilité assez suffisante permettant de couvrir le surplus de carburant embarqué [1].

### **3.3 LE CONCEPT ET LES OBJECTIFS D'EMPORT CARBURANT**

Pour garder une bonne combustion on va s'orienter vers le sens le plus économique de porter le montant minimum pour le secteur cela ouvre la porte d'occasion afin de transporter plus de carburant . Lorsque le prix de carburant à l'aéroport de destination est supérieur à celui de départ, la capacité disponible de l'emport de carburant est peut être estimé en fonction de distance et de la charge utile .

Donc l'objectifs majeur du l'emport de carburant est :

 Transporter plus de carburant à l'aéroport de départ pour réduire ou éliminer la quantité de carburant à acheter à l'aéroport de destination;

Dans un vol typique (celui qui n'emporte pas de carburant), l'avion transporte suffisamment de carburant pour atteindre sa destination puis se recharge pour la prochaine étape. Dans un vol qui emport de carburant, l'avion porte un excès de carburant pour être utilisé dans l'étape suivante. Les économies résultent de l'achat d'un carburant moins coûteux à l'emplacement de départ plutôt que du ravitaillement en carburant plus coûteux au point de transit[18].

Donc les avantages d'utilisation de l'emport de carburant permettre aussi de fair face aux menaces peuvant augmenter la durée de vol comme suit :

- Faire face des conditions météorologique favorable par exemple éviter un orage ;
- Un trafic plus important que d'habitude conduisant à un peu d'attente en vol [18].

# **3.4 LES RAISONS D'UTILISATION DE L'EMPORT DE CARBURANT**

C'est un concept qui est appliqué uniquement dans des cas particuliers prescrits ci-dessous :

- Le prix du carburant à l'aéroport de destination est supérieur à celui du départ ;
- L'insuffisance de carburant à l'aéroport de destination ;

Exemple l'aéroport de TAMENRASSET (situation en manque d'avitaillement de carburant)

- Qualité de carburant insatisfaisante à l'aéroport de destination ;
- Les services d'avitaillement non convenable à l'aéroport de destination ;
- Réduire le temps d'escale à l'aéroport de destination ;
- Différence des tarifs carburant entre l'aéroport de destination et celui de départ.Quand le prix de carburant à destination est supérieure à celui au départ, il devient bénéfique d'étudier l'intérêt de l'emport du carburant, dans le but de réduire le cout total du carburant pour le vol [18].

# **3.5 LES CONSIDERATIONS**

- Le surplus de carburant embarqué au départ engendre une consommation supplémentaire, donc la différence de prix doit couvrir cette surconsommation ;
- La quantité de carburant embarqué doit toujours respecter les limites opérationnels : MTOW, limitation du jour, MLAW, capacité réservoirs ;
- Le niveau de vol initial peut être réduit ;
- Le poids au décollage devient significativement supérieur, résultats : vitesses supérieur au décollage, poussé réduite rarement appliqué ;
- Le poids à l'atterrissage devient significativement supérieur ;
- Le cout supplémentaire de maintenance, moteurs, reverse, freins, roues.

L'évaluation des couts supplémentaire de maintenance est très complexe, ce qui explique que la plupart de compagnies utilisent des méthodes simples pour calcul l'emport de carburant[18].

### **3.5.1 Limitation de transport de carburant :**

La quantité de carburant transporté est limité par :

- Capacité réservoirs :
- La masse maxi de décollage ;
- La masse maxi d'atterrissage [19].

# **3.6 LE TRANSPORT CARBURANT**

#### **3.6.1 Le coefficient du transport K**

Le coefficient de transport K c'est le rapport de la masse au décollage sur la masse à l'atterrissage notée :

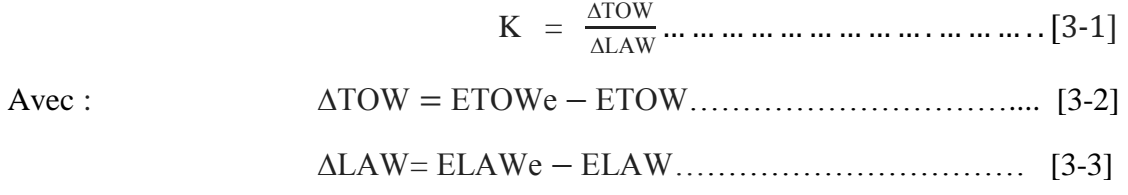

C'est l'addition d'une tonne sur la masse l'atterrissage, se traduit par l'addition de K tonnes sur la masse au décollage donc le transport d'une tonne supplémentaire jusqu'à la destination entraine une surconsommation de (K-1) tonne.

Remarque 1 :

Il faut mettre à disposition les informations nécessaires qui consistent en :

les prix du fuel dans les deux aéroports et la charge offerte de retour.

### $\triangleright$  Exemple 1

$$
\text{Si}\ \triangle \text{TOW} = 1 \text{t et } \triangle \text{LW} = 0.8 \text{t } \quad \text{---} \quad \text{K} = \frac{1}{0.8} = 1.25 \text{ .}
$$
\n
$$
\text{Si}\ \triangle \text{TOW} = 2 \text{t avec } \text{K} = 1.25 \quad \text{---} \quad \triangle \text{LAW} = \frac{2}{1.25} = 1.60 \text{ t }.
$$

Cela veut dire que l'embarquement de 2t supplémentaire de carburant entrainera une différence de consommation de 0.4 t sur l'étape considérée. K est une fonction croissante de la distance[20].

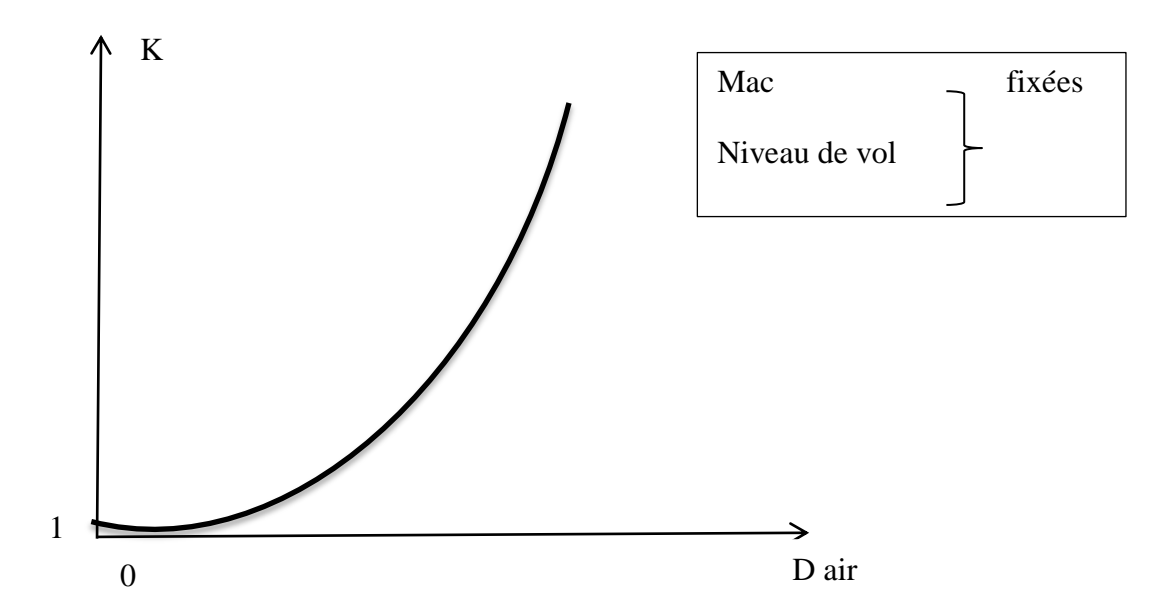

Figure 3-1 : Variation de K en fonction de la distance [20]

 $\triangleright$  Exemple 2

Sur une étape ou le coéfficient de transport vaut 1.3 on ajoute 1300 kg de carburant supplémentaire au départ .a destination ,il en restera 1000kg :

Si K=1.3 - - - - - le transport de 1 t supplémentaire jusqu'à destination coute 300 kg de surconsommation.

Au départ on embarque en plus : ΔTOW

A destination , il restra :  $\triangle LAW = \triangle TOW/K$ 

 $\triangleright$  Exemple 3

Si  $K = 1.25$  et 1250 kg de carburant est ajouté au départ, 1000 kg de cette quantité de carburant demeureront a la destination. porter ainsi une tonne de carburant coute 300 kg de carburant en plus[19].

# **3.6.2 Le gain du transport carburant**

Il est bénéfique d'étudier le transport carburant si le prix de carburant à destination est supérieur à celui de départ ; c'est la condition la plus importante.

Puis nous avons entamé les trois cas qui sont :

# **3.6.2.1 1 er cas où on ne peut pas étudier l'emport carburant**

Comme la condition précédente elle est pas satisfaite donc on n'a pas besoin de transporter du carburant ;minimum à partir le départ[20].

 $\triangleright$  Exemple 4

Si on veut étudier le transport carburant sur le vol Alger-Paris :

Alger  $(ALG)$ : prix carburant = 51\$/HL

Paris(ORY) : prix carburant =  $49$  \$/HL ; par A330-202.

L'ajustement de fuel bruler est de 1000KG en plus pour chaque 47Kg additionnel.

 $prix$  destination  $\leq prix$  depart

Par conséquent , pas besoin d'étudier le transport carburant(minimum à partir Alger)[20]

# **3.6.2.2 Le 2 éme cas où on peut étudier l'emport carburant**

Mise avant tout, nous devons respecter les trois limitations essentielles sont[19] :

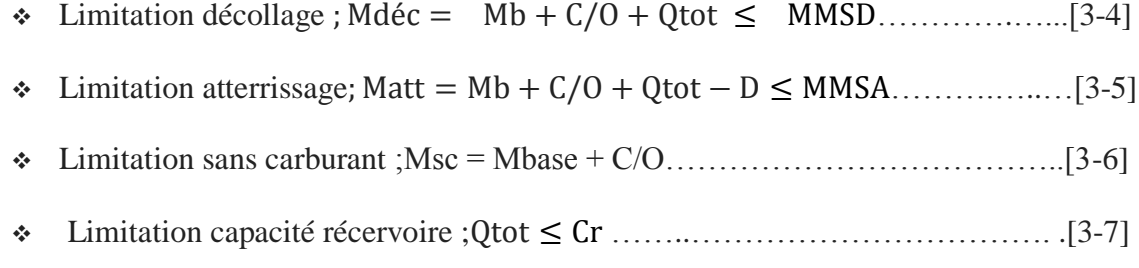

- Avec: Qtot= Qparking r ………………………………………………………….[3-8]
	- $Et: Oparking = Qa+Qr...$  [3-9]

### Remarque

Dans notre étude, nous n'intéressons pas avec la limitation sans carburant parce que notre but est de transporter une quantité suffisante de carburant pendant le vol et d'éviter le chargement à destination. Donc si nous respectons les trois limitations précédentes nous pouvons étudier l'emport carburant.

# **3.6.2.2.1 Calcul du gain ou de perte**

Nous avons entamé deux cas :

Le 1 er Cas ou la variation du temps  $\Delta T \neq 0$  pour des vols Longue- Range ou PRM

Nous allons suivre les étapes suivantes en calculant[20] :

1. Le cout suplémentaire du carburant chargé au départ est :

Prix de carburant de départ  $\times$  poids carburant

ΔTOW Pd = ΔLAW Pd …………………... [3-10]

2. L'economie de carburant transporté est :

Carburant transporté  $\times$  Prix d'arrivée de carburant

Pa……………..........………………….…..[3-11]

3. Le cout du à l'augmentation du temps de vol est :

L'augmentation du temps de vol  $\times$  Cout par heure

ΔT Ch………………………………….…………..[3-12]

Il est profitable de transporter le carburant supplémentaire si le cout carburant à destination excède le cout de carburant supplémentaire au départ plus le cout horaire.

Pa ) > (ΔLAW Pd ) + (ΔT Ch) ……..….…[3-13]

Avec :  $\Delta T$  la variation du temps du vol ,due à la variation de masse et on a C<sub>h</sub> le cout marginal à l'heure de vol.

P<sup>d</sup> : Prix du carburant au départ

P<sup>a</sup> : Prix du carburant à l'arrivée

4. Donc on aura un gain si le test suivant vérifie cette condition:

(P<sup>a</sup> Pd) - (ΔT Ch) > 0………………… [ 3-6]

Dans le cas contraire il y a perte financière.

5. Calcul du profit:

Nous allons calculer le cout de carburant de départ et d'arrivée<sup>[18]</sup>.

$$
\text{Fuel cost (départ)} = \left(\frac{\text{Pd}}{(100 * \delta)}\right) * \Delta \text{TOW} \dots \dots \dots \dots \dots \dots \dots \quad [3-7]
$$

 Fuel cost (arrivée) =( Pa (100\* )) \*ΔLAW………….…….….. [3-8]

Résultat :

Gain = 
$$
Fc(\text{arrivée}) - Fc(\text{depart}) > 0
$$
................. [3-9]

) ) 0……………….... [3-10]

 $\triangleright$  Exemple

Pour un B747 réalisant une étape de 5000 NM, K=1,5 ;il faudra donc une différence de prix de 50% pour avoir un bilan positif

# **Le 2éme Cas à mach constant**

Dans ce cas, ΔT=0 pour un vol à mach constant [20]:

- 1. Calcul coefficient du transport carburant K
- 2. Calcul le rapport R

...................................................... [3-11]

- 3. La comparaison entre K et R ; Nous aurons un gain lorsque  $R > K$  et l'inverse représente la perte financière.
- 4. Calcul de profit ;

Pour des étapes courtes ou  $K \neq 1$  une petite différence de prix se traduira par un bilan financier positif.

Par contre, pour de longues étapes la différence de prix devra être très importante[22].

 $\triangleright$  Exemple 1 Si on prend le vol Alger –Djeddah et on étudie le transport carburant on va trouver que :

On a :

Alger (ALG) : Prix carburant =  $82$  \$/HL

Djeddah (OEJN) : Prix carburant =93  $\frac{1}{2}$  /HL ; par un A330-202.

On a :

 $\frac{\text{Priv dest}}{\text{Priv départ}} = \frac{9}{8}$  $\frac{93}{82}$  = 1.134 avec K =  $\frac{\Delta TOW}{\Delta LW}$  =  $\frac{1}{2}$  $\frac{100+90}{1000} = 1.096$ 

On remarque que le rapport  $\frac{F_{\text{H}x}}{\text{Priv}}$  est supérieur au coefficient du transport carburant K donc on un gain.

Fuel density (densité de carburant) :  $\delta = 0.8028 \text{kg/l}$ 

Prix de départ :  $82 \frac{\text{m}}{\text{H}} = 0.82 \frac{\text{m}}{\text{H}} = 0.82/0.8028 = 1.0214 \frac{\text{m}}{\text{H}} = 0.82/0.8028 = 1.0214 \frac{\text{m}}{\text{H}} = 0.82/0.8028 = 1.0214 \frac{\text{m}}{\text{H}} = 0.82/0.8028 = 1.0214 \frac{\text{m}}{\text{H}} = 0.82/0.8028 = 1.0214 \frac{\text{m}}{\text{H}} = 0.82$ 

Prix de destination : 93  $\frac{1}{2}$  /HL = 0.93  $\frac{1}{2}$  /litre = 0.93/0.8028 = 1.1584  $\frac{1}{2}$  /Kg

|                                                      | ALG    | JED    |  |
|------------------------------------------------------|--------|--------|--|
| <b>TANKER EXTRA</b>                                  | 01000  | 01000  |  |
| <b>TRANSPORT</b>                                     | 00096  | 00000  |  |
| <b>TOTAL FUEL</b>                                    | 01096  | 01000  |  |
| PRICE (USD/KG)                                       | 1.0214 | 1.1584 |  |
| FUEL COST (USD)                                      | 1119.4 | 1158.4 |  |
| $SAVINGS = 1158.4 - 1119.4 = 39texttext{ USD}$ TONNE |        |        |  |
|                                                      |        |        |  |

Figure 3-2 : calcul du profit pour le vol ALG-JED [20]

 $\triangleright$  Exempl 2 :

Si on prend le même vol ALG-JED par un B737-800 et on étudie le transport carburant on va trouver que :

On a :

Alger (ALG) : Prix carburant =  $82$  \$/HL

Djeddah (JED) : Prix carburant =93 \$/HL;

On a :

 $\frac{\text{Priv dest}}{\text{Priv depart}} = \frac{93}{82}$  $\frac{93}{82}$  = 1.134 , avec K =  $\frac{\Delta TOW}{\Delta LW}$  =  $\frac{1000+159}{1000}$  $\frac{00+139}{1000} = 1.159$ 

# **3.6.2.2.2 Calcul de la quantité maximal de carburant à emporter**

- 1. Déterminer la quantité maximal « Xtr » à partir les jets plans (c'est une donnée) ;
- 2. Calcul coefficient du transport carburant K
- 3. Calcul le rapport R

La comparaison entre K et R;

Nous aurons un gain lorsque  $R > K$  et l'inverse c'est la perte financière.

- 4. Calcul de profit.
	- > Remarque :

Dans le cas où la charge offerte réelle est inférieur à la charge offerte maximal par conséquent la différence de poids est convertie en poids de carburant. En suivant cette méthode :

- 1. On a d'après le jet plan la quantité de la XTr ;
- 2. Ensuite, on va calculer la différence entre la charge offerte maximal et la charge réelle comme suite : C = C/O – C réelle ..................................................[3-20]
- 3. Enfin on va rajouter cette quantité à l'XTr en trouvant la quantité maximal à emporter

Comme suite : XTr' C + XTr……………………………… .[3-21]

# **3.6.3 L'organigramme**

# **3.7 ETUDES DES CAS**

# **4. Le vol Alger –Annaba ALG-AAE avec avion Boeing B737-800, Immatriculé 7T-VCA**

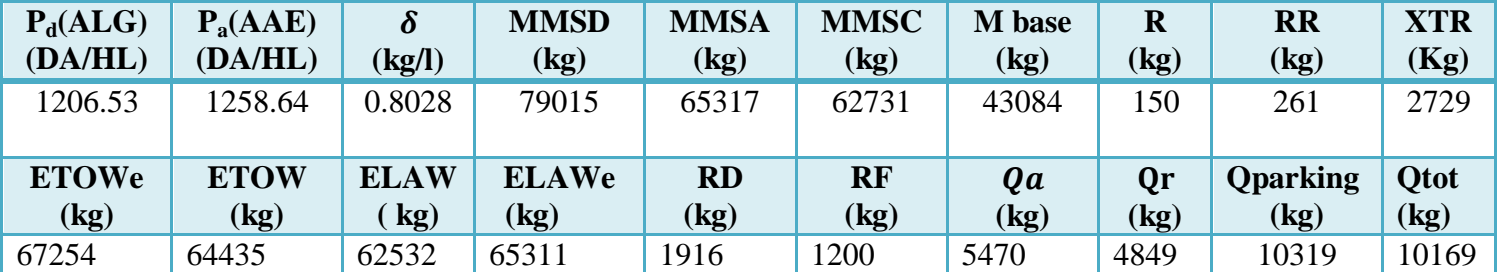

On a les données suivantes :

Tableau 3-1 : les données du jet plan pour le vol ALG-AAE avec B737-800

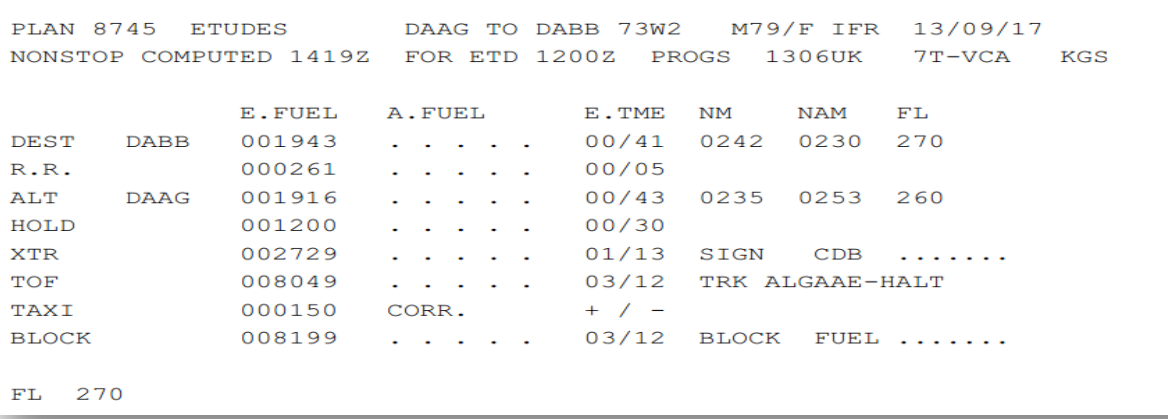

### Figure 3-4: Quantité règlementaire de carburant à partir du jet plan pour le vol ALG-AAE avec Emport carburant

CORR. OP. LIMIT STRUC. REASONS FOR OP. LIMIT E. WT BASIC 043084 . . . . ÷. **EPLD**  $016120$  . . . . . EZFW  $059204$  . . . . . ZFW . . . . . 062731 / . . . . . . . . . TOF  $008050$  . . . . .  $067254$  . . . . . OTOW. . . . . 079015 / . . . . . . . . . **ETOW**  $001943$  . . . . . EB/O **ELAW**  $065311$  . . . . . LAW . . . . . 065317 / . .

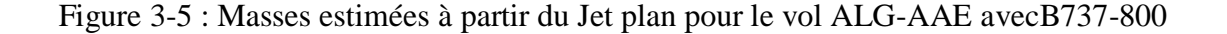

| <b>Etape</b>                      | <b>Equation</b>                                                                                                    | <b>Calcul</b>                                                                                                    |
|-----------------------------------|----------------------------------------------------------------------------------------------------|----------------------------------------------------------------------------------------------------|
| <b>Vérification des</b><br>prix   | $P_a(AAE) > P_d(ALG)$                                                                                                    | 1258.64DA/HL>1206.53DA/HL                                                                                                    |
| <b>Vérification des</b><br>masses | $Md\acute{e}c = Mb + C/O + Qtot$<br>Avec: $Qtot = Q park - r$<br>$Q$ parking = $Qa + Qr$<br>Et:<br>$C/O =$ Nbre siege*poids pax<br>Donc: Mdéc <mmsd<br>Matt = Mb + <math>\frac{C}{O}</math> + Qtot - D<br/>Avec : D = <math>\frac{\text{Qparking-RD-RF-R}}{1.05}</math><br/>Donc: Matt &gt; MMSA<br/>Et par conséquence on est limité par la masse<br/>à l'atterrissage.</mmsd<br> | Mdéc = $69373$ kg<br>Avec:<br>$Qtot=10319-150=10169k$<br>$Qparking = 10319kg$<br>$C/O = 155*104=16120$ kg<br>Donc: 69373 kg<79015kg<br>Matt=67430 kg<br>$Avec: D = 1943 kg$<br>67430kg>65317kg |
| Calcul du<br>complément           | $Comp = Qr - XTR$                                                                                                    | $XTR = 2729$ kg<br>Comp= $4849-2729 = 2120$ kg                                                                                                    |
| Calcul de gain ou<br>de perte     | Coefficient du transport carburant :<br>$K = \frac{\Delta TOW}{\Delta LAW}$<br>$K = (ETOWe-ETOW)/(ELAWE-ELAW)$<br>Rapport de prix:<br>$R = \frac{Pa}{Pd} = \frac{Pa(AAE)}{Pd(ALG)}$                                                                                                    | $K=\frac{2819}{3770}=1.014$<br>$R = \frac{Pa}{Pd} = \frac{1258.64}{1206.53} = 1.043$<br>Donc: $k < R$<br>on aura en conséquence un gain                                                        |
|                                   | Cout de carburant pour le départ et l'arrivée :<br>Fc (ALG) = $(P(ALG)/(100*0.8028))*\Delta TOW$<br>Fc (AAE) = $(P(AAE)/(100*0.8028))*\Delta LAW$<br>$G = F_c(AAE) - F_c(ALG)$<br>Profit:<br>$G = 1202.69$ DA                                                                                                    | $Fc(ALG)=42366.82DA$<br>$Fc(AAE)=43569.51 DA$<br>G=43569.51-42366.82<br>$G = 1202.69$ DA                                                                                                    |

Tableau 3-2: Etape de calcul de l'emport de carburant pour le vol ALG-AAE

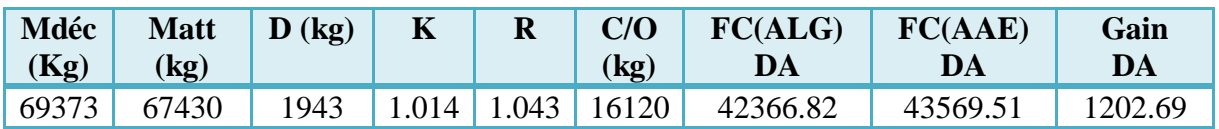

Tableau 3-3 : Résultats pour le vol ALG-AAE avec B737-800

Résultat : On peut faire l'emport de carburant dans le vol ALG-AAE.

### **3.7.1 Le vol Alger –Bejaia ALG-BJA avec avion B737-800 , Immatriculé 7T-VCA**

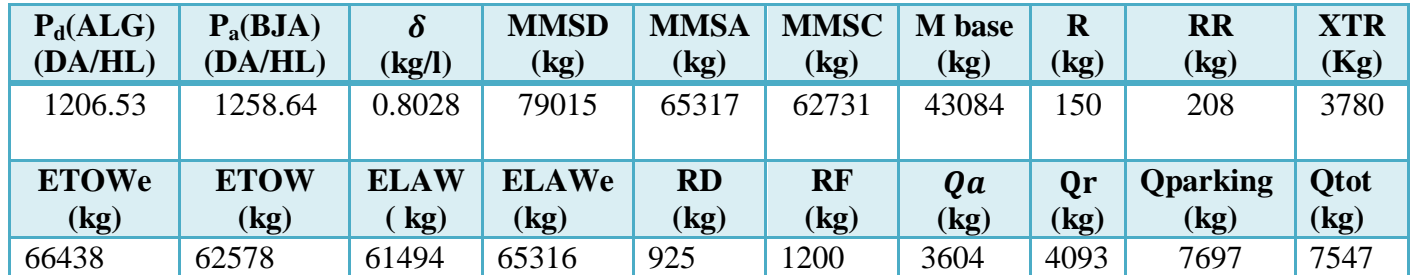

On a les données suivantes :

Tableau 3-4 : les données de jet plan pour le vol ALG-BJA avec B737 800

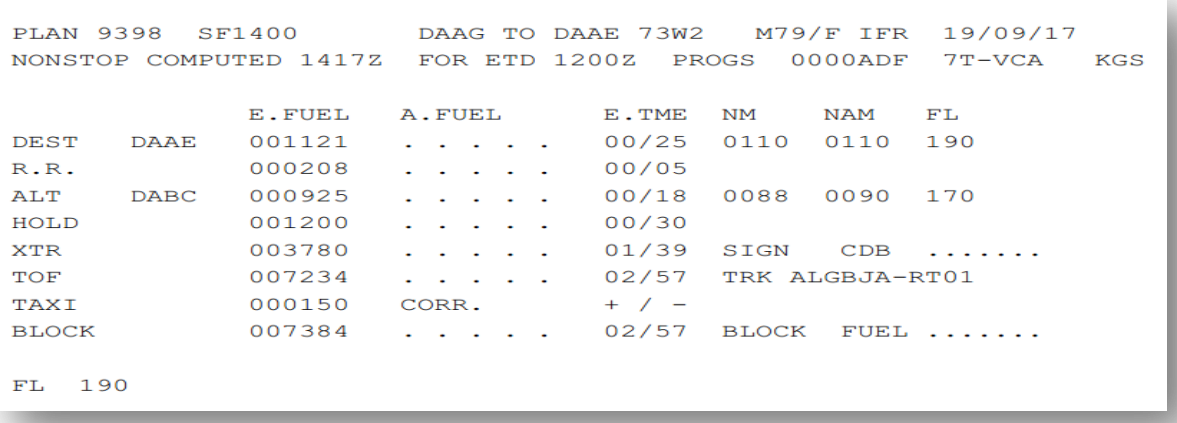

## Figure 3-6 : Quantité règlementaire du carburant à partir du jet plan pour le vol ALG-BJA avec Emport de carburant

E. WT CORR. OP. LIMIT STRUC. REASONS FOR OP. LIMIT BASIC 043084 . . . . .  $016120......$ **EPLD** EZFW  $059204$  . . . . .  $ZFW$  . . . . . 062731 / . . . . . . .  $007234$  . . . TOF  $\ddotsc$  $066438$  . . . . . **ETOW** OTOW. . . . . 079015 / . . . . . . . . .  $001121...$ EB/O  $\sim$   $\sim$  $065316$  . . . . . LAW . . . . . 065317 / . . . . . . . . . **ELAW** DAAG SID4 BJA..DAAE

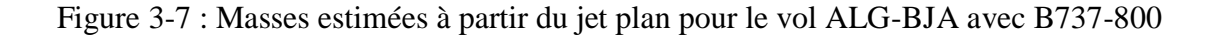

| <b>Etape</b>                      | <b>Equation</b>                                                                                                    | <b>Calcul</b>                                                                                                    |
|-----------------------------------|----------------------------------------------------------------------------------------------------|----------------------------------------------------------------------------------------------------|
| <b>Vérification des</b><br>prix   | $P_a(BJA) > P_d(ALG)$                                                                                                    | 1258.64DA/HL>1206.53DA/HL                                                                                                    |
| <b>Vérification des</b><br>masses | $Md\acute{e}c = Mb + C/O + Qtot$<br>Avec:<br>Qtot= $Q$ park - r<br>$Q$ parking = $Qa + Qr$<br>Et:<br>$C/O =$ Nbre siege*poids pax<br>Mdéc <mmsd<br>Donc:<br/>Matt = Mb + <math>\frac{c}{0}</math> + Qtot - D<br/><math display="block">D = \frac{Qa - RD - RF - R}{1.05}</math><br/>Avec:<br/>Matt &gt; MMSA<br/>Donc:<br/>Et par conséquence on est limité par la masse<br/>à l'atterrissage.</mmsd<br> | $Md\acute{e}c = 66751$ kg<br>Avec:<br>$Qtot=7697-150=7547kg$<br>Qparking = $7697$ kg<br>$C/O = 155*104 = 16120$ kg<br>Donc: 66751 kg<79015kg<br>Matt=65630 kg<br>Avec: $D = 1121$ kg<br>65630 kg > 65317 kg |
| <b>Calcul du</b><br>complément    | $Comp = Qr - XTR$                                                                                                    | $XTR = 3780$ kg<br>Comp= $4093 - 3780 = 313$ kg                                                                                                    |
| Calcul de gain ou<br>de perte     | Coefficient du transport carburant :<br>$K = \frac{\Delta TOW}{\Delta LAW}$<br>$K = (ETOWe-ETOW)/(ELAWE-ELAW)$<br>Rapport de prix:<br>$R = \frac{\overline{Pa}}{\overline{P}d} = \frac{\overline{Pa(BJA)}}{\overline{Pd(ALG)}}$                                                                                                    | $K=\frac{3860}{3822}=1.01$<br>$R = \frac{Pa}{Pd} = \frac{1258.64}{1206.53} = 1.043$<br>Donc: $k < R$<br>on aura en conséquence un gain                                                                      |
|                                   | Cout de carburant pour le départ et l'arrivée :<br>Fc (ALG) = $(P(ALG)/(100*0.8028))$ * $\triangle TOW$<br>Fc (BJA) = $(P(BJA)/(100*0.8028))*ALAW$<br>Profit:<br>$G = F_c(BJA) - F_c(ALG)$<br>$G = 1909.77$ DA                                                                                                    | $Fc(ALG)=58012.03DA$<br>$Fc(BJA)=59921.8 DA$<br>G=59921.8 -58012.03<br>$G = 1909.77$ DA                                                                                                    |

Tableau 3-5 : Etape de calcul de l'emport de carburant pour le vol ALG-BJA

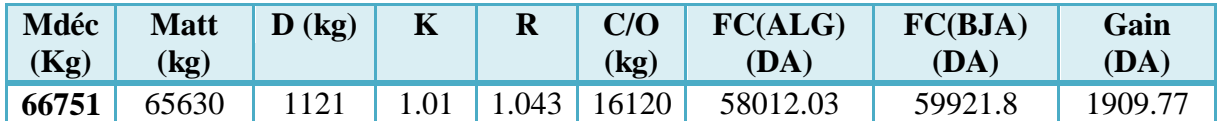

Tableau 3-6 : Résultats pour le vol ALG-BJA avec B737-800

Résultat : On peut faire l'emport de carburant dans le vol ALG-BJA.
#### **3.7.2 Le vol Annaba- El Oued (AAE- ELU )avec avion B737-800 ,Immatriculé 7T-VCA**

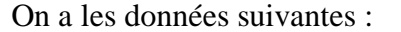

| $P_d(AAE)$   | $P_a(ELU)$                  | $\delta$    | <b>MMSD</b>                 | <b>MMSA</b>                | <b>MMSC</b>                 | <b>M</b> base              | $\mathbf R$                | <b>RR</b>                   | <b>XTR</b> |
|--------------|-----------------------------|-------------|-----------------------------|----------------------------|-----------------------------|----------------------------|----------------------------|-----------------------------|------------|
| (DA/HL)      | (DA/HL)                     | (kg/l)      | $\left(\mathrm{kg}\right)$  | $\left(\mathrm{kg}\right)$ | $\left( \mathrm{kg}\right)$ | (kg)                       | $\left(\mathrm{kg}\right)$ | $\left( \mathrm{kg}\right)$ | (Kg)       |
| 1258.64      | 1362.88                     | 0.8028      | 79015                       | 65317                      | 62731                       | 43084                      | 150                        | 213                         | 3453       |
| <b>ETOWe</b> | <b>ETOW</b>                 | <b>ELAW</b> | <b>ELAWe</b>                | <b>RD</b>                  | <b>RF</b>                   | Qa                         | Qr                         | <b>Q</b> parking            | Otot       |
| (kg)         | $\left( \mathrm{kg}\right)$ | kg)         | $\left( \mathrm{kg}\right)$ | $\left(\mathrm{kg}\right)$ | $\left( \mathrm{kg}\right)$ | $\left(\mathrm{kg}\right)$ | (kg)                       | $\left( \mathrm{kg}\right)$ | (kg)       |
| 67234        | 63669                       | 61813       | 65310                       | 1240                       | 1200                        | 4727                       | 4181                       | 8908                        | 8758       |

Tableau 3-7 : les données des jets plan pour le vol d'AAE-ELU avec B737 800

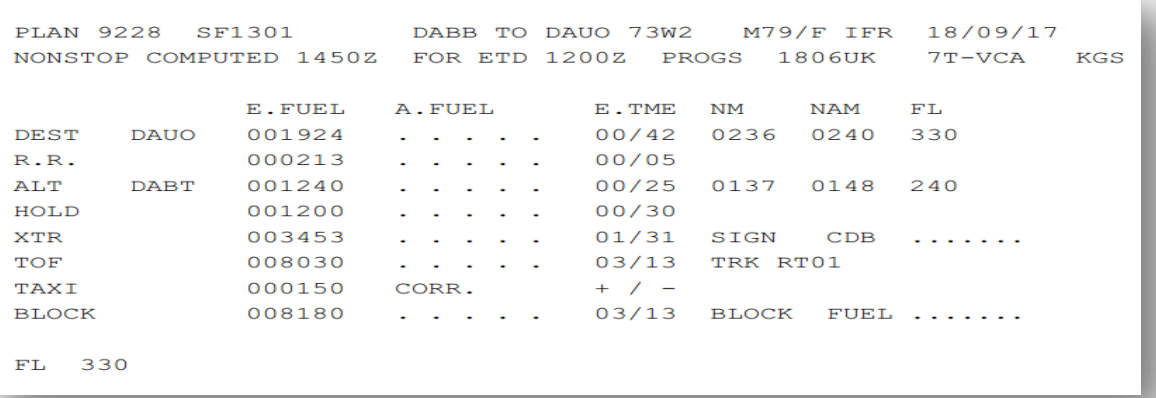

Figure 3-8 : Quantité règlementaire de carburant à partir du jet plan pour le vol AAE-ELU

Avec Emport carburant

```
E. WT CORR.
                          OP. LIMIT STRUC. REASONS FOR OP. LIMIT
BASIC 043084 . . .
      016120...EPLD
                    \omega_{\rm{max}}EZFW 059204 . . . . .
                          ZFW . . . . . 062731 / . . . . . . . . .
      008030...TOF
                    \sim \simETOW 067234 . . . . .
                          OTOW. . . . . 079015 / . . . . . . . . .
EB/O
     001924 . . .
ELAW
      065310 . . . . .
                          LAW \ldots \ldots 065317 / \ldotsDABB..ANB..CSO..ELO..DAUO
```
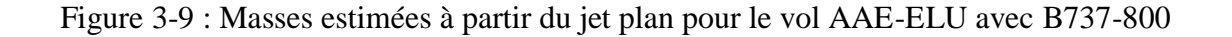

| <b>Etape</b>                      | <b>Equation</b>                                                                                                    | <b>Calcul</b>                                                                                                    |
|-----------------------------------|----------------------------------------------------------------------------------------------------|----------------------------------------------------------------------------------------------------|
| <b>Vérification des</b><br>prix   | $P_a(ELU) > P_d(AAE)$                                                                                                    | 1362.88DA/HL>1258.64DA/HL                                                                                                    |
| <b>Vérification des</b><br>masses | $Md\acute{e}c = Mb + C/O + Qtot$<br>Avec:<br>Qtot=Q park - $r$<br>$Q$ parking = $Qa + Qr$<br>Et:<br>$C/O =$ Nbre siege*poids pax<br>Donc: Mdéc <mmsd<br>Matt = Mb + <math>\frac{c}{0}</math> + Qtot - D<br/><math display="block">D = \frac{Qparking - RD - RF - R}{1.05}</math><br/>Avec:<br/>Donc:<br/><math>\text{Mat} &gt; \text{MMS}</math><br/>Et par conséquence on est limité par la masse<br/>à l'atterrissage.</mmsd<br> | $Md\acute{e}c = 67962kg$<br>Avec:<br>$Qtot = 8909 - 150 = 8758$ kg<br>$Qparking = 8909kg$<br>$C/O = 155*104=16120$ kg<br>Donc: 67962 kg<79015kg<br>Matt=66038 kg<br>Avec: $D = 1924$ kg<br>66038kg > 65317kg |
| <b>Calcul du</b><br>complément    | $Comp = Qr - XTR$                                                                                                    | $XTR = 3453$ kg<br>Comp= $Qr - XTR = 1274$ kg                                                                                                    |
| Calcul de gain ou<br>de perte     | Coefficient du transport carburant :<br>$K = \frac{\Delta TOW}{\Delta LAW}$<br>$K = (ETOWe-ETOW)/(ELAWE-ELAW)$                                                                                                    | $K=\frac{3565}{3497}=1.0194$                                                                                                    |
|                                   | Rapport de prix:<br>$R=\frac{Pa}{Pd}=\frac{Pa(ELU)}{Pd(AAE)}$                                                                                                    | $R = \frac{Pa}{Pd} = \frac{1362.88}{1258.64} = 1.08$<br>Donc: $k < R$<br>on aura en conséquence un gain                                                                                                    |
|                                   | Cout de carburant pour le départ et l'arrivée :<br>Fc (AAE) = $(P(AAE)/(100*0.8028))*\Delta TOW$<br>Fc (ELU) = $(P(ELU)/(100*0.8028))*ALAW$<br>Profit:<br>$G = Fc(ELU) - Fc(AEE)$<br>$G = 3474.59DA$                                                                                                    | $Fc(AAE)=55892.52DA$<br>$Fc(ELU)=59367.11DA$<br>G=59367.11-55892.52<br>$G = 3474.59DA$                                                                                                    |

Tableau 3-8 : Etape de calcul de l'emport de carburant pour le vol AAE-ELU

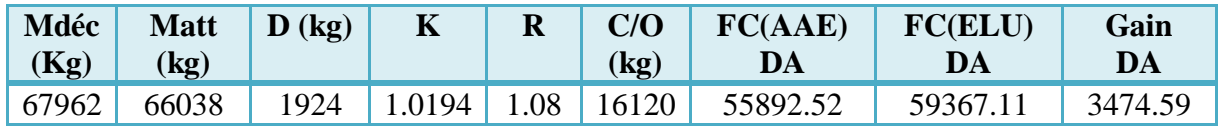

Tableau 3-9 : Résultats pour le vol AEE-ELU avec B737-800

Résultat : On peut faire l'emport de carburant dans le vol AEE-ELU

#### **3.7.3 Le vol Alger –Chlef (ALG-QAS) avec B737-800 , Immatriculé 7T-VCA**

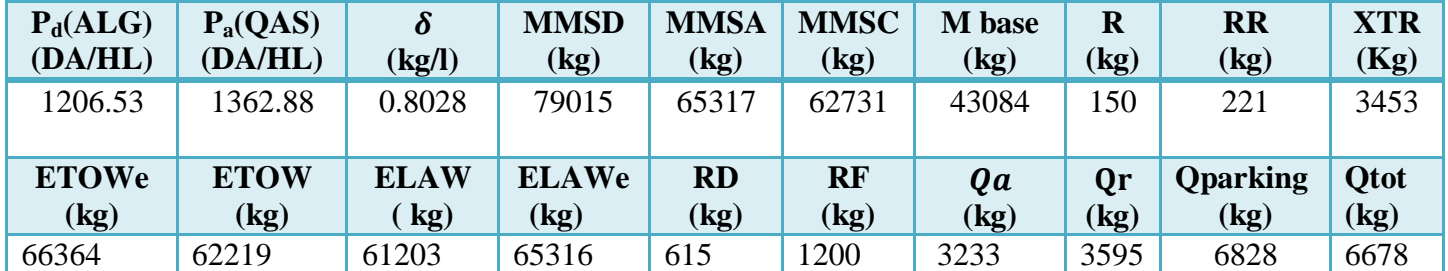

On a les données suivantes :

Tableau 3-10 : les données de jet plan pour le vol ALG-QAS avec B737 800

|              |             |        |                                                                          |           | PLAN 9419 SF1300 DAAG TO DAOI 73W2 M79/F IFR<br>NONSTOP COMPUTED 1431Z FOR ETD 1200Z PROGS 1906UK | 19/09/17<br>$7T-VCA$<br>KGS |
|--------------|-------------|--------|--------------------------------------------------------------------------|-----------|---------------------------------------------------------------------------------------------------|-----------------------------|
|              |             | E.FUEL | A.FUEL                                                                   | E.TME     | NM<br>NAM                                                                                         | FL                          |
|              |             |        |                                                                          |           |                                                                                                   |                             |
| DEST         | DAOI        | 001047 | and a state of the state of the                                          | 00/22     | 0100<br>0102 140                                                                                  |                             |
| R.R.         |             | 000221 | .                                                                        | 00/05     |                                                                                                   |                             |
| ALT          | <b>DAOB</b> | 000615 | .                                                                        | 00/11     | 0053<br>0052                                                                                      | 090                         |
| HOLD         |             | 001200 | $\mathbf{r}$ , $\mathbf{r}$ , $\mathbf{r}$ , $\mathbf{r}$ , $\mathbf{r}$ | 00/30     |                                                                                                   |                             |
| XTR          |             | 004077 | .                                                                        | 01/47     | SIGN<br>CDB                                                                                       |                             |
| TOF          |             | 007160 | and a strong of the strong of the                                        | 02/55     |                                                                                                   |                             |
| TAXI         |             | 000150 | CORR.                                                                    | $+$ / $-$ |                                                                                                   |                             |
| <b>BLOCK</b> |             | 007310 | $\mathbf{r}$ , $\mathbf{r}$ , $\mathbf{r}$ , $\mathbf{r}$ , $\mathbf{r}$ | 02/55     | BLOCK                                                                                             | $FUEL$                      |
|              |             |        |                                                                          |           |                                                                                                   |                             |
| 140<br>$FL-$ |             |        |                                                                          |           |                                                                                                   |                             |
|              |             |        |                                                                          |           |                                                                                                   |                             |

Figure 3-10 : Quantité règlementaire de carburant à partir du jet plan pour le vol ALG-QAS avec Emport carburant

E. WT CORR. OP. LIMIT STRUC. REASONS FOR OP. LIMIT BASIC 043084 . . .  $\mathbb{Z}$  $016120...$ **EPLD**  $\sim$ t.  $\mathcal{L}$  $059204$  . . . ZFW.  $. . . 062731 / . .$ EZFW  $\Delta \sim 10^{-11}$  $\sim$  $\mathcal{L}$ - 1  $\overline{\phantom{a}}$  $007160 . . .$ TOF  $\Delta \sim 100$ ETOW  $066364...$ OTOW. . .  $. . . 079015 / . .$  $\Delta \sim 100$ - 11 EB/O 001047 . . .  $\omega_{\rm{max}}$ ELAW 065316 . . . LAW.  $. . . 065317 / . . .$ ÷.  $\sim$  $\mathcal{L}^{\mathcal{L}}$  .  $\texttt{DAAG}{}$  . ALR . .  $\texttt{CHE}{}$  .  $\texttt{CLF}{}$  .  $\texttt{DAOI}{}$ 

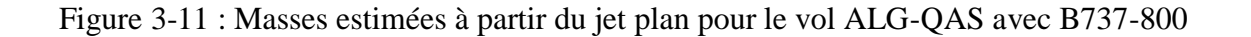

| <b>Etape</b>                      | <b>Equation</b>                                                                                                    | <b>Calcul</b>                                                                                                    |
|-----------------------------------|----------------------------------------------------------------------------------------------------|----------------------------------------------------------------------------------------------------|
| <b>Vérification des</b><br>prix   | $P_a(QAS) > P_d(ALG)$                                                                                                    | 1362.88DA/HL>1206.53DA/HL                                                                                                    |
| <b>Vérification des</b><br>masses | $Md\acute{e}c = Mb + C/O + Qtot$<br>Avec:<br>Qtot= $Q$ park - r<br>$Q$ parking = $Qa + Qr$<br>$C/O =$ Nbre siege*poids pax<br>Et:<br>Donc: Mdéc <mmsd<br>Matt = Mb + <math>\frac{C}{0}</math> + Qtot - D<br/>Avec: <math>D = \frac{Qparking - RD - RF - R}{1.05}</math><br/>Donc:<br/><math>M</math>att &gt; MMSA<br/>Et par conséquence on est limité par la masse<br/>à l'atterrissage.<br/><math>MSC=Mbase + C/O</math><br/>Cr<qtot< th=""><th><math>Md\acute{e}c = 65882</math> kg<br/>Avec:<br/><math>Qtot = 6828 - 150 = 6678</math>kg<br/><math>Qparking = 6828kg</math><br/><math>C/O = 155*104=16120</math> kg<br/>Donc: 65882 kg&lt;79015kg<br/>Matt=64835 kg<br/>Avec: <math>D = 1047</math> kg<br/>64835 kg&gt;65317kg<br/>MSC=59204kg&lt;62731kg<br/>44362kg&gt;6678kg</th></qtot<></mmsd<br> | $Md\acute{e}c = 65882$ kg<br>Avec:<br>$Qtot = 6828 - 150 = 6678$ kg<br>$Qparking = 6828kg$<br>$C/O = 155*104=16120$ kg<br>Donc: 65882 kg<79015kg<br>Matt=64835 kg<br>Avec: $D = 1047$ kg<br>64835 kg>65317kg<br>MSC=59204kg<62731kg<br>44362kg>6678kg |
| Calcul de gain ou<br>de perte     | Coefficient du transport carburant :<br>$K = \frac{\Delta TOW}{\Delta LAW}$<br>K=(ETOWe-ETOW)/(ELAWE-ELAW)                                                                                                    | $K=\frac{4145}{4113}=1.008$                                                                                                    |
|                                   | Rapport de prix:<br>$R = \frac{Pa}{Pd} = \frac{Pa(QAS)}{Pd(ALG)}$                                                                                                    | $R = \frac{Pa}{p_d} = \frac{1362.88}{1206.53} = 1.13$<br>Donc: $k < R$<br>on aura en conséquence un gain                                                                                                    |
|                                   | Cout de carburant pour le départ et l'arrivée :<br>Fc (ALG) = $(P(ALG)/(100*0.8028))$ * $\triangle$ TOW<br>Fc (QAS) = $(P(QAS)/(100*0.8028))$ * $\Delta LAW$<br>Profit: $G = Fc(QAS) - Fc(ALG)$<br>$G = 7529.38DA$                                                                                                    | $Fc(ALG)=62295.3DA$<br>$Fc(QAS)=69824.68DA$<br>G=69824.68-62295.3DA<br>$G = 7529.38DA$                                                                                                    |

Tableau 3-11 : Etape de calcul de l'emport de carburant pour le vol AEE-ELU

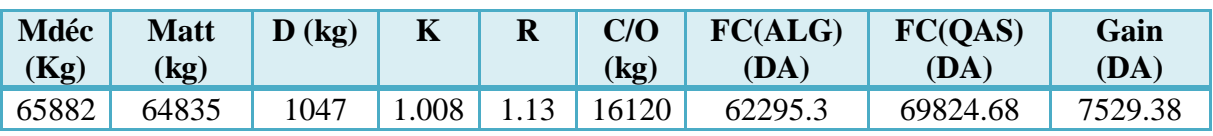

Tableau 3-12 : Résultats pour le vol ALG-QAS avec B737-800

Résultat : On peut faire l'emport de carburant dans le vol ALG-QAS

### **3.7.4 Le vol Alger –Constantine ALG-CZL avec avion Boeing B737-800, Immatriculé**

### **7T-VCA**

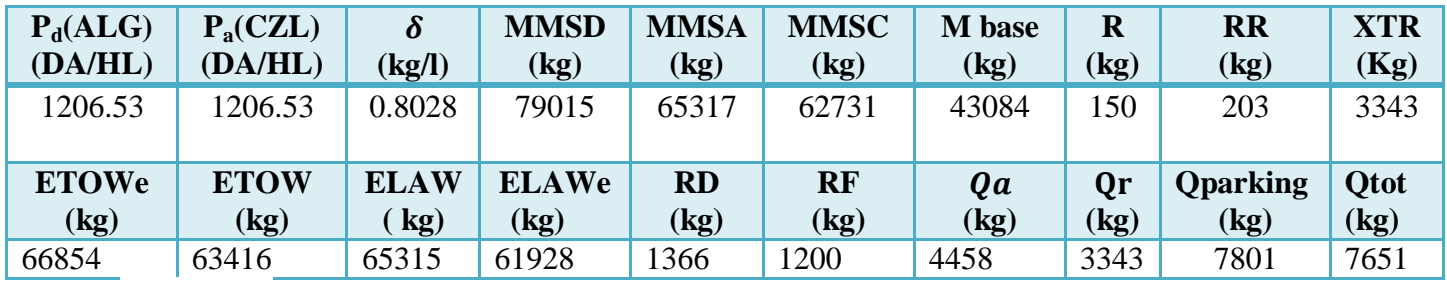

On a les données suivantes :

Tableau 3-13 : les données des jets plan pour le vol ALG-CZL avec B737-800

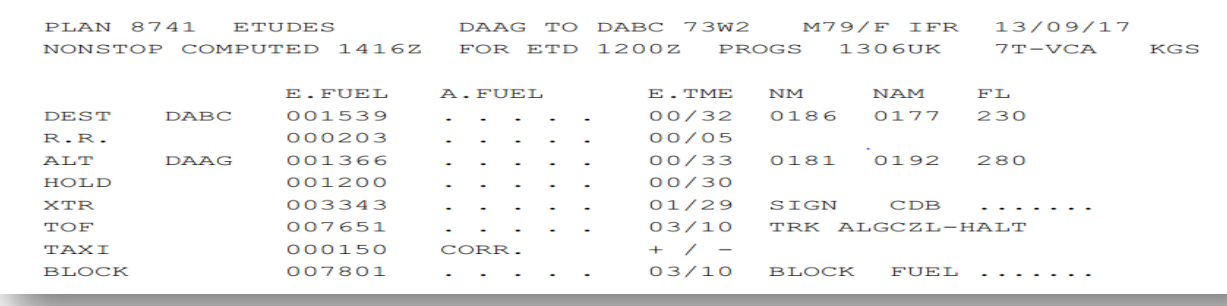

# Figure 3-12 : Quantité règlementaire de carburant à partir du jet plan pour le vol ALG-CZLavec Emport carburant

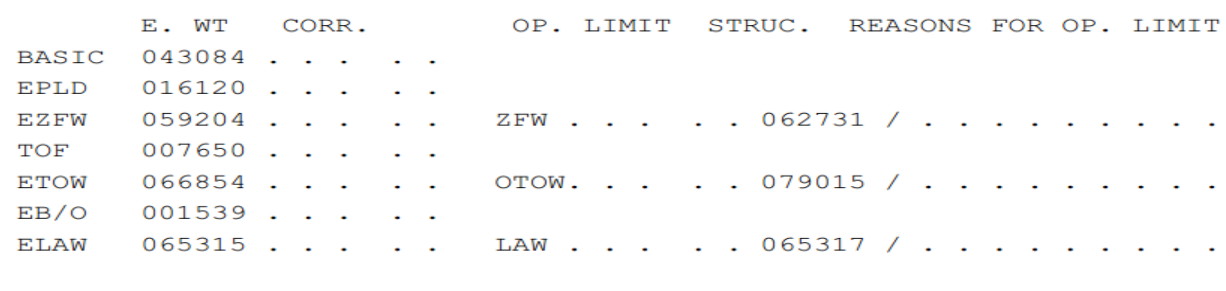

Figure 3-13 : Masses estimées à partir du jet plan pour le vol ALG-CZL pavec le B737-800

Vérification des prix : Pa =Pd

Il n'est pas bénéfique d'étudier l'emport de carburant donc on ne peut pas faire un emport de carburant d'Alger à Constantine vu que le prix de carburant au départ  $=$  le prix de carburant à destination.

#### **3.7.5 Le vol Alger-Batna (ALG-BLJ )avec avion B737-800, Immatriculé 7T-VCA**

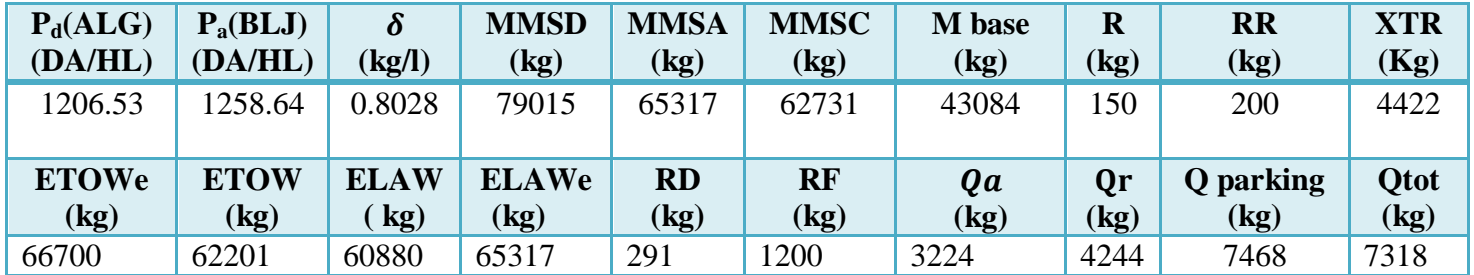

On a les données suivantes :

Tableau 3-14 : les données du jet plan pour le volALG-BLJ avec B737 800

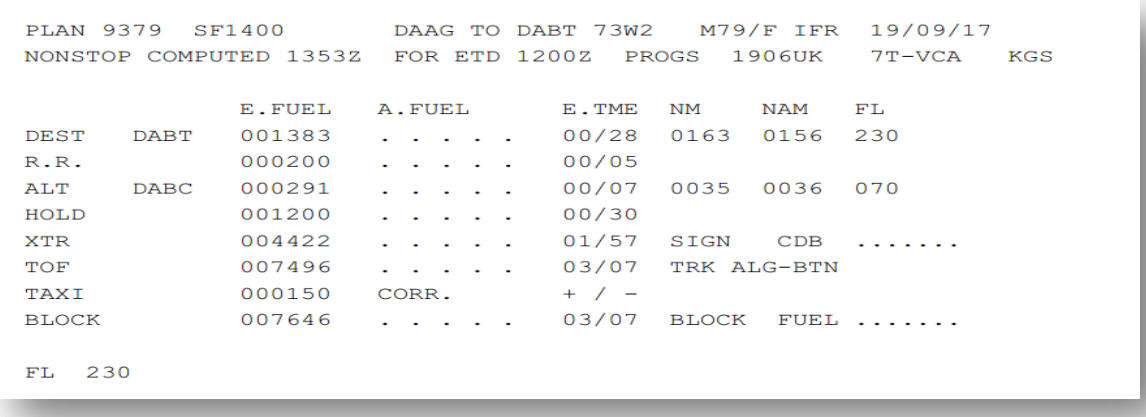

## Figure 3-14 : Quantité réglementaire de carburant à partir du jet plan pour le vol ALG-BLJ avec Emport

E. WT CORR. OP. LIMIT STRUC. REASONS FOR OP. LIMIT BASIC 043084 . . . . . EPLD 016120 . . .  $\sim$   $\sim$ EZFW 059204 . . . . . ZFW . . . . . 062731 / . . . . . . . . . TOF 007496 . . . . . ETOW 066700 . . . . . OTOW. . . . . 079015 / . . . . . . . . . EB/O 001383 . . .  $\sim 10$ **ELAW**  $065317$  . . . . . LAW . . . . . 065317 / . . . . . . . . . DAAG..ALR..BNA UJ9 BTN..DABT

Figure 3-15 : Masses estimées à partir du jet plan pour le vol ALG-BLJ avec B737-800

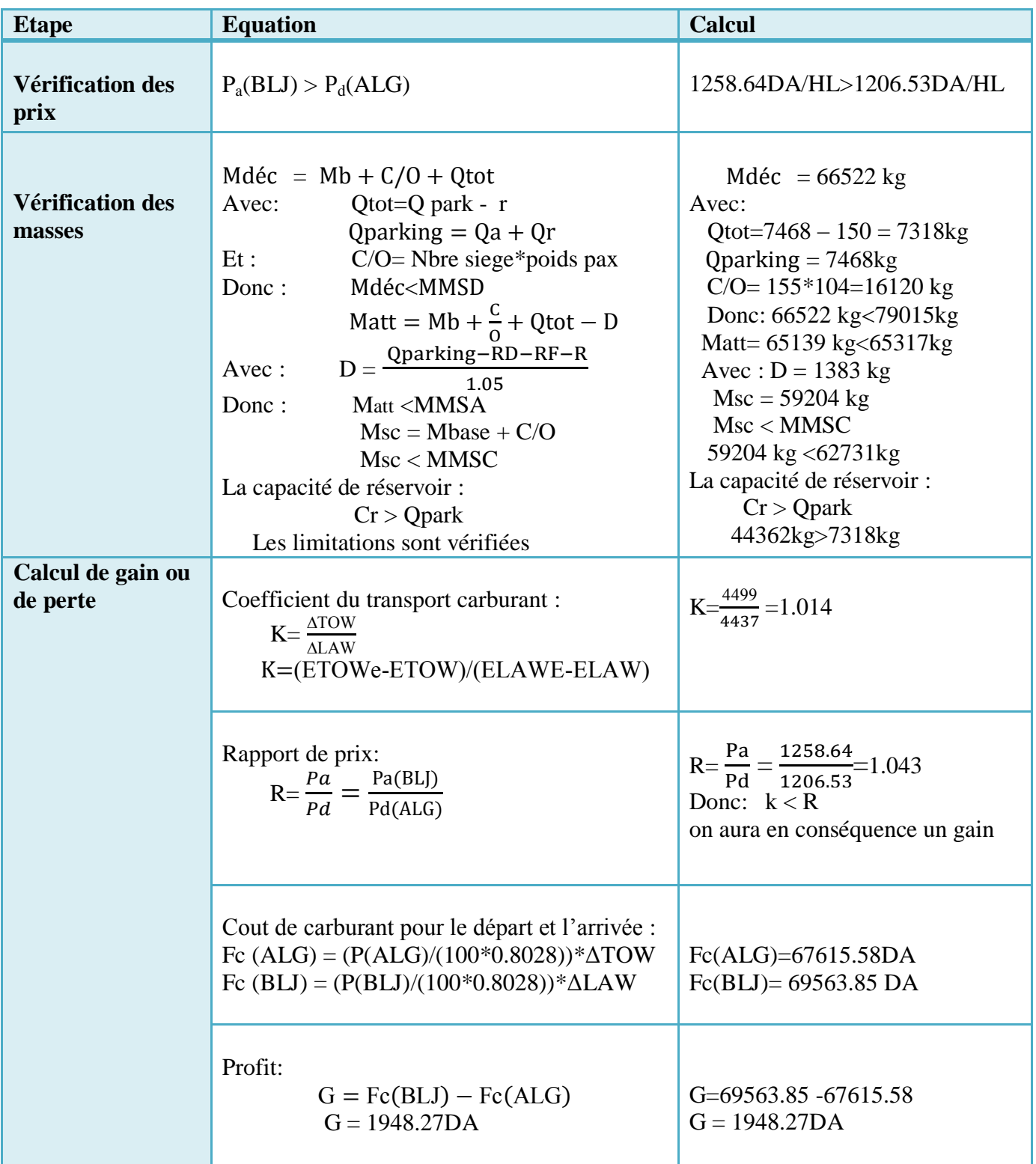

Tableau 3-15:Etape de calcul de l'emport de carburant pour le vol ALG-BLJ

Résultat : On peut faire l'emport de carburant dans le vol ALG-BLJ

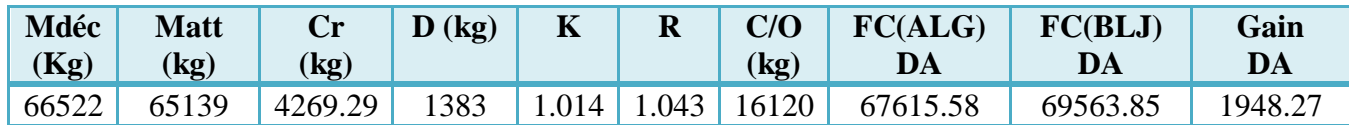

Tableau 3-16 : Résultats pour le vol ALG-BJL par B737 800

### **3.7.6 Le vol Alger-Sétif ALG-QSF avec avion Boeing B737-800, Immatriculé 7T-VCA**

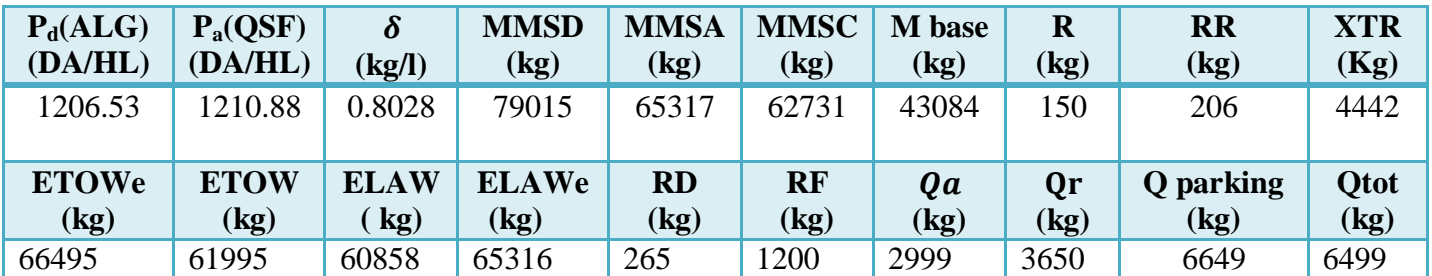

On a les données suivantes :

Tableau 3-17: Les données de jet plan pour le vol ALG-QSF avec B737 800

|             | E.FUEL | A.FUEL                                                                   |  |                                                                                                    |      |          |                     |     |
|-------------|--------|--------------------------------------------------------------------------|--|----------------------------------------------------------------------------------------------------|------|----------|---------------------|-----|
|             |        |                                                                          |  | E.TME                                                                                                    | NM   | NAM      | FL                  |     |
| <b>DAAS</b> | 001178 | $\mathbf{r}$ , $\mathbf{r}$ , $\mathbf{r}$ , $\mathbf{r}$ , $\mathbf{r}$ |  | 00/23 0126                                                                                                    |      | 0121 210 |                     |     |
|             |        |                                                                          |  | 00/05                                                                                                    |      |          |                     |     |
|             |        |                                                                          |  | 00/10                                                                                                    |      |          |                     |     |
|             |        |                                                                          |  | 00/30                                                                                                    |      |          |                     |     |
|             |        |                                                                          |  | 01/58                                                                                                    | SIGN | CDB      | $       -$          |     |
|             |        |                                                                          |  | 03/06                                                                                                    |      |          |                     |     |
|             |        |                                                                          |  | $+$ / $-$                                                                                                    |      |          |                     |     |
|             | 007441 | and a state of the state of the                                          |  | 03/06                                                                                                    |      |          | BLOCK FUEL          |     |
|             | DAAE   | 000206<br>000265<br>001200<br>004442<br>007291<br>000150                 |  | .<br>and a state of the state of the<br>.<br>and a state of the state<br>and a state of the state of the state of the<br>CORR. |      |          | 0034 0034<br>TRK RT | 020 |

Figure 3-16 : Quantité réglementaire de carburant à partir du jet plan pour le vol ALG-QSF

Avec Emport

CORR. REASONS FOR OP. LIMIT E. WT OP. LIMIT STRUC. BASIC 043084 . . .  $\ddot{\phantom{a}}$ ÷.  $016120$  .. **EPLD**  $\mathcal{L}$  $\sim$  $\ddot{\phantom{a}}$ 059204.  $. . . 062731 / . .$ EZFW ZFW. na k  $\sim$  $\sim$  $\sim$  $\mathbb{Z}$ TOF 007291.  $\mathbf{r}$  $\sim$  $\sim$  $\sim$ **ETOW** 066495. OTOW. .  $. 079015 / .$  $\mathbb{Z}^2$ ÷.  $\mathbb{Z}^2$  $\Delta$  $\ddot{\phantom{a}}$ G. ÷. 001178. EB/O ÷.  $\ddot{\phantom{1}}$ ELAW 065316.  $. 065317 / .$ L. LAW.  $\mathbb{Z}$ ÷. l. DAAG SID4 TAGRO..STF..DAAS

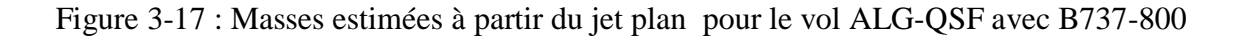

| <b>Etape</b>                      | <b>Equation</b>                                                                                                    | <b>Calcul</b>                                                                                                    |
|-----------------------------------|----------------------------------------------------------------------------------------------------|----------------------------------------------------------------------------------------------------|
| Vérification des<br>prix          | $P_a(QSF) > P_d(ALG)$                                                                                                    | 1210.88DA/HL>1206.53DA/HL                                                                                                    |
| <b>Vérification des</b><br>masses | $Md\acute{e}c = Mb + C/O + Qtot$<br>Qtot= $Q$ park - r<br>Avec:<br>Qparking $= Qa + Qr$<br>$C/O =$ Nbre siege*poids pax<br>Et:<br>Mdéc <mmsd<br>Donc:<br/>Matt = Mb + <math>\frac{c}{0}</math> + Qtot - D<br/><math display="block">D = \frac{Qparking - RD - RF - R}{1.05}</math><br/>Avec:<br/>Matt <mmsa<br>Donc:<br/><math>Msc = Mbase + C/O</math><br/>Msc &lt; MMSC<br/>La capacité de réservoir :<br/><math>Cr &gt; Q</math> park<br/>Les limitations sont vérifiées</mmsa<br></mmsd<br> | Mdéc = $65703$ kg<br>Avec:<br>$Q\text{tot} = 6649 - 150 = 6499 \text{ kg}$<br>$Qparking = 6649kg$<br>$C/O = 155*104=16120$ kg<br>Donc: 65703 kg<79015kg<br>Matt= 64525kg<65317kg<br>$Avec: D = 1178$ kg<br>$Msc = 59204 kg$<br>$Msc <$ MMSC<br>La capacité de réservoir :<br>Cr > Qpark<br>44362kg>6499 kg |
| Calcul de gain ou<br>de perte     | Coefficient du transport carburant :<br>$K = \frac{\Delta TOW}{\Delta LAW}$<br>$K = (ETOWe-ETOW)/(ELAWE-ELAW)$                                                                                                    | $K=\frac{4500}{4458}=1.0094$                                                                                                    |
|                                   | Rapport de prix:<br>$R = \frac{Pa}{Pd} = \frac{Pa(QAS)}{Pd(ALG)}$                                                                                                    | $R = \frac{Pa}{Pd} = \frac{1210.88}{1206.53} = 1.0036$<br>Donc: $R < k$<br>on aura en conséquence une perte<br>financière                                                                                                    |
|                                   | Cout de carburant pour le départ et l'arrivée :<br>Fc (ALG) = $(P(ALG)/(100*0.8028))*\Delta TOW$<br>Fc $(OSF) = (P(OSF)/(100*0.8028))^* \Delta LAW$                                                                                                    | $Fc(ALG)=67630.61DA$<br>$Fc(QSF)=67240.94DA$                                                                                                    |
|                                   | Profit:<br>$P = Fc(QSF) - Fc(ALG)$<br>$P = -389.67$ DA                                                                                                    | P=67240.94-67630.61<br>$P = -389.67$ DA                                                                                                    |

Tableau 3-18:Etape de calcul de l'emport de carburant pour le vol ALG-QSF

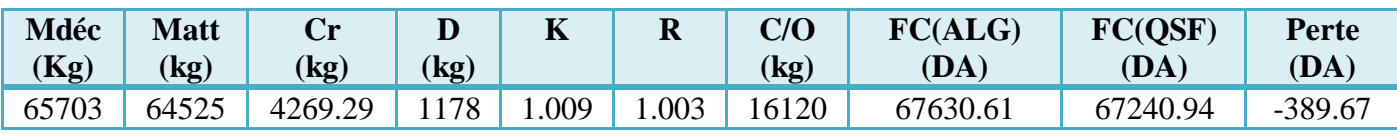

Tableau 3-19 : Résultats pour le vol ALG-QSF par B737-800

# **3.7.7 Le vol Alger –Hassi Mssaoud (ALG –HME) avec avion Bombardier Q400, Immatriculé 7T-VCL**

On a les données suivantes :

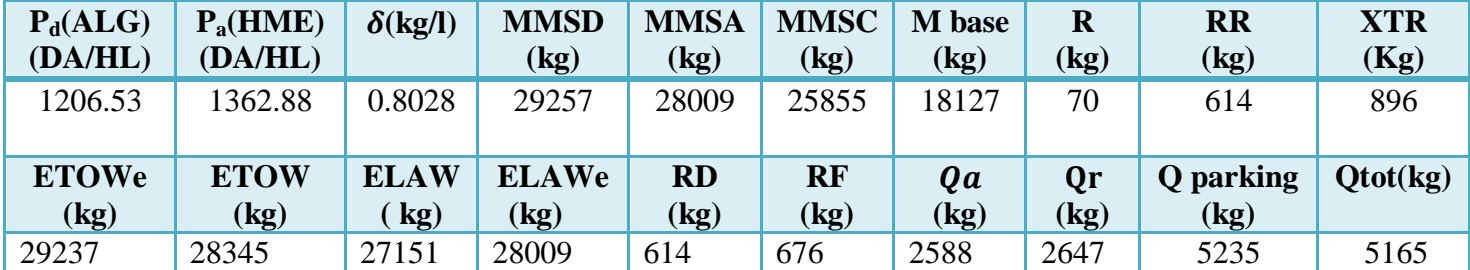

Tableau 3-20 : les données du jet plan pour le vol ALG-HME avec Bombardier Q400

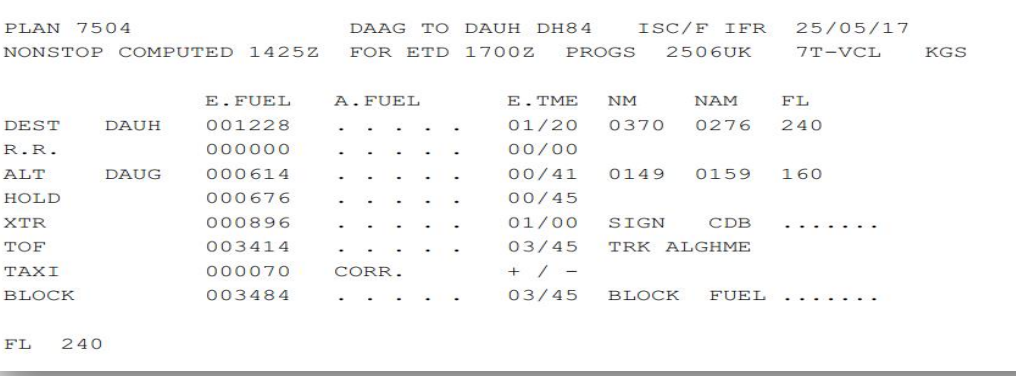

Figure 3-18 : Quantité reglémentaire de carburant à partir du jet plan pour le vol ALG-HME avec Emport carburant.

```
E. WT
               CORR.
                             OP. LIMIT STRUC. REASONS FOR OP. LIMIT
BASIC 018127 . . . . .
       007696...EPLD
                      \ddot{\phantom{a}}EZFW
       025823 . . . . .
                            ZFW . . . . . 025855 / . . . . . . . . .
       003414 . . .
TOF
                      \mathcal{L}^{\pm} .
                            OTOW. . . . . 029257 / . . . . . . . . .
ETOW
       029237 . . . . .
EB/O
       001228...\ddotsc028009 . . . . .
ELAW
                            LAW . . . . . 028009 / .
```
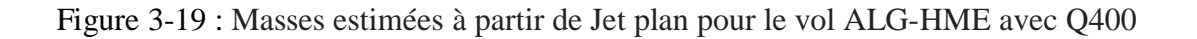

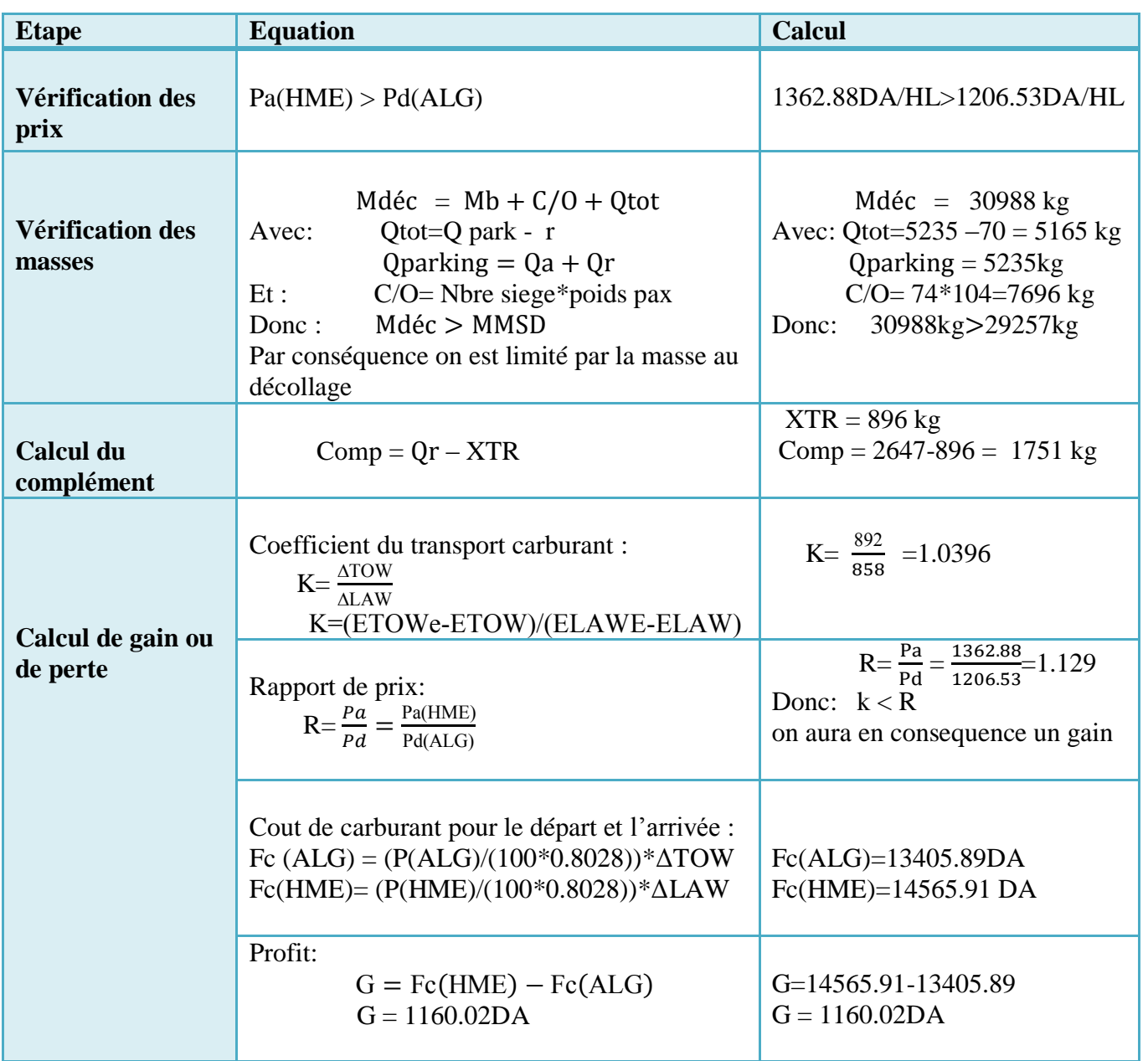

Tableau 3-21: Etape de calcul de l'emport de carburant pour le vol ALG-HME

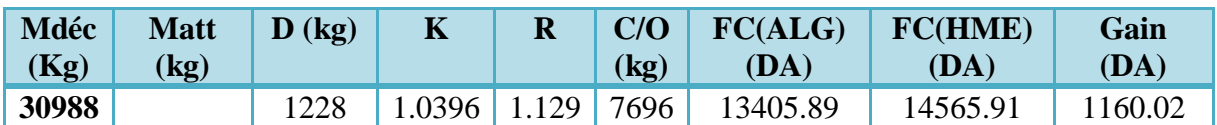

Tableau 3-22 : Résultats pour le vol ALG-HME avec Bombardier Q400

Résultat: on peut faire l'emport de carburant dans le vol ALG -HME

## **3.7.8 Le vol ALG-CZL avec avion Bombardier Q400, Immatriculé 7T-VCL (Pas d'emport**

#### **de carburant)**

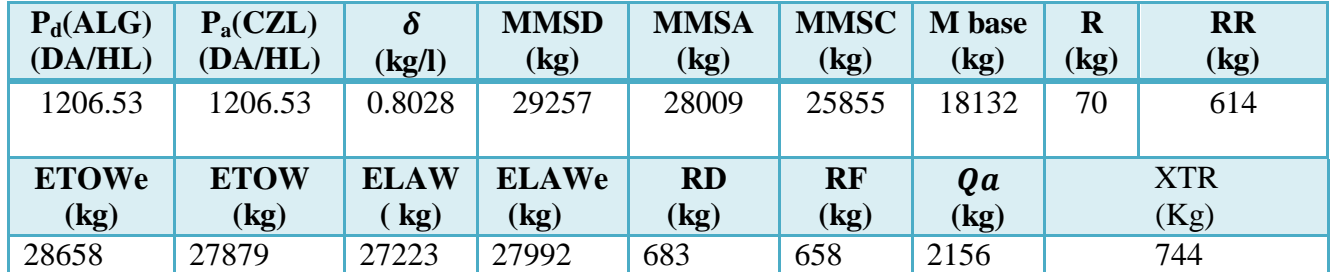

On a les données suivants :

Tableau 3-23 : les données du jet plan pour le vol ALG – CZL avec Bombardier Q400

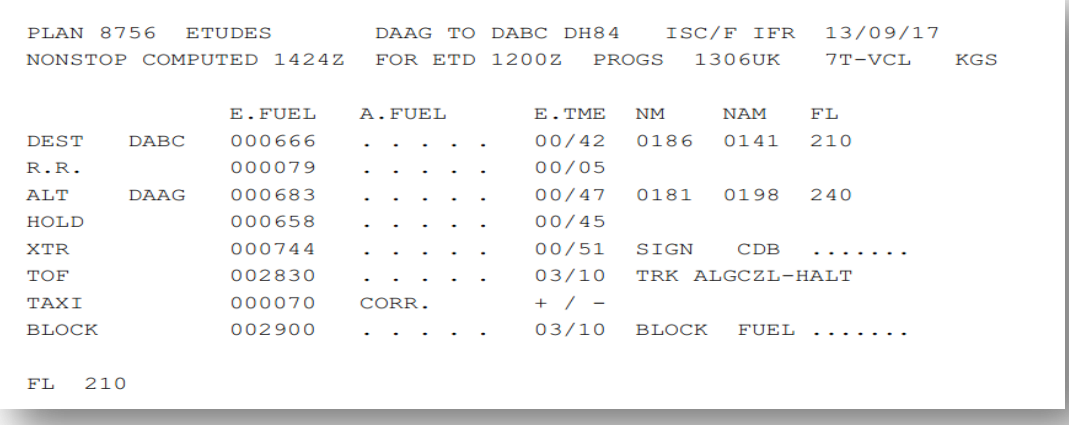

Figure 3-20 : Quantité règlementaire de carburant à partir du jet plan pour le vol ALG –CZL avec Emport

E. WT CORR. OP. LIMIT STRUC. REASONS FOR OP. LIMIT BASIC 018132 . . . . . **EPLD**  $007696...$ EZFW 025828 . . . ZFW . . . . . 025855 / . . . . . . . . .  $\sim$   $\sim$  $002830$  . . . . . TOF OTOW. . . . . 029257 / . . . . . . . . . ETOW 028658 . . . . . EB/O 000666 . . . . . ELAW 027992 . . . . . LAW . . . . . 028009 / . . . . . . . DAAG SID4 BABOR UA31 CSO..DABC

Figure 3-21 : Masses estimées à partir de Jet plan pour le vol ALG-CZL avec Q400

 $\triangleright$  Vérification des prix : Pa = Pd

 Il n'est pas bénéfique d'étudier l'emport de carburant donc on ne peut pas faire un emport de carburant d'Alger à Constantine.

### **3.7.9 Le vol ORN-TEE avec B737-800 , Immatriculé 7T-VCA**

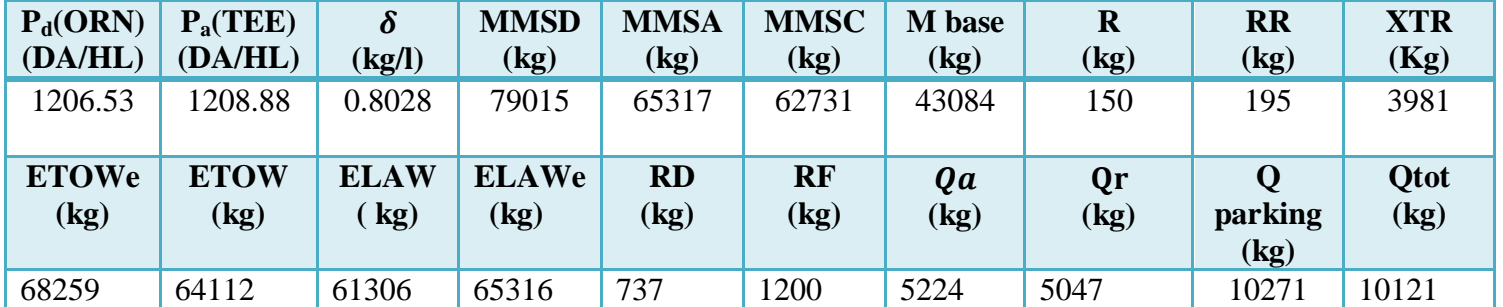

On a les données suivantes :

Tableau 3-24 : Les données de jet plan pour le vol ORN-TEE avec B737 800

![](_page_84_Picture_252.jpeg)

## Figure 3-22 : Quantité réglementaire de carburant à partir du jet plan pour le vol ORN-TEE avec Emport carburant

E. WT CORR. OP. LIMIT STRUC. REASONS FOR OP. LIMIT BASIC 043084 . . . . . EPLD  $016120$ ..... **EZFW**  $059204$  . . . . . ZFW . . . . . 062731 / . . . . . . . . .  $009055......$ TOF ETOW  $068259......$ OTOW. . . . . 079015 / . . . . . . . . . EB/O 002942 . . . . . ELAW 065316 . . . . . LAW . . . . . 065317 / . . . . . . . . . DAOO..ORA..MOS..CHE..ALR..BJA..CSO..TBS..DABS

Figure 3-23 : Masses estimées à partir jet plan pour le vol ORN-TEE avec B737-800

| <b>Etape</b>                      | <b>Equation</b>                                                                                                    | <b>Calcul</b>                                                                                                    |
|-----------------------------------|----------------------------------------------------------------------------------------------------|----------------------------------------------------------------------------------------------------|
| <b>Vérification des</b><br>prix   | $P_a(TEE) > P_d(ORN)$                                                                                                    | 1208.88DA/HL>1206.53DA/HL                                                                                                    |
| <b>Vérification des</b><br>masses | $Md\acute{e}c = Mb + C/O + Qtot$<br>Qtot= $Q$ park - r<br>Avec:<br>$Q$ parking = $Qa + Qr$<br>$C/O =$ Nbre siege*poids pax<br>Et:<br>Mdéc <mmsd<br>Donc:<br/>Matt = Mb + <math>\frac{c}{0}</math> + Qtot - D = 67430 kg<br/><math display="block">D = \frac{Qparking - RD - RF - R}{1.05}</math><br/>Avec:<br/><math>\text{Mat} &gt; \text{MMSA}</math><br/>Donc:<br/>Et par conséquence on est limité par la masse<br/>à l'atterrissage.</mmsd<br> | $Md\acute{e}c = 69325kg$<br>Avec:<br>Qtot= $10271 - 150 = 10121$ kg<br>$Qparking = 10409kg$<br>$C/O = 155*104=16120$ kg<br>Donc: 69325 kg<79015kg<br>Matt= $66383$ kg<br>Avec: $D = 2942$ kg |
| Calcul du<br>complément           | $Comp = Qr - XTR$                                                                                                    | $XTR = 3981$ kg<br>Comp= $5047 - 3981 = 1066$ kg                                                                                                    |
| Calcul de gain ou<br>de perte     | Coefficient du transport carburant :<br>$K = \frac{\Delta TOW}{\Delta LAW}$<br>K=(ETOWe-ETOW)/(ELAWE-ELAW)                                                                                                    | $K=\frac{3860}{3822}=1.034$                                                                                                    |
|                                   | Rapport de prix:<br>$R = \frac{Pa}{Pd} = \frac{Pa(TEE)}{Pd(ORN)}$                                                                                                    | $R=\frac{Pa}{Pd}=\frac{1208.88}{1206.53}=1.0019$<br>Alors: $k > R$<br>Donc : on aura en conséquence<br>une perte                                                                             |
|                                   | Cout de carburant pour le départ et l'arrivée :<br>Fc (ORN) = $(P(ORN)/(100*0.8028))$ * $\triangle TOW$<br>Fc (TEE) = $(P(TEE)/(100*0.8028))*\Delta LAW$                                                                                                    | $Fc(ORN)=62325.36DA$<br>$Fc(TEE) = 60383.77DA$                                                                                                    |
|                                   | Profit:<br>$P = F_c(TEE) - F_c(ORN)$<br>$P = -1941.59$ DA                                                                                                    | P=60383.77-62325.36<br>$P = -1941.59$ DA                                                                                                    |

Tableau 3-25:Etape de calcul de l'emport de carburant pour le vol ORN-TEE

![](_page_85_Picture_360.jpeg)

Tableau 3-26 : Résultats pour le vol ORN-TEE par B737 800

Résultat : on ne peut pas faire l'emport de carburant pour le vol ORN-TEE

### **3.7.10 Le vol ORN-AAE avec avion Boeing B737-800, Immatriculé 7T-VCA**

On a les données suivants :

### **3.7.10.1 Dégagement sur Tlemcen (retour)**

On a les données suivantes :

![](_page_86_Picture_225.jpeg)

Tableau 3-27: les données du jet plan pour le vol ORN-AAE avec B737 800 avec un dégagement sur Tlemcen

| PLAN 9255    |             | SF1301 | DABB TO DAOO 73W2 M79/F IFR<br>NONSTOP COMPUTED 1522Z FOR ETD 1200Z |           | PROGS | 1806UK      | 18/09/17<br>$7T-VCA$ | KGS |
|--------------|-------------|--------|---------------------------------------------------------------------|-----------|-------|-------------|----------------------|-----|
|              |             | E.FUEL | A. FUEL                                                             | E.TME     | NM    | <b>NAM</b>  | FL                   |     |
| DEST         | <b>DAOO</b> | 002968 | and a state of the state<br>$\sim$                                  | 01/11     | 0420  | 0455        | 380                  |     |
| R.R.         |             | 000186 | and a state of the state of the                                     | 00/05     |       |             |                      |     |
| ALT          | <b>DAON</b> | 000641 | $\sim$ $\sim$<br>$\sim$ $\sim$<br>$\sim$                            | 00/14     | 0056  | 0058        | 100                  |     |
| <b>HOLD</b>  |             | 001200 | .                                                                   | 00/30     |       |             |                      |     |
| XTR          |             | 000000 | $\sim$ $\sim$                                                       | 00/00     | SIGN  | CDB         |                      |     |
| TOF          |             | 004995 | and a series of the series of the                                   | 02/00     |       |             |                      |     |
| TAXI         |             | 000150 | CORR.                                                               | $+$ / $-$ |       |             |                      |     |
| <b>BLOCK</b> |             | 005145 | $\sim$ $\sim$                                                       | 02/00     | BLOCK | <b>FUEL</b> | .                    |     |
|              |             |        |                                                                     |           |       |             |                      |     |
| 380<br>FL    |             |        |                                                                     |           |       |             |                      |     |

 Figure 3-24 : Quantité de jet plan du vol AAE-ORN avec B737-800 avec dégagement sur Tlemcen (retour)

![](_page_86_Picture_226.jpeg)

Figure 3-25: Masses estimées à partir du jet plan AAE-ORN avec dégagement sur TLM(retour) avec B737-800

![](_page_87_Picture_352.jpeg)

Tableau 3-28:Etape de calcul de l'emport de carburant pour le vol ORN-AAE avec dégagement sur TLM

![](_page_87_Picture_353.jpeg)

Tableau 3-29: Résultats pour le vol ORN-AAE avec B737 800 avec un dégagement sur TLM

 Résultat: On peut faire l'emport de carburant dans le vol ORN-AAE avec dégagement sur TLM

# **3.8 INTERET DU COEFFICIENT DU TRANSPORT CARBURANT A LA PREPARATION DU VOL**

 $\triangleright$  modification à la dernière minute :

Exemple pour une étape ou le coefficient de transport vaut  $K = 1.25$ . Si au départ on ajoute une charge de dernière minute de 1 tonne ( $\triangle LAW= 1t$ ), on doit embarquer 250 kg =K-1 de délestage supplémentaire pour transporter cette charge.

Si la charge initialement prévue sur l'étape conduite à un dépassement de la ΔTOW, il faut réduire la charge de 800kg =1/K et le délestage prévue de 200kg =1-1/K [2].

# **3.9 CONCLUSION**

A partir de cet chapitre, on a entammé tous les cas pour expliquer bien l'idée du l'emport carburant. donc on peut récaputiler ce qu'on a fait dans une une petite paragraphe , de dire

Que le transport carburant joue un rôle très important dans la politique de carburant, parce que'il pilote les compagnies aériennes afin de diminuer le cout d'exploitations et s'orienter vers le sens d'économie de carburant. Tandis que l'emport de carburant ajoute une touche magique concerne le coté d'argent .c'est pour cela on a spécifié chaque cas et analysé notre résultat manuellement en suivant l'organigramme du notre programme mais on va penser de programmer cet organigramme automatiquement dans le prochain chapitre.

# **CHAPITRE 4 : REALISATION DE L'APPLICATION DE L'EMPORT CARBURANT**

## **4.1 INTRODUCTION**

Actuellement l'outil informatique intervient dans tous les secteurs d'activité de la vie quotidienne. Il n'est plus seulement l'un des instruments de productivité car il devient un outil de gestion et de pilotage de l'entreprise , la plupart des entreprises aujourd'hui sont informatisées, et il est impensable à notre époque de ne pas disposer de cet outil pour la gérer.L'importance de l'informatique dans l'entreprise permet de déterminer le niveau de dépendance de l'entreprise vis-à-vis de son système d'information.

Dans le cadre de notre travail, l'utilisation de l'outil informatique donne beaucoup des avantages au compagnies aériennes parceque il assure la rapidité ,l'exactitude dans l'excécutions des taches et il permet la bonne gestion du notre travail au niveau de la compagnie Tassili Airlines. On peut dire que la conception d'un programme est un peut difficile a cause des contraintes de raisonnement ,une telle conception nécessite des langages permettant de mettre en place un modèle sur lequel on va s'appuyer.

La modélisation consiste à créer une représentation visuelle de notre problème de façons à fair ressortir les points auxquels on s'interesses en analysant notre résultat en suivants des étapes.

Dans le but de réaliser notre application on a choisi un langage qui est largement utilisé dans les entreprises c'est le langage « C sharp » ou bien on note « C# » avec la base de donnée relationnelle édité par Microsoft qui est « l'Access » comme un complément.

Dans cet chapitre on va expliquer les procédures nécessaires pour réaliser cet application .

# **4.2 DESCRIPTION DU LANGAGE DE LA PROGRAMMATION**

Le C# (C sharp en [anglais\)](https://fr.wikipedia.org/wiki/Anglais) est un [langage de programmation](https://fr.wikipedia.org/wiki/Langage_de_programmation) [orienté objet,](https://fr.wikipedia.org/wiki/Programmation_orient%C3%A9e_objet) commercialisé par [Microsoft](https://fr.wikipedia.org/wiki/Microsoft) depuis septembre 2002 et destiné à développer sur la plateforme [Microsoft .NET](https://fr.wikipedia.org/wiki/Microsoft_.NET) (point NET / dot NET) et notamment un de ses employés « [Anders Hejlsberg](https://fr.wikipedia.org/wiki/Anders_Hejlsberg) » , il est fortement typé, dérivé de [C](https://fr.wikipedia.org/wiki/C_(langage)) et [C++,](https://fr.wikipedia.org/wiki/C%2B%2B) ressemblant au langage [Java.](https://fr.wikipedia.org/wiki/Java_(langage)) Il est utilisé pour développer des [applications web,](https://fr.wikipedia.org/wiki/Applications_web) ainsi que

des [applications](https://fr.wikipedia.org/wiki/Application_informatique) de bureau, des [services web,](https://fr.wikipedia.org/wiki/Services_web) des commandes, des [bibliothèques](https://fr.wikipedia.org/wiki/Biblioth%C3%A8que_logicielle) de classes.

Le C# est précompilé en MSIL (Microsoft Intermediate Language), puis exécuté sur une machine virtuelle, ou compilé en code natif à l'exécution. Il dispose d'un ramassemiettes (garbage collector) et utilise l'API .NET en remplacement des MFC (Microsoft foundation class). Ce langage semble a être le nouveau langage pour développer des applications Windows, avec [Visual Basic](https://fr.wikibooks.org/wiki/Visual_Basic) et [C++\[](https://fr.wikibooks.org/wiki/Programmation_C%2B%2B)23].

## **4.2.1.1 La base de donnée relationnelle Access**

Dans notre étude on a besoin de l'Access pour construire les bases de données. Microsoft Access (officiellement Microsoft Office Access) est une [base de données](https://fr.wikipedia.org/wiki/Base_de_donn%C3%A9es_relationnelle)  [relationnelle](https://fr.wikipedia.org/wiki/Base_de_donn%C3%A9es_relationnelle) éditée par [Microsoft.](https://fr.wikipedia.org/wiki/Microsoft) MS Access est composé de plusieurs programmes on a le [moteur de base de données](https://fr.wikipedia.org/wiki/Moteur_de_base_de_donn%C3%A9es) [Microsoft Jet,](https://fr.wikipedia.org/wiki/Microsoft_Jet) un éditeur graphique, une interface de type « [Query by Example](https://fr.wikipedia.org/wiki/Query_by_Example) » pour interroger les bases de données, et le langage de programmation [Visual Basic for Applications\[](https://fr.wikipedia.org/wiki/Visual_Basic_for_Applications)23].

#### **4.2.1.2 Principales caractéristiques**

MS Access est un logiciel utilise des fichiers au format Access ( avant 2007, extension de fichier [mdb](https://fr.wikipedia.org/wiki/Mdb) pour Microsoft DataBase). Chaque fichier est un conteneur des différents objets d'une base de données Access (tables, relations, requêtes, formulaires, états, macros, VBA). Une base de données Access peut donc être constituée d'un seul fichier.

Access est compatible avec les requêtes [SQL](https://fr.wikipedia.org/wiki/Structured_Query_Language) et dispose d'une interface graphique pour saisir les requêtes (QBE - [Query by Example](https://fr.wikipedia.org/wiki/Query_by_Example) - « Requête par l'exemple »). Il permet aussi de configurer, avec des assistants ou librement, des [formulaires](https://fr.wikipedia.org/wiki/Formulaire#En_informatique) et sous-formulaires de saisie, des [états imprimables](https://fr.wikipedia.org/wiki/%C3%89tat_(informatique)) (avec regroupements de données selon divers critères, des totalisations et des sous-totalisations, conditionnelles ou non et éventuellement des sousétats, reliés ou non aux données principales de l'état) [23].

Comme beaucoup de système [de gestion de base de données relationnelles,](https://fr.wikipedia.org/wiki/Base_de_donn%C3%A9es_relationnelle) ses données peuvent être utilisées dans des programmes écrits dans divers langages.

Les [langages](https://fr.wikipedia.org/wiki/Langage) couramment utilisés avec Access sont le [Visual Basic for](https://fr.wikipedia.org/wiki/Visual_Basic_for_Applications)  [Application](https://fr.wikipedia.org/wiki/Visual_Basic_for_Applications) (VBA) et les langages qui disposent de modules d'accès aux données pour les fichiers accdb ou anciennement .mdb : [Delphi](https://fr.wikipedia.org/wiki/Embarcadero_Delphi) de Borland, [Windev](https://fr.wikipedia.org/wiki/Windev) de [Pc Soft,](https://fr.wikipedia.org/wiki/PC_SOFT) [Visual](https://fr.wikipedia.org/wiki/Visual_Basic)  [Basic,](https://fr.wikipedia.org/wiki/Visual_Basic) [VB.net,](https://fr.wikipedia.org/wiki/Visual_Basic_.NET) [C#,](https://fr.wikipedia.org/wiki/C_(langage)) [C++](https://fr.wikipedia.org/wiki/C_plus_plus) sous [Visual Studio](https://fr.wikipedia.org/wiki/Visual_Studio) de Microsoft par exemple [3].

# **4.3 PRESENTATION DE L'APPLICATION**

Cette application a pour but de calculer la quantité de carburant à emporter à l'aéroport de départ si le prix unitaire de départ est inférieur à celui de la destination ainsi que la détermination de gain ou de perte

# **4.3.1 Données d'entrées**

Notre logiciel est composé d'une seule base de données qui inclut trois tables ; la première des aéroports avec leurs code IATA et leurs prix de carburant,la deuxième est costruite pour les 12 appareils avec leurs masses et la troisième construite pour les trajets . Donc l'utilisateur du logiciel est tenu à suivre les étapes suivantes :

- 1. Remplir la 1<sup>ere</sup> table qui nommé l'aéroport qui contient :
	- L'aéroport de départ en code IATA;
	- L'aéroport de destination en code IATA ;
	- Les prix de carburant qui convient pour chaque aéroport pour le départ et la destination.

![](_page_91_Picture_108.jpeg)

Figure 4-1 : Table sous l'Access pour les listes des aéroports et leurs prix qui convient

|                              | $A  H $ $9 - 0 - 2$ $1 - 0$                                                          |                   |   |                           |         |                                                                                                    | Outils de table                              |                                                            |                                        |            |                                          |                                    | Database : Base de données (format de fichier Access 2002 - 20      |
|------------------------------|--------------------------------------------------------------------------------------|-------------------|---|---------------------------|---------|----------------------------------------------------------------------------------------------------|----------------------------------------------|------------------------------------------------------------|----------------------------------------|------------|------------------------------------------|------------------------------------|---------------------------------------------------------------------|
| Fichier                      | Créer<br>Accueil                                                                     |                   |   | Données externes          |         | Outils de base de données                                                                                                    | Champs                                       | Table                                                      |                                        |            |                                          |                                    |                                                                     |
| Affichage<br>Affichages<br>D | & Couper<br><b>Copier</b><br>Coller<br>Reproduire la mise en forme<br>Presse-papiers |                   |   | $\overline{\mathbb{F}_M}$ | Filtrer | $\mathcal{L}_{\mathcal{F}}$ -<br>$\frac{A}{Z}$ Croissant<br><b>Y</b><br>A. Décroissant<br>$\frac{A}{2}$ Supprimer un tri<br>Trier et filtrer<br>Avertissement de sécurité  Du contenu actif a été désactivé. Cliquez pour plus d'informations. | $\mathbf{e}$<br>Actualiser<br>$t$ out $\tau$ | Nouveau<br>Enregistrer<br>X Supprimer -<br>Enregistrements | Σ<br>ABG.<br>- 田<br>Activer le contenu | Rechercher | ab<br>4ac<br>$\rightarrow$<br>Rechercher | Calibri<br>G<br>I<br>$\rightarrow$ | ~11<br>s<br>挂<br>≪三<br>$>$ TP4<br>ab<br>臺<br>Mise en forme du texte |
|                              | Tous les objets Access                                                               | $\odot \; \kappa$ |   | 围<br>aeroports            |         |                                                                                                    |                                              |                                                            |                                        |            |                                          |                                    |                                                                     |
| Rechercher                   |                                                                                      | ⊲را               |   | id aero                   |         |                                                                                                    | nom                                          |                                                            |                                        | ٠          | p                                        |                                    | - Cliquer pour ajouter                                              |
| <b>Tables</b>                |                                                                                      | 仌                 |   | <b>INF</b>                |         | Aéroport d'In Guezzam                                                                                                    |                                              |                                                            |                                        |            |                                          |                                    |                                                                     |
| ⊞<br>aeroports               |                                                                                      |                   |   | <b>INZ</b>                |         | Aéroport d'In Salah                                                                                                    |                                              |                                                            |                                        |            |                                          | 1467,12                            |                                                                     |
| ■■<br>appareils              |                                                                                      |                   |   | <b>LOO</b>                |         | Aéroport de Laghouat                                                                                                    |                                              |                                                            |                                        |            |                                          |                                    |                                                                     |
| <b>THE</b>                   |                                                                                      |                   |   | <b>MUW</b>                |         | Aéroport de Ghriss-Mascara                                                                                                    |                                              |                                                            |                                        |            |                                          |                                    |                                                                     |
| trajet                       |                                                                                      |                   |   | <b>MZW</b>                |         | Aéroport de Mecheria                                                                                                    |                                              |                                                            |                                        |            |                                          |                                    |                                                                     |
|                              |                                                                                      |                   |   | OGX                       |         | Aéroport d'Ouargla - Ain Beida                                                                                                    |                                              |                                                            |                                        |            |                                          | 1362,88                            |                                                                     |
|                              |                                                                                      |                   |   | <b>ORN</b>                |         | Aéroport d'Oran - Ahmed Ben Bella                                                                                                    |                                              |                                                            |                                        |            |                                          | 1206,53                            |                                                                     |
|                              |                                                                                      |                   |   | QAS                       |         | Aéroport de Chlef                                                                                                    |                                              |                                                            |                                        |            |                                          | 1362,88                            |                                                                     |
|                              |                                                                                      |                   |   | QSF                       |         | Aéroport de Sétif - 08 Mai 1945                                                                                                    |                                              |                                                            |                                        |            |                                          | 1258,64                            |                                                                     |
|                              |                                                                                      |                   |   | <b>TEE</b>                |         | Aéroport de Tébessa - Cheikh Larbi Tébessi                                                                                                    |                                              |                                                            |                                        |            |                                          | 1258,64                            |                                                                     |
|                              |                                                                                      |                   |   | <b>TGR</b>                |         | Aéroport de Touggourt - Sidi Mahdi                                                                                                    |                                              |                                                            |                                        |            |                                          |                                    |                                                                     |
|                              |                                                                                      |                   |   | <b>TID</b>                |         | Aéroport de Tiaret - Abdelhafid Boussouf Bou Chekif                                                                                                    |                                              |                                                            |                                        |            |                                          | 1362.88                            |                                                                     |
|                              |                                                                                      |                   |   | <b>TIN</b>                |         | Aéroport de Tindouf                                                                                                    |                                              |                                                            |                                        |            |                                          | 1467.12                            |                                                                     |
|                              |                                                                                      |                   |   | <b>TLM</b>                |         | Aéroport de Tlemcen - Zenata - Messali El Hadj                                                                                                    |                                              |                                                            |                                        |            |                                          | 1258,64                            |                                                                     |
|                              |                                                                                      |                   |   | <b>TMR</b>                |         | Aéroport de Tamanrasset - Aguenar - Hadj Bey Akhamok                                                                                                    |                                              |                                                            |                                        |            |                                          | 1467,12                            |                                                                     |
|                              |                                                                                      |                   |   | <b>TMX</b>                |         | Aéroport de Timimoun                                                                                                    |                                              |                                                            |                                        |            |                                          | 1467,12                            |                                                                     |
|                              |                                                                                      |                   |   | <b>VVZ</b>                |         | Aéroport d'Illizi - Takhamalt                                                                                                    |                                              |                                                            |                                        |            |                                          | 1467,12                            |                                                                     |
|                              |                                                                                      |                   | ₩ |                           |         |                                                                                                    |                                              |                                                            |                                        |            |                                          | O                                  |                                                                     |
|                              |                                                                                      |                   |   |                           |         |                                                                                                    |                                              |                                                            |                                        |            |                                          |                                    |                                                                     |
|                              |                                                                                      |                   |   |                           |         |                                                                                                    |                                              |                                                            |                                        |            |                                          |                                    |                                                                     |

Figure 4-2 : Suite de la liste des aéroports

- 2. Remplir la 2<sup>eme</sup> table nomé l'appareil qui contient :
	- La masse maximale au décollage MMSD en (K)g ;
	- La masse maximale d'atterrissage MMSA en (kg) ;
	- $\triangleleft$  La masse sans carburant en (kg);
	- La masse de base en (kg) ;
	- $\triangleleft$  La consommation horaire en( kg/H);
	- La capacité réservoir en (kg) ;
	- Nombre du siège ;
	- $\triangleleft$  La masse d'un passager + bagage en ()kg ;
	- Le nombre de passager réel ;
	- La charge réelle « C réelle » en (kg) ;
	- Le type d'appareil.

![](_page_93_Picture_199.jpeg)

Figure 4-3 : Table sous l'Access pour les 12 appareils

- 3. Dans la troisième table qui concerne le trajet, On a fait entrer les données suivantes :
	- Aéroport de départ ;
	- Aéroport d'arrivée :
	- Masse estimée au décollage avec emport « TOWe » en kg ;
	- Masse estimée au décollage sans emport « TOW » en kg ;
	- Masse estimée à l'atterrissage avec emport « LAWe » en kg ;
	- Masse estimée à l'atterrissage sans emport « LAW » en kg ;
	- Quantité de carburant embarquée au départ (avec emport de carburant) « Qa » en kg ;
	- Quantité de carburant embarquée au départ sans la quantité du roulage « Qtot » en kg ;
	- Quantité de carburant nécessaire pour l'étape retour « Qr » en kg ;
	- $\triangleleft$  Variation du temps de vol «  $\Delta T$  » en H;
	- Quantité de carburant pour le roulage « r »en kg ;
	- $\triangleleft$  Réserve finale « RF » en kg;
	- Valeur du « XTR » ;
	- Réserve de dégagement « RD » en kg.

| $\mathbb{E}[\mathbf{y}]\times[\mathbb{C}]\times[\mathbf{z}]\times[\mathbf{z}]\rightarrow[\mathbf{z}]\times[\mathbf{z}]\times[\mathbf{z}$<br>1 E I |                  |                      |                                            |                                                                       | Outils de table                      |                     |                                                                 |                                                                                                    |                      | Database : Base de données (format de fichier Access 2002 - 2003) - Microsoft Access |                                |                                                          | $\overline{\phantom{a}}$                            |
|----------------------------------------------------------------------------------------------------|------------------|----------------------|--------------------------------------------|-----------------------------------------------------------------------|--------------------------------------|---------------------|-----------------------------------------------------------------|----------------------------------------------------------------------------------------------------|----------------------|--------------------------------------------------------------------------------------|--------------------------------|----------------------------------------------------------|-----------------------------------------------------|
| Accueil<br>Créer                                                                                                    | Données externes |                      | Outils de base de données                  |                                                                       | Champs                               | Table               |                                                                 |                                                                                                    |                      |                                                                                      |                                |                                                          |                                                     |
| & Couper<br><b>Copier</b><br>ffichage<br>Coller<br>Reproduire la mise en forme<br>Presse-papiers<br><b>ffichages</b>                                                                                                    |                  | Filtrer<br><b>Fa</b> | 今 Croissant<br>$\frac{Z}{A}$ . Décroissant | A Supprimer un tri Y Activer/désactiver le filtre<br>Trier et filtrer | Sélection -<br>T. Options avancées ~ |                     | Nouveau<br>$\overrightarrow{a}$<br>Actualiser<br>$t$ out $\tau$ | $\Sigma$ Totaux<br>Enregistrer <sup>489</sup> Orthographe<br>X Supprimer + HPlus +<br>Enregistrements | A<br>Rechercher      | ab Remplacer<br>→ Atteindre *<br>Sélectionner +<br>Rechercher                        | Calibri<br>G Z<br>s<br>A - 吵 - | $+11$<br>疆<br>运<br>⇘<br>≡<br>三<br>Mise en forme du texte | ・ !! !!<br>⊞ -<br>用<br>差<br>$\overline{\mathrm{m}}$ |
| ! Avertissement de sécurité  Du contenu actif a été désactivé. Cliquez pour plus d'informations.                                                                                                    | trajet           |                      |                                            |                                                                       |                                      | Activer le contenu  |                                                                 |                                                                                                    |                      |                                                                                      |                                |                                                          |                                                     |
| $\odot$ «<br>Tous les objets Access<br>م<br>lechercher                                                                                                    |                  | idt<br>w.            | dep                                        | arr<br>$\star$                                                        | $\mathbf{w}$ .                       | tow<br>$\mathbf{v}$ | towe<br>$\;$ $\;$                                               | law<br>$\mathcal{L}$                                                                                  | lawe<br>$\mathbf{w}$ | qa<br>$\check{\phantom{a}}$                                                          | <b>gr</b><br>$\star$           | qtot<br>$\mathbf{v}$                                     | deltat                                              |
| <b>Tables</b><br>$\hat{\mathcal{R}}$                                                                                                    |                  |                      | 7 ALG                                      | <b>BJA</b>                                                            |                                      | 62578               | 66438                                                           | 61494                                                                                                 | 65316                | 3604                                                                                 | 4093                           | 7547                                                     | $\mathbf{0}$                                        |
| aeroports                                                                                                    |                  |                      | 9 ORN                                      | <b>TEE</b>                                                            |                                      | 64112               | 68259                                                           | 61306                                                                                                 | 65316                | 5224                                                                                 | 5047                           | 10121                                                    | $\overline{0}$                                      |
| appareils                                                                                                    |                  |                      | <b>11 ALG</b>                              | QSF                                                                   |                                      | 61995               | 66495                                                           | 60858                                                                                                 | 65316                | 2999                                                                                 | 3650                           | 6499                                                     | $\mathbf{0}$                                        |
| trajet                                                                                                    |                  |                      | <b>12 ORN</b>                              | AAE                                                                   |                                      | 65138               | 68059                                                           | 62484                                                                                                 | 65313                | 6228                                                                                 | 5145                           | 11223                                                    | $\overline{0}$                                      |
|                                                                                                    |                  |                      | 13 AAE                                     | <b>ELU</b>                                                            |                                      | 63669               | 67234                                                           | 61813                                                                                                 | 65310                | 4727                                                                                 | 4181                           | 8758                                                     | $\Omega$                                            |
|                                                                                                    |                  |                      | 14 ALG                                     | <b>HME</b>                                                            |                                      | 28345               | 29237                                                           | 27151                                                                                                 | 28009                | 2588                                                                                 | 2647                           | 5165                                                     | $\Omega$                                            |
|                                                                                                    |                  |                      | 15 ALG                                     | <b>CZL</b>                                                            |                                      | 63416               | 66854                                                           | 65315                                                                                                 | 61928                | 4458                                                                                 | 3343                           | 7651                                                     | $\mathbf{O}$                                        |
|                                                                                                    |                  |                      | 16 ALG                                     | <b>CZL</b>                                                            |                                      | 27879               | 28658                                                           | 27223                                                                                                 | 27992                | 2156                                                                                 | $\mathbf{O}$                   | $\mathbf{0}$                                             | $\overline{0}$                                      |
|                                                                                                    | 米                | (Nouv.)              |                                            |                                                                       |                                      | $\mathbf{0}$        | $\mathbf{0}$                                                    | $\mathbf{0}$                                                                                          | $\mathbf{0}$         | $\mathbf{0}$                                                                         | $\mathbf 0$                    | $\mathbf 0$                                              | $\overline{0}$                                      |

Figure 4-4 : Table sous l'Access pour le trajet

|        |                               |    |             |                                |          |                          |                                                                              |                                 | $\sim$ $\sim$            |
|--------|-------------------------------|----|-------------|--------------------------------|----------|--------------------------|------------------------------------------------------------------------------|---------------------------------|--------------------------|
|        | $\Sigma$ Totaux               |    |             | ab <sub>ac</sub> Remplacer     |          | Calibri                  | $-11$                                                                        | 三 三<br>$\overline{\phantom{a}}$ |                          |
|        | er <sup>469</sup> Orthographe |    |             | $\Rightarrow$ Atteindre $\sim$ |          |                          |                                                                              | $\equiv$<br>> 1                 |                          |
|        | $r = \frac{1}{2}$ Plus $\sim$ |    | Rechercher  | $\lambda$ Sélectionner $\tau$  |          |                          | $\mathbf{A} \cdot \mathbf{w} \cdot \mathbf{A} \cdot \mathbf{w} = \mathbf{w}$ | 用一                              |                          |
| ements |                               |    |             | Rechercher                     |          |                          | Mise en forme du texte                                                       | $\Gamma_{24}$                   |                          |
|        |                               |    |             |                                |          |                          |                                                                              |                                 | $\times$                 |
|        |                               |    |             |                                |          |                          |                                                                              |                                 | $\times$                 |
| rf     | $\sim$                        | rd | $\sim$      | r.<br>$\overline{\phantom{a}}$ | xtr      | $\overline{\phantom{a}}$ | d                                                                            | - Cliquer pour ajouter          | $\overline{\phantom{a}}$ |
|        | 1200                          |    | 925         | 150                            |          | 3780                     | 1121                                                                         |                                 |                          |
|        | 1200                          |    | 737         | 150                            |          | 3981                     | 2942                                                                         |                                 |                          |
|        | 1200                          |    | 265         | 150                            |          | 4442                     | 1178                                                                         |                                 |                          |
|        | 1200                          |    | 1936        | 150                            |          | 2777                     | 2746                                                                         |                                 |                          |
|        | 1200                          |    | 1240        | 150                            |          | 3453                     | 1924                                                                         |                                 |                          |
|        | 676                           |    | 614         | 70                             |          | 896                      | 1228                                                                         |                                 |                          |
|        | 1200                          |    | 1366        | 150                            |          | 3343                     | 1539                                                                         |                                 |                          |
|        | 658                           |    | 683         | 70                             |          | 744                      | 666                                                                          |                                 |                          |
|        | $\circ$                       |    | $\circ$     |                                | $\circ$  |                          |                                                                              |                                 |                          |
|        |                               |    |             |                                |          |                          |                                                                              |                                 |                          |
|        |                               |    |             |                                |          |                          |                                                                              |                                 |                          |
|        |                               |    |             |                                |          |                          |                                                                              |                                 |                          |
|        | $\circ$                       |    | $\circ$     |                                | $\Omega$ |                          |                                                                              |                                 |                          |
|        | 928                           |    | 983         | NO.                            |          | 744                      | PPP                                                                          |                                 |                          |
|        | ISOO                          |    | <b>I300</b> | <b>150</b>                     |          | 3343                     | <b>T233</b>                                                                  |                                 |                          |
|        |                               |    |             |                                |          |                          |                                                                              |                                 |                          |

Figure 4-5 : Suite des données pour la table de trajet

IL y a d'autre données d'entrée mais qui sont programmé à l'intérieur du logicielle sous langage « C Sharp » parce qu'ils ont des équations qui sont relié d'appareil et du trajet comme suit :

- Calcul de la différence entre la charge offerte et la charge réelle « C »en (kg);
- Calcul la quantité maximal de carburant à emporter «XTR'» en (kg) ;
- $\triangleleft$  Le rapport de prix « R »;
- $\triangleleft$  Le coefficient de transport « K »;
- $\triangleleft$  La densité de carburant en «  $\delta$ » en kg/l;
- Le cout de carburant au départ « Fcd » en DA ;
- Le cout de carburant à la destination « Fca » en DA.

#### **4.3.2 Les données de sortie**

Les paramètres de sortie correspondant à l'affichage du résultat de l'emport de carburant pour des différents vols et différents types d'appareils en indiquant les données suivants :

- L'aéroport de départ ;
- L'aéroport de destination ;
- Type d'appareil ;
- $\triangleleft$  Prix de carburant au départ en (DA);
- $\triangleq$  Prix de carburant à la destination en (DA);
- $\triangleleft$  La charge offerte des passagers en (kg);
- Le nombre réel du passager ;
- Le délestage (la consommation d'étape) en (kg) ;
- $\triangleleft$  La valeur du « Xtr » en (kg);
- $\triangleleft$  La quantité maximale de carburant a embarqué « XTr' »en (kg);
- Le gain ou de perte en (DA).

# **4.4 DEROULEMENT DU LOGICIEL**

Afin de faciliter l'utilisation du logiciel, on avait structuré dans un ensemble de modules, chacun regroupe un certain nombre de fonctions élémentaires.

### **4.4.1 Fonctionnement du logiciel**

Du point de vue fonctionnement, les étapes de la fonction de notre logiciel pouvant se résumer dans les points suivants :

- Saisir le mot de passe pour accéder au logiciel en assurant plus de sécurité et confidentialité au logiciel ;
- Ouvrir la fenêtre des appareils pour remplir les données qui convient en ajoutant ces données afin de les enregistrer à l'intérieur du logiciel;
- Ouvrir la deuxième fenêtre du trajet et remplir les données qui convient puis on enregistre ces données ;
- Ouvrir la fenêtre qui contient l'interface d'application pour gérer notre étude en affichant le résultat final ;
	- $\triangleright$  Remarque :

On a ouvert ce logiciel dans l'archive « winRAR »  $\boxed{\equiv}$  pour étre toujour executable .

![](_page_96_Picture_113.jpeg)

Figure 4-6 : Fenêtre de « winRAR » inclut le logiciel et sa base de données

# **4.4.2 Compilation du logiciel**

## **4.4.2.1 La fenêtre d'accès « le mot de passe »**

 On a choisi le symbole « Tr » comme une icone de l'application d'emport carburant qui singnifie « Tankering » en englais;

![](_page_97_Picture_0.jpeg)

Figure 4-7 : Icone de l'application d'emport de carburant

 Il faut avoir le droit d'accès à l'application, pour des raisons de sécurité, seules les personnes gestionnaires possédant le mot de passe peuvent accéder au logiciel donc il faut le saisir en cliquant sur le bouton « valider » (voir le figure 4-6) ;

![](_page_97_Picture_3.jpeg)

Figure 4-8 : Fenêtre du mot de passe

- Une fois la session ouverte, le menu principal apparait ;
- Le bouton « Quitter »permet de sortir de l'application (voir le figure 4-6) ;
	- > Remarque :

Dans le cas où le mot de passe set incorrect, un message s'affiche et le signale (voir figure 4-9).

![](_page_98_Picture_65.jpeg)

![](_page_98_Figure_1.jpeg)

# **4.4.2.2 La fenêtre principal d'application de l'emport carburant**

 Après avoir le droit d'accès, la fenêtre principale d'application apparait pour gérer notre travail comme suite :

![](_page_98_Picture_66.jpeg)

Figure 4-10 : Fenêtre principal de l'application de l'emport carburant

 On va entrer dans la première fenêtre secondaire pour remplir les données qui ont une relation avec chaque appareil de tassili Airlines (les 12 appareils) comme les masses limitatives, le nombre de siège, la consommation horaire ainsi que la charge réelle et le nombre de passager réelle;

|                         |             |             | Modifier<br>Supprimer | Ajouter |          |      |           |       |                  |       |
|-------------------------|-------------|-------------|-----------------------|---------|----------|------|-----------|-------|------------------|-------|
| Type d'appareil         | <b>MMSD</b> | <b>MMSA</b> | M.BASE                | ZFW     | Cr.      | Ch   | NB Sièges | Masse | NB passager réel | Poids |
| B737-800 7T-VCA         | 79015       | 65317       | 43084                 | 62731   | 44362    | 2700 | 155       | 104   | 16120            | 16120 |
| B737-800 7T-VCB         | 79015       | 65317       | 43090                 | 62731   | 44362.28 | 2700 | 155       | 104   | 155              | 16120 |
| B737-800 7T-VCC         | 79015       | 65317       | 42426.9               | 62731   | 44362.28 | 2700 | 155       | 104   | 155              | 16120 |
| B737-800 7T-VCD         | 79015       | 65317       | 43186.6               | 62731   | 44362.88 | 2700 | 155       | 104   | 155              | 16120 |
| DAS8-Q400 7T-VCL        | 29257       | 28009       | 18126.92              | 25855   | 5318     | 1000 | 74        | 104   | 74               | 7696  |
| DASH8-Q400 7T-VCM 29257 |             | 28009       | 18060.3               | 25855   | 5318     | 1000 | 74        | 104   | 74               | 7696  |
| DASH-Q400 7T-VCN        | 29257       | 28009       | 18105.1               | 25855   | 5318     | 1000 | 74        | 104   | 74               | 7696  |
| DASH8-Q400 7T-VCO 29257 |             | 28009       | 18032.78              | 25855   | 5318     | 1000 | 74        | 104   | 74               | 7696  |
| DASH-Q200 7T-VCP        | 16466       | 15649       | 11138.17              | 14515   | 2576     | 500  | 37        | 104   | 37               | 3848  |
| DASH Q200 7T-VCQ        | 16466       | 15649       | 11039.13              | 14515   | 2576     | 500  | 37        | 104   | 37               | 3848  |
| DASH Q200 7T-VCR        | 16466       | 15649       | 11162.91              | 14515   | 2576     | 500  | 37        | 104   | 37               | 3848  |
| DASH Q200 7T-VCR        | 16466       | 15649       | 11069.51              | 14515   | 2576     | 500  | 37        | 104   | 37               | 3848  |
| DASH Q200 7T-VCS        | 16466       | 15649       | 11069.51              | 14515   | 2576     | 500  | 37        | 104   | 37               | 3848  |

Figure 4-11 : Fenêtre d'appareil

Dans la fenêtre d'appareil on va trouver quatre boutons comme suite :

 $\bullet$  Si on clique sur le bouton on va voir cette fenêtre qui affiche les trois types d'appareils de Tassili Airlines comme suite : B737-800, Bombardier de type Q400 et Q200.

![](_page_99_Picture_4.jpeg)

Figure 4-12 : Fenêtre concerne les appareils du Tassili Airlines

 Le bouton « Ajouter » permet d'ajouter un tel appareil en affichant une boite de dialogue qui montre la confirmation d'ajouter un appareil (voir figure 4-10) ;

![](_page_100_Picture_53.jpeg)

Figure 4-13 : Confirmation de l'ajout d'un appareil

- Si on veut annuler l'ajout en cliquant sur le bouton « annuler » ;
- Si on veut supprimer un tel appareil, on sélectionne d'abord le type d'appareil ensuite on supprime en sélectionnant sur le bouton oui (voir le figure 4-11) puis on clique sur OK ;

| Type d'appareil | MMSD  | MMSA  | M.BASE | ZFW          | Cr    | ${\sf Ch}$                                                  | NB Sièges | Masse | NB passager réel | Poids |
|-----------------|-------|-------|--------|--------------|-------|-------------------------------------------------------------|-----------|-------|------------------|-------|
| b737            | 79015 | 65317 | 43084  | 62731        | 44362 | 2700                                                        | 155       | 104   | 16120            | 16120 |
| Q400 7T-VCL     | 29257 | 28009 | 18127  | 25855        | 5318  | 1000                                                        | $74$      | 104   | 74               | 7696  |
|                 |       |       |        |              |       |                                                             |           |       |                  |       |
|                 |       |       |        | Confirmation |       |                                                             | $\Sigma$  |       |                  |       |
|                 |       |       |        | $\mathbf{z}$ |       | Voulez vous vraiment supprimer cet appareil { Q400 7T-VCL } |           |       |                  |       |

Figure 4-14 : Confirmation de la suppression d'un type d'appareil pour l'exécution

Figure 4-15 : Confirmation de la suppression

 Le bouton « Modifier » fonctionne de la même façon que le bouton « Ajouter » (voir figure 4-13) puis on clique sur « Enregistrer »;

![](_page_101_Picture_54.jpeg)

Figure 4-16 : Fenêtre pour modifie un donnée pour un type d'appareil

\* En cliquant sur Ok pour terminer la modification (voir figure 4-14) ;

![](_page_102_Picture_68.jpeg)

Figure 4-17 : Confirmation de la modification

- Après l'enregistrement des données concerne le type d'appareil, on va ouvrir la deuxième fenêtre secondaire du logiciel concernant le trajet du vol en cliquant sur le bouton « trajet » dans la fenêtre principal d'application (voir figure précédente 4-8) ;
- Remplir les données qui convient au trajet et en cliquant sur le bouton plus on obtient cette figure (voir figure 4-15) ;

![](_page_102_Picture_69.jpeg)

Figure 4-18 : Fenêtre pour remplir les données de trajet

Après le clique sur le bouton « enregistrer », on va obtenir cette fenêtre ;

![](_page_103_Picture_81.jpeg)

![](_page_103_Figure_1.jpeg)

- Remarque : on fait les même choses comme la fenêtre précédente concerne le type d'appareil.
- En fin on clique sur le bouton « Enregistrer » pour faire l'enregistrement à l'intérieur du logiciel et faciliter l'exécution ;
- Après le remplissage des deux fenêtres précédentes on va directement simuler notre vols qui sont établis par la compagnie Tassili Airlines et afficher le résultat (voir figure 4-17) ;
- Si on sélectionne l'aéroport de départ qui est ALG et celui de destination qui est QAS ainsi que le type d'appareil B737-800 ,on aura le résultat automatiquement donc il affiche le prix de départ et celui d'arrivée ainsi que la charge offerte maximal et la charge réelle ,en plus la quantité de carburant supplémentaire XTR' et XTR et a la fin notre résultat qui représente un gain .

![](_page_104_Picture_67.jpeg)

Figure 4-20 : Affichage de résultat final

# > Remarque :

Le logiciel va transmettre des requêtes à l'access pour prendre les données stockés selon les besoins afin d'exécuter le programme correctement selon l'acheminement d'organigramme concerne notre étude.

# **4.5 L'EXECUTION DE L'APPLICATION**

# **4.5.1 Le vol Alger – Bejaïa (ALG-BJA) avec B737-800, Immatriculé 7T-VCA**

![](_page_104_Picture_68.jpeg)

Figure 4-21 : Résultat obtenue pour le vol ALG-BJA

Après l'exécution de l'application on a trouvé que pour le vol ALG-BJA, on peut emporter une quantité de carburant supplémentaire du XTR'=3780 kg et en convertissant cette quantité supplémentaire en argent qui représente un profit pour la compagnie Tassili Airlines de gain égale à 1909.76 DA parce que la différence de prix d'aéroport de départ et celui d'arrivée peut couvrir la surconsommation au départ en respectant la charge offerte maximal égale à 16120 kg.Dans ce cas on est limité par la masse d'atterrissage.

![](_page_105_Picture_63.jpeg)

![](_page_105_Picture_64.jpeg)

Figure 4-22 : Résultat obtenue pour le vol ORN-TEE

On a trouvé que pour le vol ORN-TEE,on ne peut pas emporter de carburant parceque on a une perte finacière de 1941.59 DA a cause de la différence de prix d'aéroport de départ et celui d'arrivée qu'il ne peut pas couvrir la surconsommation au départ .Dans ce cas on est limité par la masse d'atterrissage donc on va réduire la masse..

**4.5.3 Le vol Alger-Constantine (ALG-CZL) avec B737-800, Immatriculé 7T-VCA**

![](_page_105_Picture_65.jpeg)

Figure 4-23 : Résultat obtenue pour le vol ALG-CZL avec B737-800

Après l'exécution de l'application on a trouvé que pour le vol ALG-CZL avec B737-800, on ne peut pas emporter de carburant supplémentaire .parce que la condition du prix n'est pas vérifiée c'est-à-dire le prix de carburant à l'aeroport de Constantine égale a celui d'Alger.

![](_page_106_Picture_64.jpeg)

**4.5.4 Le vol Alger Constantine ALG-CZL avec Q400 immatriculé 7T-VCL**

Figure 4-24 : Résultat obtenu pour le vol ALG-CZL avec Q400

Après l'exécution de l'application on a trouvé que pour le vol ALG-CZL avec Q400, on ne peut pas emporter une quantité de carburant supplémentaire .parce que la condition du prix n'est pas vérifiée c'est-à-dire le prix de carburant à l'aeroport de Constantine égale a celui d'Alger.

| ملتزان العقاشاني<br>Tassili Airlines | Départ            | ALG - Aéroport d'Alger - Houari Boumediene<br>$\overline{\phantom{a}}$ |                        |         |  |  |  |
|--------------------------------------|-------------------|------------------------------------------------------------------------|------------------------|---------|--|--|--|
|                                      | Arrivé            | QAS - Aéroport de Chlef                                                |                        |         |  |  |  |
| Trajet                               | Appareil          | 8737-800 7T-VCA                                                        |                        |         |  |  |  |
|                                      | Pa (DA/HL)        | 1362,88                                                                | Pd (DA/HL)             | 1206,53 |  |  |  |
| Appareil                             | D(Kq)             | 1047                                                                   | $C/O$ (Kg)             | 16120   |  |  |  |
|                                      | XTR(Kq)           | 3453                                                                   | $XTR'$ ( $Kq$ )        | 3453    |  |  |  |
|                                      | $C$ réel ( $Kg$ ) | 16120                                                                  |                        |         |  |  |  |
|                                      |                   | emport de carburant                                                    | Gain de G= 7529,38 DZD |         |  |  |  |

**4.5.5 Le vol Alger –Chlef ALG-QAS avec B737-800 ,Immatriculé 7T-VCA**

Figure 4-25 : Résultat obtenue pour le vol ALG-QAS avec B737-800

Après l'exécution de l'application on a trouvé que pour le vol ALG-Chlef, on peut emporter une quantité de carburant supplémentaire du XTR'=3453 kg et en convertissant cette quantié supplémentaire en argent qui représente un profit pour la compagnie Tassili Airlines de gain égale à 7529.37 DA parce que la différence de prix d'aéroport de départ et celui d'arrivée peut couvrir la surconsommation au départ, en respectant la charge offerte maximal égale à 16120 kg.Dans ce cas on est limité par la masse d'atterrissage.

# **4.5.6 Le vol Alger – Sétif (ALG-QSF) avec B737-800, Immatriculé 7T-VCA**

![](_page_107_Picture_70.jpeg)

Figure 4-26 : Résultat obtenus pour le vol ALG-QSF avec B737-800

On a trouvé que pour le vol ALG-BJA, pas d'emport de carburant parceque on a une perte finacière de 389.66 DA a cause de la différence de prix d'aéroport de départ et celui d'arrivée qu'il ne peut pas couvrir la surconsommation au départ .Dans ce cas on a vérifiée les conditions des limitations.

### **4.5.7 Le vol Oran –Annaba (ORN-AAE) avec B737-800, Immatriculé 7T-VCA**

![](_page_107_Picture_71.jpeg)

Figure 4-27 : Résultat obtenus pour le vol ORN-AAE avec B737-800
Après l'exécution de l'application on a trouvé que pour le vol ORN-AAE, on peut emporter une quantité de carburant supplémentaire du XTR'=2777 kg et en convertissant cette quantité supplémentaire en argent qui représente un profit pour la compagnie Tassili Airlines de gain égale à 453.64 DA parce que la différence de prix d'aéroport de départ et celui d'arrivée peut couvrir la surconsommation au départ en respectant la charge offerte maximal égale à 16120 kg.Dans ce cas on est limité par la masse d'atterrissage et ce trajet subi un dégagemnet a TLM (Tlemecen).

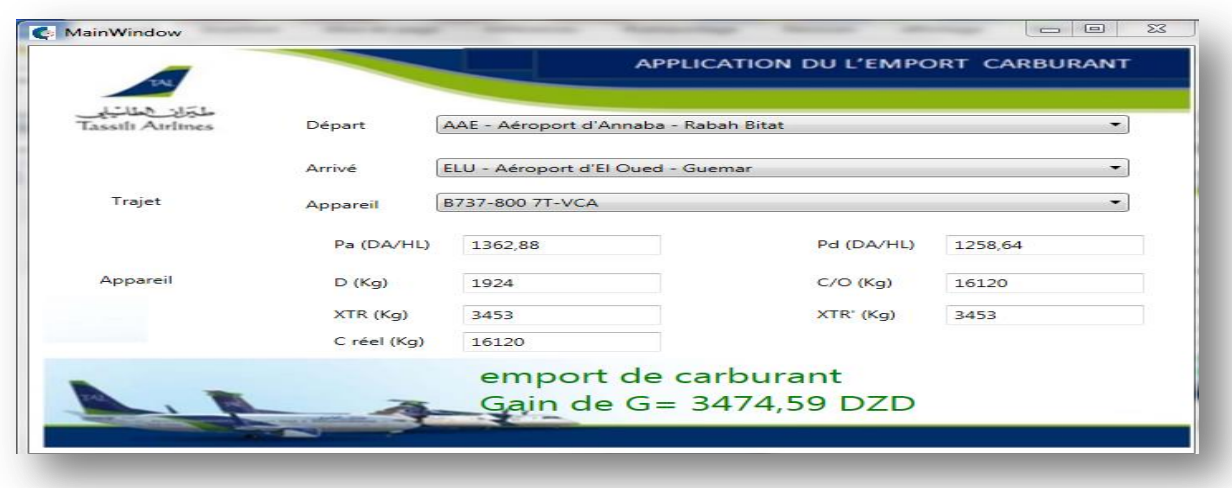

## **4.5.8 Le vol Annaba –El Oued (AAE- ELU ) avec B737-800,Immatriculé 7T-VCA**

Figure 4-28 : Résultat obtenus pour le vol AAE-ELU avec B737-800

Après l'exécution de l'application on a trouvé que pour le vol AAE-ELU, on peut emporter une quantité de carburant supplémentaire du XTR'=3453 kg et en convertissant cette quantité supplémentaire en argent qui représente un profit pour la compagnie Tassili Airlines de gain égale à 3474.58 DA parce que la différence de prix d'aéroport de départ et celui d'arrivée peut couvrir la surconsommation au départ en respectant la charge offerte maximal égale à 16120 kg.Dans ce cas on est limité par la masse d'atterrissage.

# **4.5.9 Le vol Alger –Hassi Massaoud (ALG-HME) avec Bombardier Q400,Immatriculé 7T-VCL**

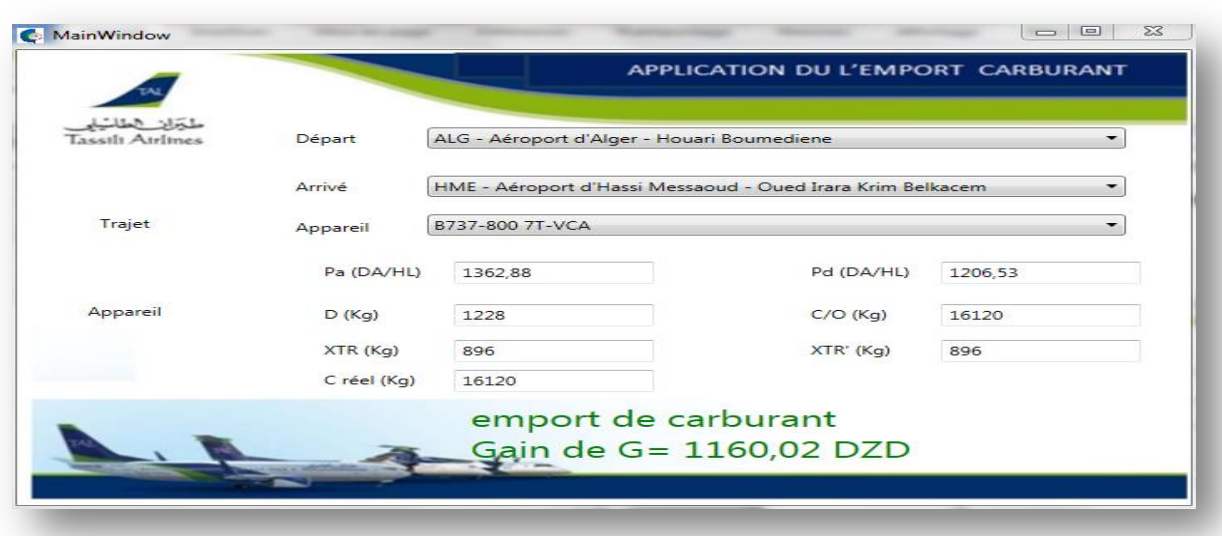

Figure 4-29 : Résultat obtenu pour le vol ALG-HME avec B737-800

Après l'exécution de l'application on a trouvé que pour le vol ALG-HME, on peut emporter une quantité de carburant supplémentaire du XTR'=896 kg et en convertissant cette quantité supplémentaire en argent qui représente un profit pour la compagnie Tassili Airlines de gain égale à 1160.018 DA parce que la différence de prix d'aéroport de départ et celui d'arrivée peut couvrir la surconsommation au départ en respectant la charge offerte maximal égale à 16120 kg.Dans ce cas on est limité par la masse de décollage.

# **4.6 CONCLUSION**

A partir ce qu'on a fait dans l'application précédente, on a essayé d'atteindre l'objectif de l'emport de carburant et toucher le cœur de la gestion d'économie carburant ce qui donne une bonne stratégie pour consommer moins de carburant et gagner plus d'argents au niveau de la compagnie Tassili Airlines dans le cadre financière cela grâce à l'outil informatique par l'utilisation du Langage C Sharp ,en plus notre travail et sans oublier le facteur de sécurité.

# **CHAPITRE 5 : LA CONFORMITE PAR RAPPORT LES EXIGENCES ANNONCEES PAR LES REGLEMENTATIONS**

### **5.1 INTRODUCTION**

Dans ce dernier chapitre nous allons parler sur la conformité du notre travail par rapport les exigences annocées par les réglementations européens et l'IOSA pour être applicable au niveau de la compagnie aérienne Tassili Airlines, et cela résulte un bon démarche en vue d'exécuter les résultats en tout sécurité afin d'avoir une bonne gestion du carburant. Cette optique va en cheminer tous les procédures de la préparation du vol et donne la stratégie de s'orienter vers le sens de la politique d'économie carburant.

Donc cette conformité nous donne plus de confiance et avancement ce qui concerne l'emport de carburant au niveau de l'entreprise et cela nous permet de profiter l'occasion afin de gérer notre travail pour etre conforme aux normes et des exigences de qualité bien determiné par l'IOSA en les respectant afin d'assurer la sécurité.

# **5.2 LA CERTIFICATION IOSA**

### **5.2.1 .définition de certification**

 La certification est une procédure destinée à faire valider, par un organisme agréé indépendant, la conformité du système qualité d'une organisation aux normes ISO 9000 ou à un référentiel de qualité offeciellement reconnu.

La certification donne aux contractants et au public, l'assurance qu'un produit, un processus ou un service est conforme à des exigences de qualité déterminées et que l'organisation certifiée respectait ce système qualité lorsque l'organisme de certification a effectué sa validation [26].

### **5.2.2 Définition de la certification IOSA :**

 La certification IOSA (IATA Operational Safety Audit) est un programme d'audit développé par l'IATA pour répondre à ce besoin. Elle est entrée en vigueur en 2001 et regroupe au moins 1200 standards qui couvrent les réglementations OACI, FAA et JAA, standards validés par les compagnies et les administrations de tutelle. La gestion du programme IOSA par l'IATA a reçu la Certification ISO 9001 :2000.

#### **5.2.3 Caractéristiques de l'IOSA**

Face à la multiplication des audits de différents organismes et dans divers domaines des transports aériens, les transporteurs aériens à travers [l'IATA \(l'Association internationale des](http://www.logistiqueconseil.org/Articles/Transport-aerien/Ataf-iata-afra-oaci.htm)  [transporteurs aériens\)](http://www.logistiqueconseil.org/Articles/Transport-aerien/Ataf-iata-afra-oaci.htm) ont estimé qu'il serait plus avantageux de mettre en place un audit couvrant le maximum de champs d'activités (maintenance, qualifications du personnel, procédures de travail…) et moins contraignant (mobilisation du personnel, immobilisation des aéronefs avec ce que cela comporte comme manque à gagner….).

Désormais obligatoire pour toute compagnie aérienne membre de l'IATA, la certification IOSA est valide pour deux ans à compter de la date de début de l'audit. Cet audit très approfondi et très exigeant n'est mené que par quelques organismes agréés de l'audit dans le monde entier.

Le système d'évaluation IOSA couvre essentiellement huit aspects les plus importants liés à la sûreté des opérations aériennes:

- organisation corporative et systèmes de gestion;
- opérations de vol;
- $\bullet$  contrôle opérationnel régulation des vols;
- ingénierie et entretien des aéronefs (procédures de sécurité et de maintenance) ;
- opérations en cabine (maintenance des compétences équipages);
- services au sol;
- activités de fret;
- sûreté opérationnelle (contrôle des normes de sécurité à l'intérieur de la compagnie aérienne)[12].

### **5.2.4 Quelques avantages de la certification IOSA**

- La certification IOSA a fortement amélioré la sécurité mondiale dans les transports aériens. En incitant l'ensemble des compagnies affiliées à l'IATA à respecter un ensemble de normes de sécurité rigoureuses, le nombre d'accident évolue à la baisse, le transport de voyageur est devenu plus sure ;
- On note aussi la réduction des coûts liés à la sécurité, avec un seul audit moins coûteux que plusieurs audits séparés, une baisse de la prime d'assurance pour les compagnies certifiées IOSA car les risques de transport sont mieux maîtrisés;

 Avec sa méthode d'évaluation unique appliquée à tous, la certification IOSA classe l'ensemble des compagnies certifiées à un même niveau d'appréciation à l'échelle mondiale. Par cet audit, l'IATA amène les compagnies à ne pas satisfaire les seules exigences nationales ou régionales, mais à respecter également les normes internationales. IOSA est désormais un label qui procure de nombreux avantages sur le plan marketing [26] ;

### **5.2.5 L'International Air Transport Association (IATA)**

L'IATA est un organisme international représentant environ 230 compagnies aériennes.

L'IATA établit la conformité d'une compagnie à des normes de sécurité définies par l'association elle-même, selon des dispositions qui lui sont propres. Ces normes proviennent de différents règlements (normes internationales OACI, réglementations nord-américaines ou européennes) mais également des pratiques et procédures reconnues des compagnies aériennes.

Cet organisme a mis en place un label de sécurité, le label IOSA (IATA Opérational Safety Audit), dont la détention est imposée aux compagnies aériennes adhérentes. Ce label est délivré à la suite d'un audit conduit par des auditeurs désignés par l'IATA ; il est valide pour une durée de deux ans.Les conditions ayant prévalu à sa délivrance ne font pas l'objet d'une surveillance continue.

Une compagnie non adhérente à l'IATA n'est pas soumise à l'obligation d'obtenir ou de postuler à de tels labels[12].

### **5.2.6 Les règles du carburant règlementaire d'après l'IOSA**

Lors de la préparation du vol, l'exploitant doit s'assure que la quantité de carburant requis doit inclure :

- Le carburant pour le roulage (d'après DSP 4.3.5) ;
- Le délestage qui est la consommation d'étape (DSP 4.3.6) ;
- La réserve de route (DSP 4.3.7) ;
- La réserve de dégagement (de DSP 4.3.8 jusqu'à DSP 4.3.11) ;
- $\triangleleft$  La réserve finale (DSP 4.3.12);
- $\bullet$  Le carburant additionnel (DSP 4.3.13);
- $\bullet$  Le carburant supplémentaire (DSP 4.3.14) [26];

## **5.2.6.1 Le délestage (DSP 4.3.6)**

Le délestage d'étape comprend le carburant utilisé :

- pour le décollage et la montée du niveau de l'aérodrome jusqu'à l'altitude ou le niveau de croisière initial compte tenu du cheminement prévu ;
- de la fin de la montée au début de la descente, en tenant compte de toute montée ou descente par paliers ;
- du début de la descente jusqu'au début de la procédure d'approche, en tenant compte de la procédure d'arrivée prévue ;
- à l'approche et à l'atterrissage sur l'aérodrome de destination [26].

## **5.2.6.2 La réserve de route (DSP 4.3.7)**

Au stade de la préparation de vol, les facteurs susceptibles d'avoir une incidence sur la consommation de carburant jusqu'à l'aérodrome de destination ne peuvent pas tous être évalués.

C'est pourquoi la réserve de route est embarquée pour compenser les éléments suivants :

- Ecarts de consommation d'un avion particulier par rapport aux données prévisibles ;
- Ecarts par rapport aux conditions météorologiques prévues ;
- Ecart par rapport aux itinéraires et aux altitudes ou niveaux de croisière prévus.

Pour une étape standard, la réserve de route est égale à :

- 5% du délestage d'étape ;
- Elle peut être réduite à 3% du délestage d'étape si un aérodrome de dégagement en route accessible ;
- La réserve de route ne peut être inférieure à la quantité de carburant nécessaire pour voler pendant 5 minutes à la vitesse d'attente à 1500 ft au-dessus de l'aérodrome en condition standard (soit 1/6éme de la réserve finale) [26].

## **5.2.6.3 La réserve de dégagement (DSP 4.3.8)**

La réserve de dégagement doit être suffisante pour effectuer :

- Une approche interrompue à partir de la MDA/DH applicable à l'aéroport de destination jusqu'à l'altitude d'approche interrompue compte tenu de l'ensemble de la trajectoire d'approche interrompue ;
- Une montée de l'altitude d'approche interrompue jusqu'à l'altitude ou le niveau de croisière (pour aller à l'aérodrome de dégagement) à croisière entre la fin de la montée et le début de la descente sur l'aérodrome de dégagement ;
- Du début de la descente jusqu'au début de l'approche initiale compte tenu de la procédure d'arrivée prévue pour l'aérodrome de dégagement ;
- l'approche et l'atterrissage sur l'aérodrome de dégagement à destination sélectionné conformément au MIN 1.295.

Au stade de la préparation du vol, pour qu'un aérodrome puisse être retenu pour le calcul de la réserve de dégagement il faut qu'il remplisse les conditions suivantes :

- il doit être adéquat, c'est à dire utilisable par le type d'avion considéré ;
- de plus, il doit être accessible, c'est à dire que la prévision météorologique indique, pour l'heure prévue d'utilisation plus ou moins une heure, les conditions minimales suivantes :

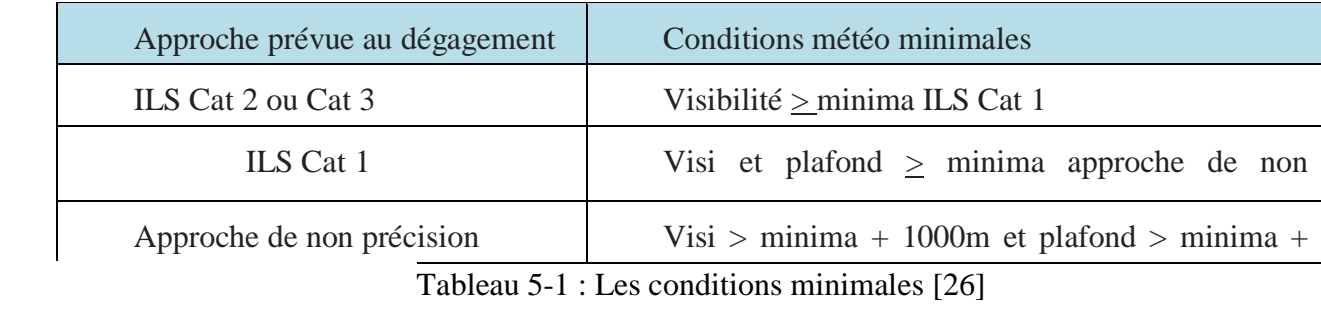

Si le terrain de destination comporte deux pistes distinctes, que le temps de vol d'étape est inférieur ou égal à 6 heures et que la prévision météorologique indique, pour l'heure prévue d'arrivée, plus ou moins une heure, une visibilité  $\geq$  5000 m et un plafond  $\geq$  MDH + 500 ft avec 2000ft mini, on pourra s'affranchir de la réserve de dégagement.

# **5.2.6.4 La réserve finale (DSP 4.3.12)**

La réserve finale est calculée de la façon suivante :

 pour les avions équipés de moteurs à pistons, la quantité de carburant nécessaire à un vol de 45 min ;

 pour les avions équipés de moteurs à turbines, la quantité de carburant nécessaire à un vol de 30 min, à la vitesse d'attente, à 1500 ft au-dessus de l'aérodrome en conditions standard, calculé en fonction de la masse estimée à l'atterrissage.

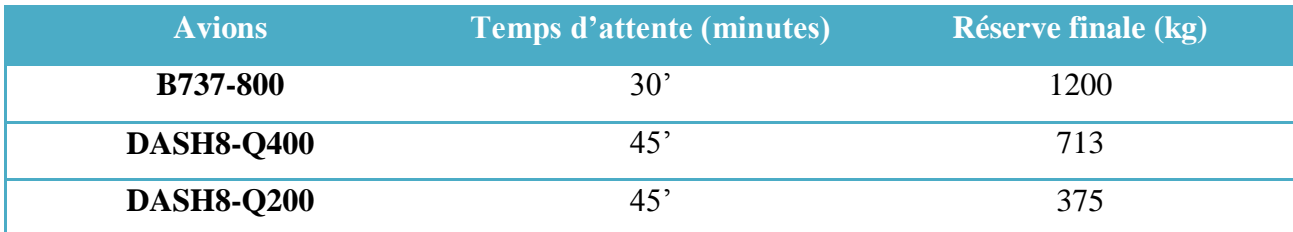

Tableau 5-2 : Les réserves finals des avions exploités par TAL [18]

### **5.2.6.5 La réserve additionnelle (DSP 4.3.13)**

Une réserve additionnelle permettant d'effectuer une attente de 15 minutes, à 1500 ft au dessus de l'aérodrome, en conditions standard, devra est incluse lorsque le vol est exploité sans aérodrome de dégagement à destination (sauf concorde).

En cas de panne de moteur ou du système de pressurisation et en supposant que la panne se produit au point le plus critique de la route, le carburant additionnel doit alors permettre :

- De descendre autant que nécessaire et poursuivre le vol jusqu'à un aérodrome adéquat ;
- D'attendre ensuite pendant 15min à 1500ft au-dessus de l'aérodrome en conditions standard ;
- D'effectuer une approche et un atterrissage.

### **5.2.6.6 Carburant supplémentaire (DSP 4.3.14)**

Le carburant supplémentaire est laissé à l'appréciation du commandant de bord, en fonction de son expérience de la ligne.

### **5.2.7 Gestion en vol du carburant**

Au lâcher des freins, lors au décollage, l'équipage doit s'assurer que la quantité de carburant à bord est bien supérieur ou égale au minimum règlementaire.

Le commandant de bord doit s'assurer que des contrôles intervalles réguliers, sont faits sur le carburant.

Le carburant restant doit être noté et des évaluations faites pour :

- Comparer la consommation réelle à celle prévue (détection de la fuite) ;
- Vérifier si le carburant restant est suffisant pour terminer le vol ;
- Evaluer le carburant qui restera à bord à l'arrivée à destination.

Si le suivi de vol montre que la quantité de carburant estimée restant à l'arrivée à l'aérodrome de destination est inférieure à la somme de la réserve de dégagement réglementaire et de la réserve finale, le commandant de bord doit prendre en compte le trafic et les conditions opérationnelles existant à l'aérodrome de destination, sur le trajet vers un aérodrome de dégagement et sur l'aérodrome de dégagement à destination avant de décider la poursuite vers l'aérodrome de destination ou vers l'aérodrome de dégagement.

En vol, un terrain est accessible si la prévision météorologique indique des valeurs supérieures aux minima applicables.

Quelque soit la décision prise, il faut conduire le vol de manière à se poser avec au moins le carburant correspondant à la réserve finale.

Si la quantité de carburant restant à l'arrivée est proche de cette valeur, l'équipage peut lancer un message« MINIMUM FUEL » pour aviser le contrôle qu'il ne pourra plus accepter d'allongement du temps de vol.

Si la quantité de carburant prévue à l'atterrissage devient inférieure à la réserve finale, l'équipage devra émettre un message « MAYDAY FUEL » pour demander au contrôle de l'aide pour atterrir dans les meilleurs délais[1].

## **5.3 CONCLUSION**

Nous peuvons dire que notre travail qui s'intitul l'emport carburant sera conformer selon la réglementation IOSA et les reglementations européenes en suivant des procédures nécessaires afin de l'établir au niveau de la companie aérienne Tassili Airlines.Donc il va rendre sérieusement tout les gestionnaires de la compagnie concerné de devenir conscient lors les comptabilités des bénifices aussi tous les personnes influents sur la consommation de carburant pour atteindre l'objectif voulu de la compagnie qui est de gagner plus d'argent et consomme moins de carburant en vue de meilleur performance de l'appareil.

### *CONCLUSION GENERALE*

 L'emport de carburant est la pratique de transporter plus de carburant que le nécessaire à l'aéroport de départ pour réduire la quantité de carburant à acheter à l'aéroport de destination.

Ce concept consiste à optimiser et gérer l'utilisation de carburant au sein d'une compagnie aérienne pour satisfaire ses besoins financières toute en assurant un niveau accéptable de sécurité aérienne.

Dans notre étude on a essayé de décrire les paramètres relatifs à la consommation de carburant ainsi que les différents intervenants qui influent d'une manière directe ou indirecte sur la gestion de carburant.

Le surplus de carburant embarqué au départ engendre une consommation supplémentaire donc la différence de prix doit couvrir cette surconsommation.

Il existe de nombreuses façons d'aborder cette énigme, à partir de règles et de normes OACI à des calculs aidés par des logiciels sophistiqués permettant d'une part l'optimisation de la gestion de carburant et d'autre part de répondre aux besoins financière de la compagnie aérienne.

L'application réalisée sous langage C Sharpe et l'Access présente un outil informatique qui va servir à faciliter le calcul de la quantité de carburant embarqué au départ ainsi que la valeur numérique de gain ou de perte suivant le cas traité, à partir des données relatifs au type d'appareil , au trajet suivis et aux aéroports.

Par ailleurs, il faut prendre également en considération les variation de prix de carburant, d'où une mise à jour quotidienne est donc nécessaire pour contenir les couts des marges acceptables .

Enfin nous pouvons dire que le concept d'emport de carburant permet de convertir la quantité de carburant chargée au départ a un profit pour la compagnie Tassili Airlines toute en assurant un compromis entre la sécurité aérienne et le gain assuré.

## *BIBLIOGRAPHIE*

- [1] Section instruction.la règlementation carburant en IFR., IVAO<sub>TM</sub> ELH MVA division France, Novembre 2013.
- [2] JAR OPS1, « Préparation du vol». module opérations aérienne, Europe 1 avril 1998.
- [3] Massoudi zohira et Mezghrani Mustapha « Economie de carburant». mémoire fin d'étude. Université SAAD DAHLEB BLIDA, 2005-2006.
- [4] GLIGLI, « Masse et centrage». Module C préparation du vol, 21 juillet 2008.
- [5] Florentina Viscotchi, « Atelier sur les mesures d'exploitation en aéronautique relatives à la réduction de la consommation de carburant et des émissions, gestion de masse ».Bombardier, Montréal, 20-21 septembre2006.
- [6] By [Julien BOTTENMULLER,](http://www.commentcavole.com/author/julien-bottenmuller/) «Pourquoi-les-avions-volent-ils-si-haut », Article du la compagnie aérienne, technique. Paris, 2 avril 2014.
- [7] William Roberson et James John, «Fuel conservation stratégies ». Article du la série fuel conservation stratégies.
- [8] « Fuel conservation and Operations newsletter», January-March 1986
- [9] « Fuel conservation and Operations newsletter», January1974.
- [10] LAKHDARI Donia et SALHI Manel, « la politique carburant». Mémoire fin d'étude, université SAAD DAHLEB BLIDA, promotion 2012.
- [11] OLIVIER Husse, « L'économie de carburant». Atelier sur les mesures opérationnelles Airbus, Montréal, 20-21 septembre2006.
- [12] Ministère de transition écologique et solidaire, « Mise en œuvre de procédures de descente continue sur les grands aéroports en France» .France, Publié le Mercredi 12 octobre 2016
- [13] DAVE Anderson, « économie de carburant », procédures opérationnelles dans un souci de meilleur rendement environnemental, septembre2006.
- [14] L'avionnaire, « Cellules des aéronefs, les volets hypersustentateurs, opérations aériennes».2010-2017.
- [15] WILLAM Roberson and JAMES A john, «Fuel conservation strategies, Descente and approach». Article from the series exploring fuel conservation strategies, 1974.
- [16] IRENE Kwan and RUTHERFORD Daniel, from article of the international Council on clean transportation, « Classement de la consommation de carburant des compagnies aériennes transatlantiques », 2014.
- [17] de [l'Union Aérienne de LILLE -](http://www.ualrt.org/) ROUBAIX TOURCOING affilié à la [Fédération](http://www.ff-aero.fr/)  [Française Aéronautique,](http://www.ff-aero.fr/) « aviation- simulation-formation », France, Jeudi 24 Août 2017
- [18] Direction EPS de Tassili Airlines, « l'économie de carburant » ,19/01/2017.
- [19] ROBERT Muh , « Best practices in fuel efficiency ». Pour Boing, 2013.
- [20] « fuel transportation». Pour la compagnie Air Algérie, 2016.
- [21] M<sup>r</sup> M. Driouche Enseignant et doctorant à l'institut d'aéronautique, « polycopie du cour opérations aériennes, limitation du structure», Blida, 2010-2011.
- [22] M. Martin, »opérations aériennes Tome II, méthode d'exploitation », ENAC, Toulouse, 1989.
- [23] Le professeur Narvarth, « openclassrooms».les caractéristiques du C#,le 8/01/2013.
- [24] Logistique conseil, « la certification IOSA», le 24/06/2016.
- [25] DAVID Allen, « Electronic Flight Bag». article, juillet 2003
- [26] International Air Transportation Association, « IOSA Standard Manual»,  $10<sub>th</sub>$  Edition, Montréal, le 1/09/2016.

# *ANNEXE 1 : DRY OPERATING WEIGHT AND (INDEX) SUMMARY*

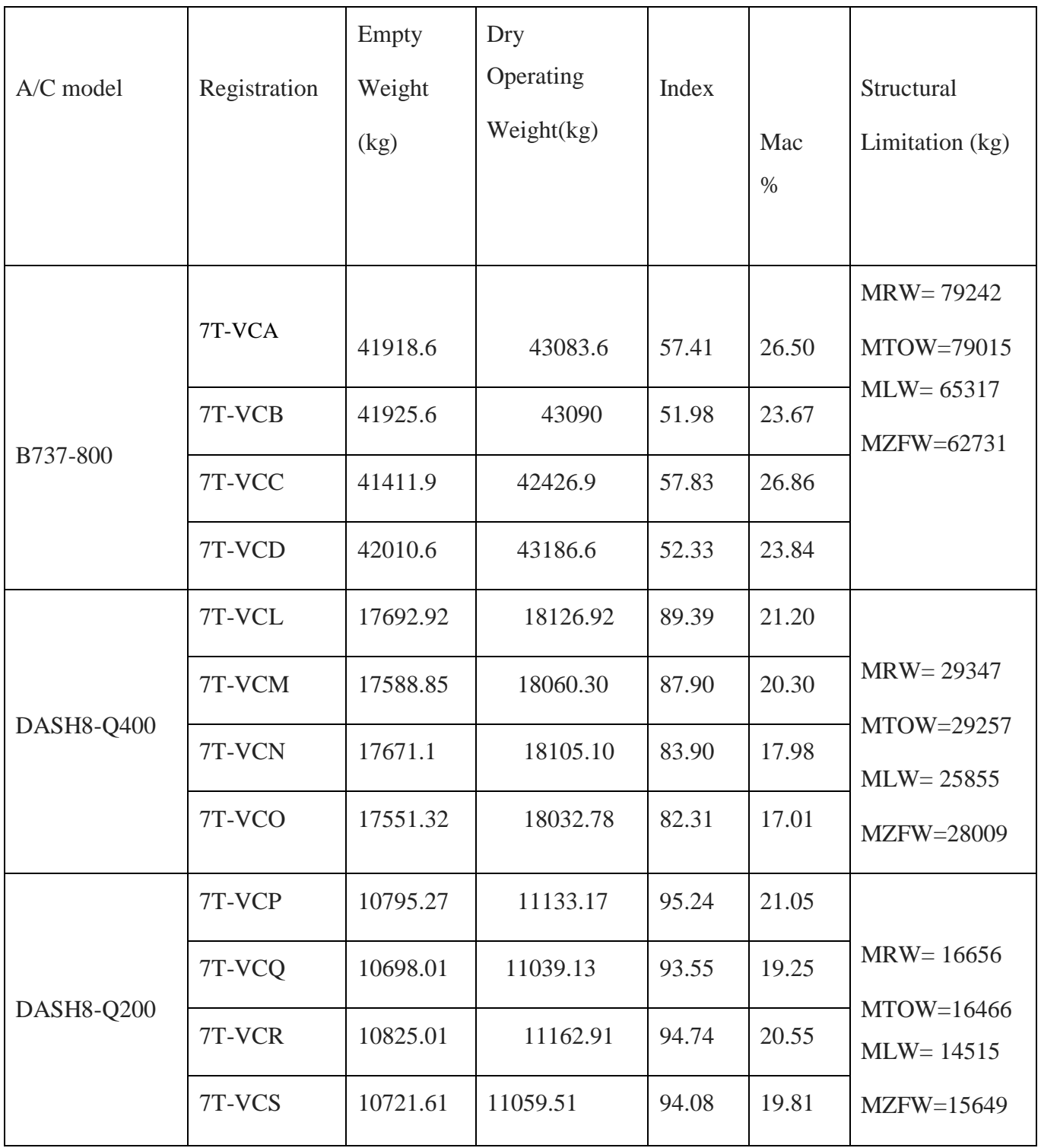

# *ANNEXE 2 : LISTE DES PRIX (CLIENTS NATIONAUX)*

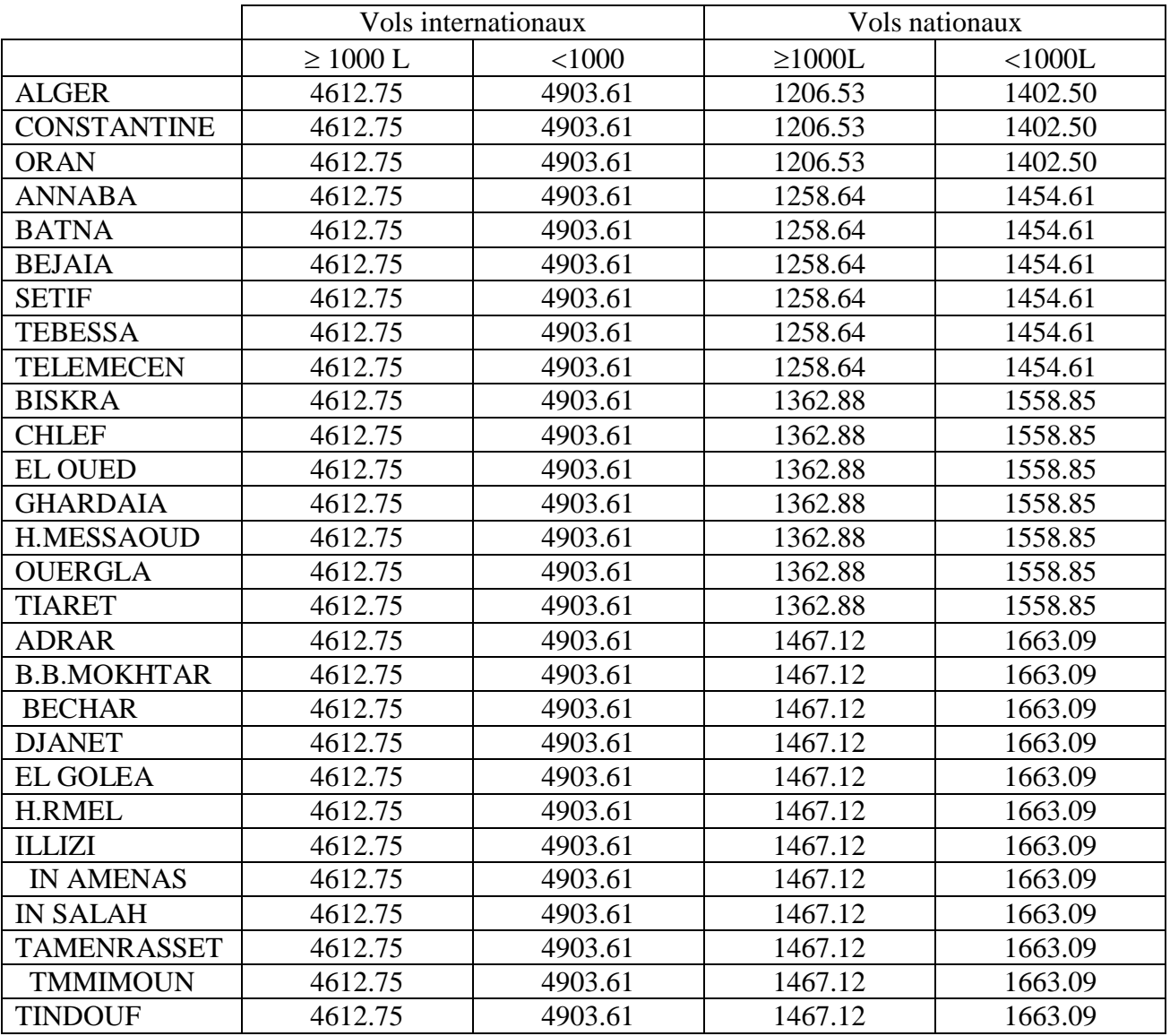

# *ANNEXE 3 : INDICATEURS D'EMPLACEMENT OACI*

- AAE :Aéroport d'Annaba –Rabah BITAT-
- ALG :Aéroport d'Alger- HOUARI Boumédiène-
- AZR :Aéroport d'Adrar- Cheikh Sidi Mohamed Belkebir-
- BJA :Aéroport de Béjaia- Abane Ramdane-
- BLJ :Aéroport de Batna Mostapha Ben Boulaid-
- BMW :Aéroport de Bordj Badji Mokhtar
- BSK :Aéroport de Bikra Moamed Khider-
- BUJ : Aéroport de Bou Saada –
- CBH : Aéroport de Béchar Boudghène ben Ali Lotfi-
- CZL :Aéroport Constantine Mohamed Boudiaf -
- DJG : Aéroport de Djanet Tiska -
- EBH : Aéroport d'El Bayadh
- ELG : Aéroport d'El Golea
- ELU: Aéroport d'El Oued Guemar -
- HME: Aéroport de Hassi Massaoud Oued Irara Krim Belkacem-
- HRM :Aéroport de Hassi R'mel Tilrhemt -
- INF : Aéroport d' IN Guezzam -
- INZ : Aéroport d' In Salah
- IAM:Aéroport de Zarzitine- In Amenas -
- GJL: Aéropor de Jijel Farhat Abbas -
- GHA: Aéroport de Ghardaia- Moufdi Zakaria-
- LOO: Aéroport de Laghouat- Moulay Ahmed Medeghri-
- OGX:Aéroport d'Ouargla Ain Beida-
- ORN: Aéroport d'Oran- Ahmed Ben Bella-
- MUW:Aéroport de Ghriss -
- MZW:Aéroport de Méchria

TEE:Aéroport Tébessa – Cheikh Larbi Tébessi-

TID:Aéroport de Tiaret – Abdelhafid Boussouf Bou Chekif -

TIN:Aéroport de Tindouf -

TGR:Aéroport de Tougourt – Sidi Mahdi-

TLM:Aéroport de Tlemecen- Messali Lhadj -

WZ: Aéroport de Illizi – Takhamalt-

# *Annexe 4*

# **REGLES PRATIQUES D'EMPORT DE CARBURANT POUR UN VOL A VUE VFR AVEC DECOLLAGE ET ATTERRISSAGE SUR LE MEME AERODROME**

(À partir NCO .OP.1255/SERA règle de l'air européennes)

Le commandant de bord doit s'assurer avant tout vol que les quantités de carburant, de lubrifiant et autres produits consommables lui permettent d'effectuer le vol prévu avec une marge acceptable de sécurité et d'envisager une solution alternative de dégagement.

En aucun cas, ces quantités ne doivent être inférieures à celle nécessaires pour :

- Atteindre la destination prévue compte tenu des plus récentes prévisions météorologiques, du régime et de l'altitude prévus, ou à défaut, les quantités nécessaires sans vent majorées de 10%;
- Et poursuivre le vol au régime de croisière économique (pour tout vol) :
	- En vol VFR de jour pendant 20minutes de consommation de la croisière;
	- $\triangleright$  En vol VFR de nuit, pendant 45 minutes de consommation de la croisière ;
- Nul ne peut entreprendre un vol local au voisinage de son lieu de départ si ne sont embarquée les quantités de carburant nécessaires pour voler :
	- $\triangleright$  En VFR de jour, pendant 30 min;
	- $\triangleright$  En VFR de nuit, pendant 45 min;
- Nul ne peut poursuivre un vol au voisinage d'un site d'atterrissage approprié si ne subsistent à bord les quantités de carburant nécessaires pour voler pendant 15 min.

# *ANNEXE 5*

# **REGLES PRATIQUES D'EMPORT DE CARBURANT POUR UN VOL A VUE VFR AVEC DECOLLAGE ET ATTERRISSAGE SUR DES AERODROMES DIFFERENT (AU-DELA DES ABORDS D'UN AERODROME)**

Pour tous les vols au-delà des abords d'un aérodrome et pour tous les vols en IFR, l'action préliminaire au vol comprend l'étude attentive des bulletin et des prévisions météorologique disponibles les plus récents, en tenant compte des besoins en carburant et d'un plan de diversion pour le cas où le vol ne pourrait pas se dérouler comme prévue.

La réglementation dit que la Quantité minimale à emporter en VFR doit être :

La quantité pour rejoindre sa destination + au moins 30 minutes (jour), 45 minutes consommation de croisière (nuit) à l'altitude croisière en prenant en compte :

- Les conditions météorologiques;
- Les routes ATS prévues et les retards dans le trafic ;
- $\cdot$  tout autre situation susceptible de retarder ou augmenter la consommation de carburant /lubrifiant ;

Exemple: route alternative pour contourner un phénomène météorologique ou refus de clairance pour pénétrer dans un espace soumis à clairance

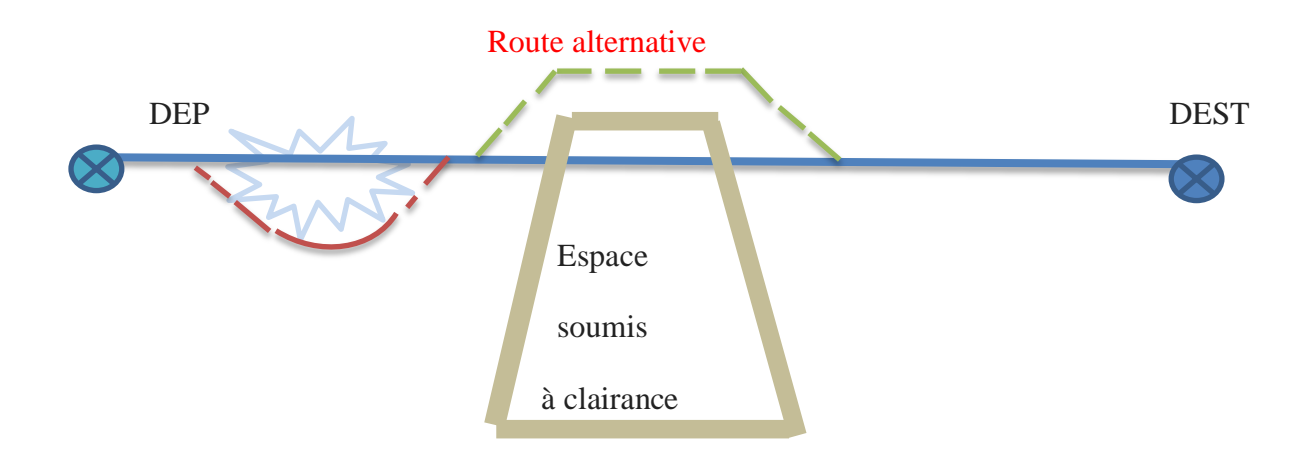

la route alternative pour pénétrer dans un espace à clairance

# *Annexe 6 :LES DEFINITIONS*

### MASSE AVION:

Un certain nombre de masses sont associé à un avion de transport public et apparaissent dans le calcul des limitations et de la charge offerte. Ces masses sont définis par les régléments.

### Masses non structurels:

**Masses à vide** obtenus sans tenir compte de :

- La totalité du carburantet des autres fluides
- L'armement commerciales( siège ,rideaux,moquettes,etc)
- Le commissariat( nourriture, boissons,etc)
- Le matériel de sécurité
- Le lot de bord(pièces de rechange)
- Les unités de chargement vides
- L'equipage et ses bagages
- Les passagers et leur bagages ainsi que le fret.

**Masse à vide équipée** c'est la masse à vide dans laquelless'ajoute l'armement minimal pour toutvol :

- La quantité normal de huile
- L'armement commercial(siège,rideaux ,moquettes,etc)
- Le matériel de sécurité et de sauvetage permanent
- Le lot de bord permanent
- Les unités de chargement vides

Masse de base ou masse à vide en ordre d'exploitation (DOW-Dry Operating weight)

C'est la masse à vide équipée à laquelles'ajoute les éléments nécessaires pour le vol :

- Le commessariat et équipements amovible du services passagers
- Le matériel de sécurité et de sauvetage
- Le lot de bord

### - L'equipage et ses bagagesainsi que la documentation

Masses structurels

Ces masses sont les résultats des calculs de résistancesdes matériaux effectués conformémant aux réglementations de certification.

**Masse maximal aux roulage ( MTW –**Maximum Taxi Weight**) :** c'est la masse maximum à laquelle l'avion peut évoluer au sol.

Masse maximal sans carburant ( MZFW- Maximum Zero Fuel Weight) :

C'est la masse maximale dont les réservoires ne contenant pas de carburant.

**Masse maxi au décollage ( MTOW-**Maximum Take Off Weight) : c'est la masse maximale au début de roulement au décollage.

**Masse maxi à l'atterrissage ( MLW-**Maximum Landing Weight) : c'est la masse maximale autorisée à laquelle l'avion peut atterrir.

Les masses maximales structurels (MTOW, MLW, MZFW, MTW) peut varier avec le centrages d'avion

Outre le respect des masses maximales structurels prescrites dans le cadres de la certification , l'exploitant doit vérifier que pour chaque phase de vol , la masse de l'avion ne dépasse pas les masses maximales découlant de la reglementation opérationnelle ( limitations due aux perfermance et aux infrastructures ).

**Limitation au décollage** :limitation piste et 2 ème segment de la trajectoire de vol.

Limitation en croisière : survol d'obstacles.

**Limitation atterrissage :** limitation piste te pente en cas de remise de gaz

Le bilan de toutes ces limitations permet de déterminer :

- **Le bilan utile** à retenir pour le décollage.
- **La Charge offerte(C.O)** étant etendu que la charge marchande ou charge réellement transportée est au plus égale à la charge offerte .

Charge marchande ou charge transportée  $\leq$  C.O (Payload ou total traffic Load)

**C.O** ne comprent pas la masse de carburant au décollage.

**- la charge utile ( Useful Load )** comprenant la chage marchande offerte (allowed traffic load), appellée couramment C.O plus le carburant au lacher les freins ( usable fuel ou take off fuel.

### Masses passagers,équipages- ;carburant

L'exploitant doit calculer la masse des passagers et bagages soit sur la base de la masse réelle constaté par pesées soit sur la base des valeurs forfaitaires sauf lorsque le nombre de siège passager et inférieur à 10 dans ce cas elle peut étre établie par une déclaration verbale de chaque passager et en ajoutant une constant tenant compt des bagages à main et des vetements.

Ces constant ne doivent pas etre inférieur à :

- 4 kg pour les vetements
- 6 kg pour les bagages à main

Valeur des masses pour les passagers :

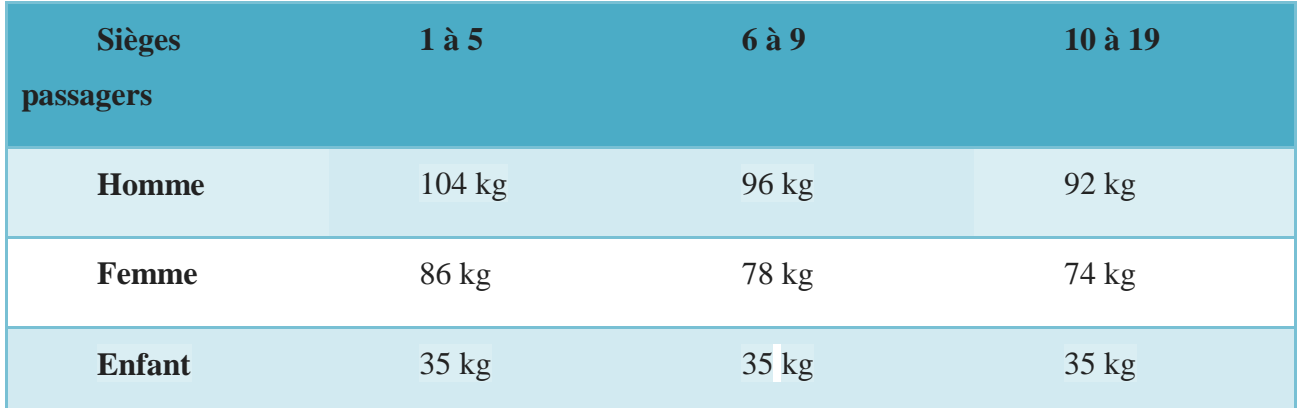

19 sièges ou moins

20 sièges ou plus

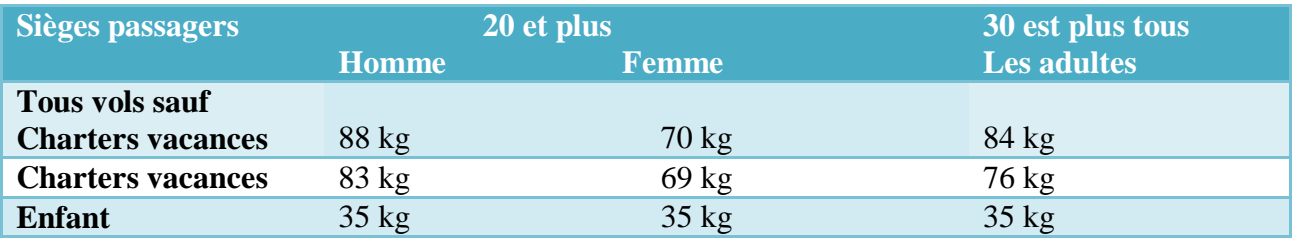

### *ANNEXE 7*

### **Langage C Sharp**

En C# tous les types sont des [objets](https://fr.wikipedia.org/wiki/Objet_(informatique)) Le langage comporte un [ramasse-miettes](https://fr.wikipedia.org/wiki/Ramasse-miettes_(informatique)) et un [système](https://fr.wikipedia.org/wiki/Syst%C3%A8me_de_gestion_d%27exceptions)  [de gestion d'exceptions.](https://fr.wikipedia.org/wiki/Syst%C3%A8me_de_gestion_d%27exceptions)

Le typage sûr signifie notamment que les opérations suivantes sont refusées ; utilisation de variable non initialisée, tentative d'accéder au-delà des limites d'un tableau, [conversions de](https://fr.wikipedia.org/wiki/Conversion_de_type)  [type](https://fr.wikipedia.org/wiki/Conversion_de_type) dont les résultats ne sont pas prévisibles, [dépassement des limites](https://fr.wikipedia.org/wiki/D%C3%A9passement_d%27entier) lors d'opérations arithmétiques.

Beaucoup de possibilités de [Java](https://fr.wikipedia.org/wiki/Java_(langage)) se retrouvent dans C# et il y a une forte ressemblance entre un code écrit en C# et le code équivalent en Java.

En C# les variables peuvent être d'un type référence ou d'un type valeur. Les types valeur sont les types primitifs, les énumérations, les « struct *»* et « les types nullable ». Les types référence sont les classes, les interfaces, les tableaux et les delegate.

On a quelques difinitions :

 $\div$  Types primitifs ;

Les types primitifs sont sbyte, short, int, long, byte, ushort, uint, ulong, char, float, double, decimal et bool.

Class ;

La construction la plus fondamentale du langage C# sont les [classes.](https://fr.wikipedia.org/wiki/Classe_(informatique)) Celles-ci peuvent contenir des constantes, des champs, des propriétés, des indexeurs, des méthodes, des événements, des opérateurs, des constructeurs, des destructeurs ou des sous-classes. Les classes élémentaires sont string et object.

Struct ;

Les struct sont similaires aux classes, mais ce sont des types valeurs et ils ne peuvent pas être [hérités.](https://fr.wikipedia.org/wiki/H%C3%A9ritage_(informatique))

Delegate ;

Un delegate est une référence à une méthode qui comporte certains paramètres. Les delegates permettent d'assigner des méthodes à des variables et les passer en paramètre.

Enum ;

Un type énuméré est un type valeur qui comporte un lot de constantes. Chaque type énuméré a un type sous-jacent : un type primitif déterminé en fonction des valeurs des constantes.

 $\triangleleft$  type nullable ;

Les nullable sont des types primitifs qui peuvent en plus avoir la valeur null.

### **5.3.1 Caractéristique du langage C#**

- Récent : il a été créé par Microsoft au début des années 2000, ce qui en fait un langage assez jeune (comparé au C, au C++ et à Java) ;
- $\triangleright$  Idéal sous Windows & Windows Phone 7 : c'est le langage recommandé pour développer sous Windows aujourd'hui, mais on s'en sert aussi pour créer des applications Windows Phone 7, pour Silverlight, ASP ;
- $\triangleright$  Libre : le langage est ouvert, et on peut s'en servir pour développer des applications sous Linux notamment. Le fait qu'il soit issu de Microsoft ne l'empêche pas d'avoir son lot d'aficionados dans le monde du libre ;
- Inspiré de Java : même s'il a ses spécificités, il ressemble globalement plus au Java qu'au C ou au C++ contrairement à ce que son nom pourrait laisser penser ;
- Associé au framework .NET : un langage seul comme le C# ne permet pas de faire grandchose. On l'associe en général à une boîte à outils que l'on appelle le framework .NET (aussi écrit Dot NET et prononcé *"*dotte nette*"*) qui offre toutes les possibilités que l'on peut imaginer : accès réseau, création de fenêtres, appel à une base de données ;
- Apprécié en entreprise : si Java reste un des langages les plus utilisés en entreprise, C# se présente comme un sérieux challenger. C'est aujourd'hui une compétence recherchée en entreprise ;

Ce tableau résume les caractéristique du C sharp :

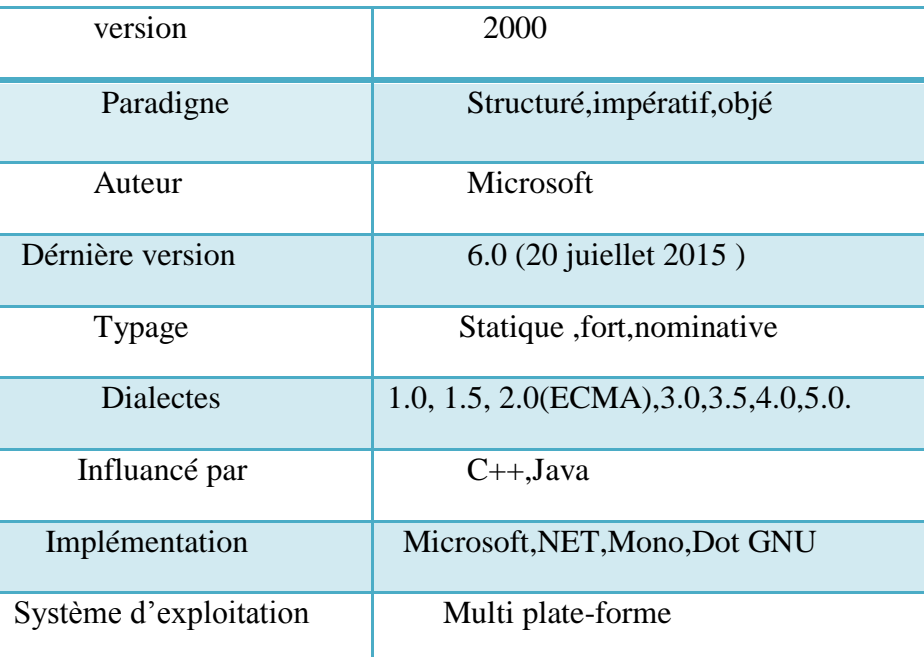

Tableau 5-3 : les caractéristiques du langage C Sharp #

### **5.3.2 Les avantages de C Sharp**

- le gros avantage du C#, n'a en fait rien à voir avec le langage lui-même c'est la bibliothèque de classes du framework .NET. Elle est riche, assez bien conçue dans l'ensemble, bien documentée ;
- $\bullet$  on peux bien sûr, en C ou en C++, combiner toutes les bibliothèques tierces qu'on veux pour obtenir ce dont on a besoin, mais disposer d'un ensemble intégré comme le framework .NET est bien confortable;
- Parmi les autres avantages, on peut citer la gestion de la mémoire, ou plutôt le fait que tu n'as justement pas (trop) à t'en soucier. Note néanmoins qu'aujourd'hui de nombreux langages offrent cela, ce n'est en rien l'apanage des langages .NET. Par ailleurs, il est parfaitement possible d'utiliser des ramasses-miettes en C ou en C++ ;
- Rapidité de codage ;
- Facile d'accès ;
- C#.net est un langage puissant fiable, qui tourne derrière un ramasse-miette (le C.L.I.), la bibliothèque .NET est énorme, avec tous les trucs modernes [\(AOT,](http://en.wikipedia.org/wiki/Ahead-of-time_compilation) [JIT\)](http://fr.wikipedia.org/wiki/Compilation_%C3%A0_la_vol%C3%A9e) ;
- Les performances ;
- La stabilité ;
- La facilité de maintenance ;
- La productivité .

### **5.3.3 Les inconvénients**

- Parmi les inconvénents, un mot sur la portabilité : « .NET » a été conçu pour Windows, et ça se sent. La portabilité n'est pas un atout de .NET comme elle est un atout du Java ;
- Pour comparer au Java : le code Java est en quelque sorte portable « par défaut », sans même que le programmeur ait besoin de faire un quelconque effort ; il est possible d'écrire un programme Java non-portable, mais il faut plus ou moins le faire exprès ;
- Inversement, on peut considérer le C# non portable par défaut : il est possible d'écrire un code C# portable, mais ça ne se fait pas tout seul, il faut prendre soin d'éviter les classes et les méthodes spécifiques à une implémentation.

### **5.3.4 Différences avec le langage C++**

Le langage compte un certain nombre de changements par rapport au C/C++ ; On notera particulièrement les points suivants :

- $\div$  Le C# est beaucoup plus [typé](https://fr.wikipedia.org/wiki/S%C3%BBret%C3%A9_du_typage) que le C++ ; les seules conversions implicites sont celles entre les différentes gammes d'entiers et celles d'un type dérivé à un type parent. Les conversions définies par l'utilisateur peuvent être définies comme implicites ou explicites ;
- L'héritage multiple de classes est interdit, mais une classe peut implémenter un nombre illimité d'interfaces, et une interface peut hériter de plusieurs interfaces ;
- La syntaxe pour la déclaration des [tableaux](https://fr.wikipedia.org/wiki/Tableau_(structure_de_donn%C3%A9es)) n'est pas la même.

### **5.3.5 Différences avec le langage JAVA**

Bien que le C# soit similaire à Java, il existe des différences notables, par exemple :

- Java n'autorise pas la [surcharge des opérateurs](https://fr.wikipedia.org/wiki/Surcharge_des_op%C3%A9rateurs) ;
- Java a des exceptions vérifiées, alors que les exceptions du C# ne sont pas vérifiées, comme en C++ ;
- Java permet la génération automatique de la documentation HTML à partir des fichiers sources à l'aide des descriptions Javadoc-syntax, tandis que le C# utilise des descriptions basées sur le XML ;
- Java n'a pas de langage préprocesseur ;
- C# supporte les structures en plus des classes (les structures sont des types *valeur* : on stocke le contenu et non l'adresse) ;
- C# utilise une syntaxe intégrée au langage (DllImport) et portable pour appeler une bibliothèque native, tandis que Java utilise [Java Native Interface](https://fr.wikipedia.org/wiki/Java_Native_Interface) ;
- C# supporte la [généricité,](https://fr.wikipedia.org/wiki/G%C3%A9n%C3%A9ricit%C3%A9) et la machine [.NET](https://fr.wikipedia.org/wiki/Microsoft_.NET) a été modifiée pour permettre cela (Java la supporte également, mais son implémentation a été réalisée dans le compilateur [javacs](https://fr.wikipedia.org/wiki/Javac)ans changer le [bytecode](https://fr.wikipedia.org/wiki/Bytecode) Java) .

### **5.3.6 La base de données**

Une base de données est un ensemble structuré, organisé et intégré des données enregistrées sur des supports accessible par l'ordinateur , pour satisfaire simultanément plusieurs utilisateurs de façons séléctive .

### **5.3.6.1 Les caractéristiques de la base de données**

- Description des données : recherche des données ;
- Concurrence d'accès : détecter les conflits ;
- Confidentialité des données : privilège d'accès ;
- Intégré des données validation et cohérence des données .

Pour notre base de donné on a utilisé le programme « SQL» car il est plus sécurisé concerne le stockage des données pour la compagnie aérienne, SQL (sigle de Structured Query Language, en français langage de requête structurée) est un [langage informatique](https://fr.wikipedia.org/wiki/Langage_informatique) normalisé servant à exploiter des [bases de données relationnelles.](https://fr.wikipedia.org/wiki/Bases_de_donn%C3%A9es_relationnelles) La partie langage de manipulation des données de SQL permet de rechercher, d'ajouter, de modifier ou de supprimer des données dans les bases de données relationnelles.

Outre le langage de manipulation des données, la partie langage de définition des données permet de créer et de modifier l'organisation des données dans la base de données, la partie langage de contrôle de transaction permet de commencer et de terminer des [transactions,](https://fr.wikipedia.org/wiki/Transaction_informatique) et la partie langage de contrôle des données permet d'autoriser ou d'interdire l'accès à certaines données à certaines personnes. Le principe de la base de données relationnelle est d'enregistrer les informations dans des tables, qui représentent des regroupements des données par sujets (tables des clients, tables des fournisseurs, tables des produits par exemple) les tables sont reliées entre elles par des relations.

 $\bf Q a: \bf Ca$ rburant suffisant pour l'étape d'allée **MMSD : Mase Maximale Structural de Décollage MMSA : Mase Maximale Structural d'Atterrissage MMSC : Masse Maximale Sans Carburant TOW : Masse estimée au décollage sans emport TOWe : Masse estimée de carburant au décollage avec emport LAW : Masse estimée de carburant à l'attérissage sans emport LAWe : Masse estimée de carburant à l'attérissage avec emport C/O : Charge offerte D : Déléstage Cr : Capacité réservoir Qr : Carburant suffisant pour l'tape de retour Xtr : carburant insuffisant pour l'étape de retour**

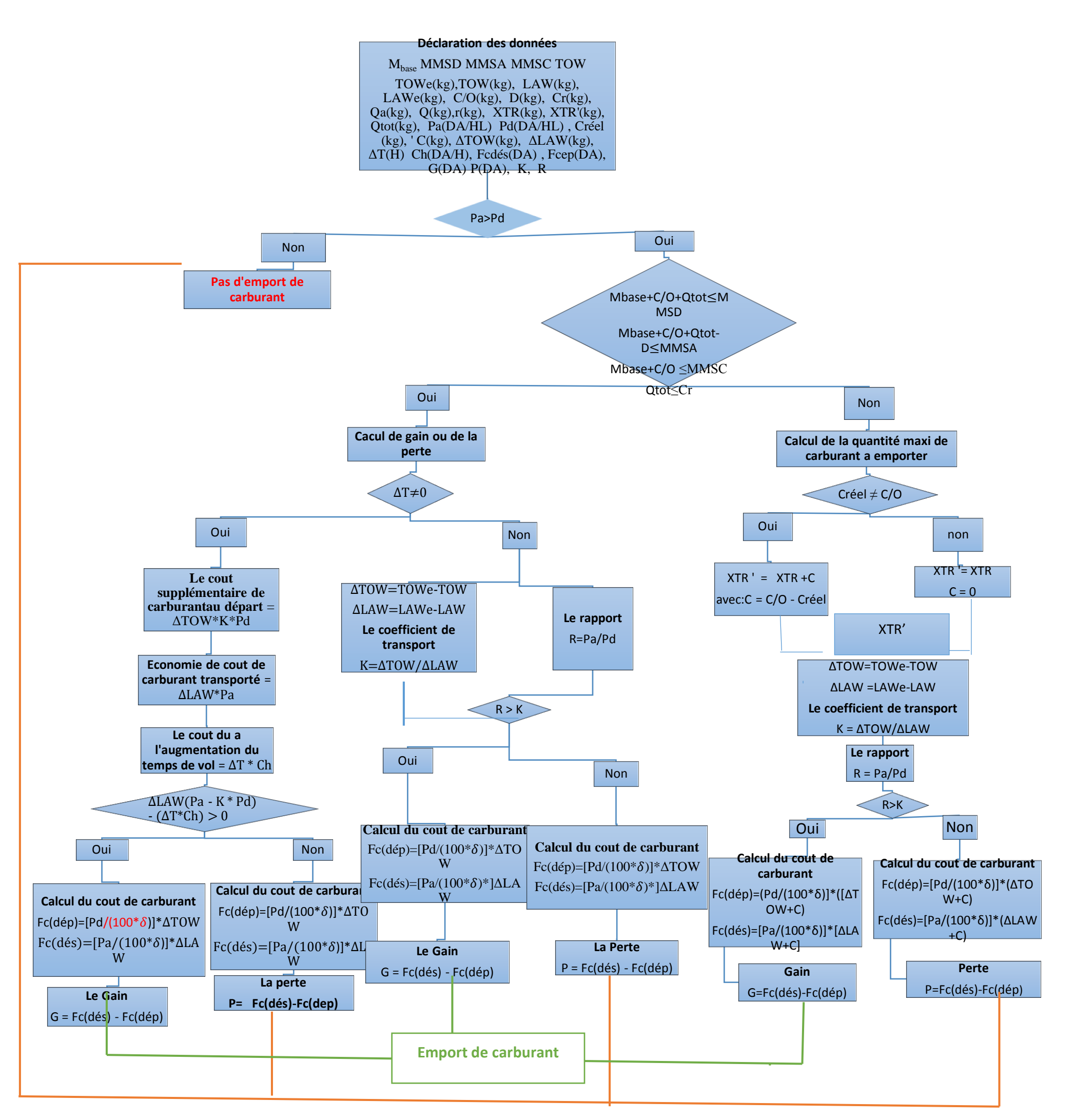

**Pa : Prix de carburant à l'arrivée Pd : Prix de carburant au départ ΔTOW : Variation de la masse au décollage ΔLAW : Variation de la masse à l'attérissage ΔT : Variation de temps Ch : Consommation horaire Fc(dép) : Cout de carburant au départ Fc(dés) : Cout de carburant à l'arrivée K : Coefficient de transport R : Rapport du prix d'arrivée sur le prix de départ G : Gain P : Perte Créel : charge marchande réele** 

Figure 3-3 : Organigramme de calcul le gain du transport carburant [20,22]